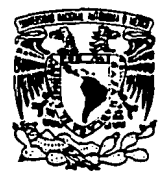

ENEP

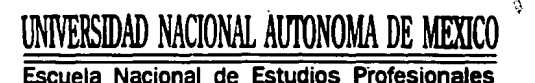

• ARAGON •

## "APUNTES DE DIBUJO MECANICO"

# **T E S 1 s**

## QUE PARA OBTENER EL TITULO DE:

### INGENIERO MECANICO ELECTRICISTA

## P R E S E N T A RAMIREZ URZUA ANDRES

TESIS CON **FALLA** DE ORIGEN

ARAGON SAN JUAN DE ARAGON, EDO. DE MEXICO 1994.

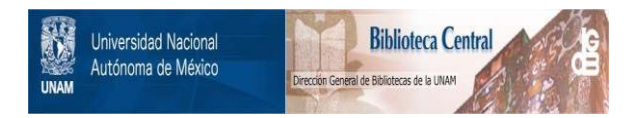

## **UNAM – Dirección General de Bibliotecas Tesis Digitales Restricciones de uso**

## **DERECHOS RESERVADOS © PROHIBIDA SU REPRODUCCIÓN TOTAL O PARCIAL**

Todo el material contenido en esta tesis está protegido por la Ley Federal del Derecho de Autor (LFDA) de los Estados Unidos Mexicanos (México).

El uso de imágenes, fragmentos de videos, y demás material que sea objeto de protección de los derechos de autor, será exclusivamente para fines educativos e informativos y deberá citar la fuente donde la obtuvo mencionando el autor o autores. Cualquier uso distinto como el lucro, reproducción, edición o modificación, será perseguido y sancionado por el respectivo titular de los Derechos de Autor.

#### AGRADECIMIENTOS

#### A MI MADRE, MARIA INES URZUA GONZALEZ, POR SU GRAN APOYO DURANTE MIS ESTUDIOS.

#### A LA MEMORIA DE MI PADRE, ANDRES RAMIREZ AGUILAR.

A MIS HERMANOS POR SUS GRANDES CONSEJOS Y APOYO MORAL.

#### A MIS AMIGOS POR SUS PALABRAS DE ALIENTO EN LOS MOMENTOS DIFICILES.

A MI ASESOR, ING. EMILIO GRAU URRUTIA POR SUS CONSEJOS EN LA REALIZACION DEL PRESENTE TRABAJO, ASI COMO, A LOS SINODALES POR SU APOYO.

> EN ESPECIAL A MOISES LOPEZ, POR SU APOYO INCONDICIONAL, EN LA REALIZACION DE LOS DIBUJOS DEL TRABAJO DE TESIS.

#### INDICE

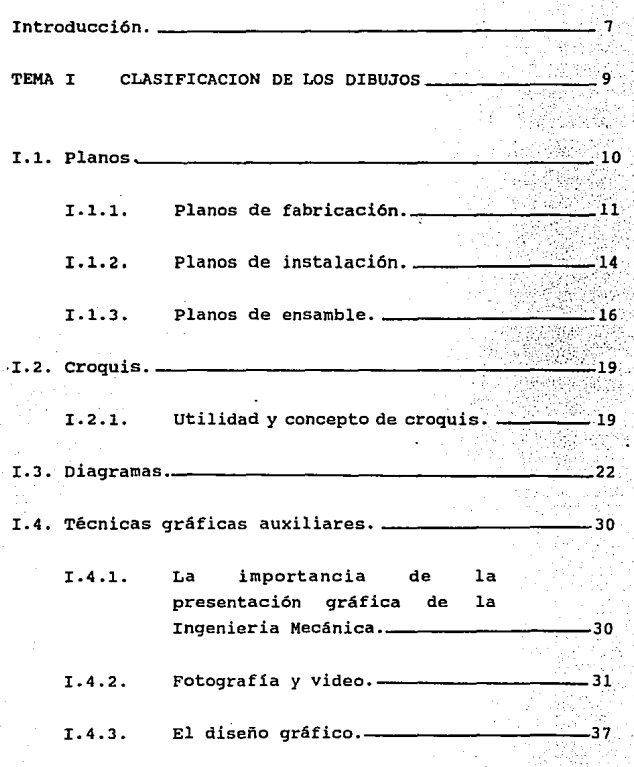

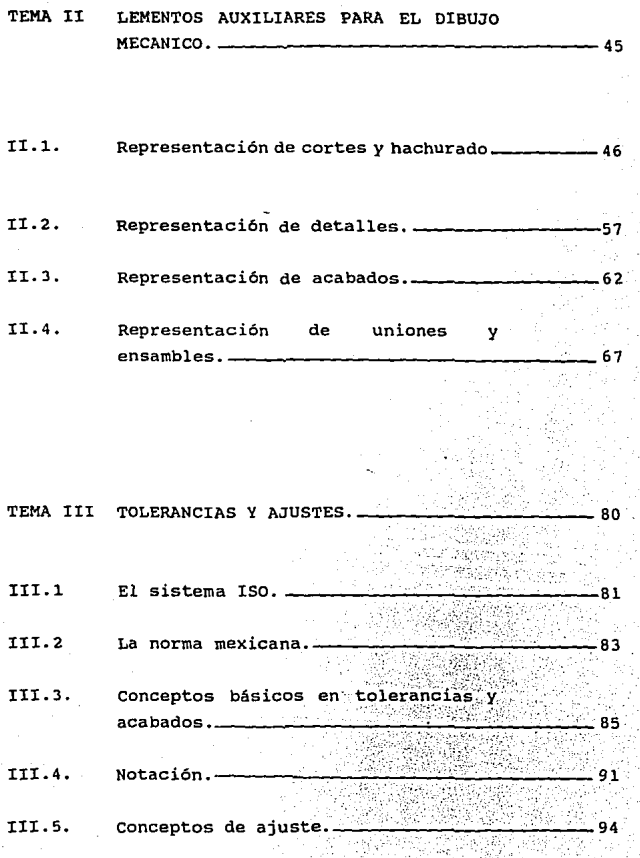

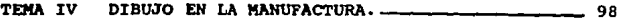

 $\mathcal{L}^{\text{max}}_{\text{max}}$ 

 $\sim 10^{-10}$ 

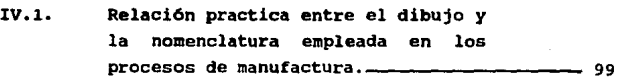

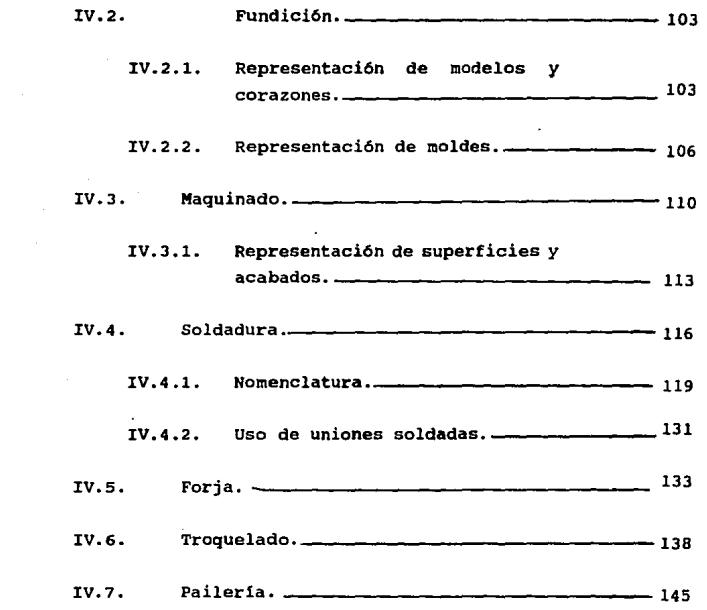

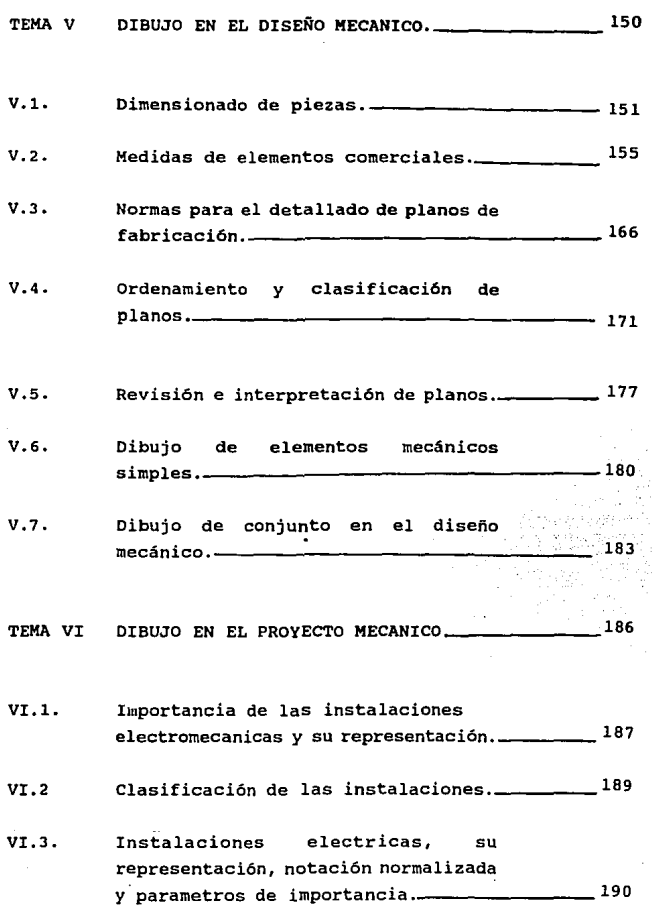

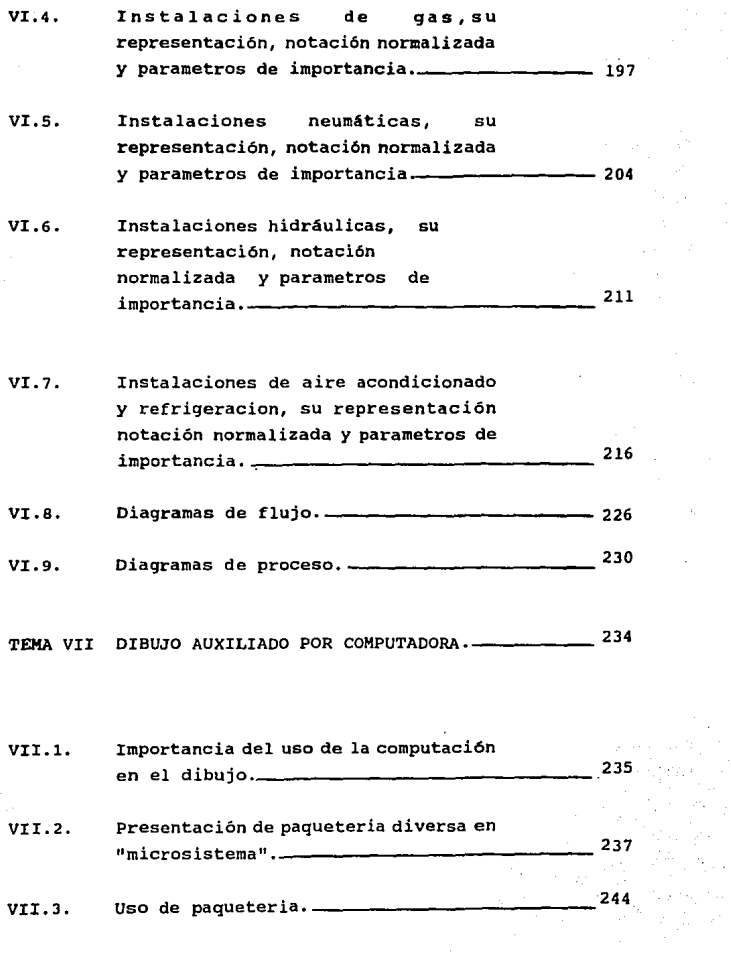

 $\hat{\mathbf{r}}_i$  $\epsilon$ 

> in.<br>L

#### INTRODUCCION

El dibujo mecánico es una rama de la ingenierla mecánica, que nos quia en la representaci6n gráfica, tanto de elementos mecanices simples, como la fabricación de una máquina muy grande. Para la correcta interpretación de los planos de una máquina, se debe estudiar cada uno de los elementos de que se auxilia el dibujo mecánico. Una vez conocidos los elementos del dibujo mecánico será más sencilla tanto la comprensi6n, como la realizaci6n de todo un proceso de fabricación de un conjunto en forma gráfica.

El presente trabajo, dirigido a estudiantes de la carrera de ingenieria mecánica eléctrica de la Univesidad Nacional Aut6noma de México, comprende· los elementos básicos del curso de Dibujo Mecánico impartido en esta instituci6n. Para la total comprensi6n del contenido de estos apuntes se debe tener antesedentes de la materia de dibujo. En el estudio de este material no se pretende formar dibujantes de ingenieria, sino solamente que el futuro ingeniero tenga una visión más amplia de los elementos del DIBUJO MECANICO.

El primer tema presenta una clasificación de los dibujos que se utilizan en la ingenieria y algunas de las técnicas auxiliares mas importantes.

El segundo tema contiene algunos elementos que nos sirven para la comprensión de la representación de los dibujos.

El tema tres es un resumen de la representación de tolerancias y ajustes en los dibujos de acuerdo a normas establecidas entre diversas Instituciones entre las que participa la UNAM.

En el tema cuatro se dan algunas formas de representar dibujos en los diferentes campos de los Procesos de Manufactura, como son Paileria, Fundición, Forja, Troquelado, y Soldadura.

El quinto tema nos introduce en el Diseño Mecánico, y dentro de el la utilización de normas y técnicas para manejar los dibujos con propiedad.

El tema seis nos introduce en el Proyecto de Ingenieria dando ejemplos de instalaciones electromecanicas, as1 como su simbología.

Finalmente el tema siete nos introduce en el campo de la Computación. Siendo en la actualidad uno de los temas de mayor importancia para el desarrollo del Ingeniero por el ahorro de tiempo y mano de obra, con la utilización de técnicas por Computadora. En este tema se da una pequeña introducción de uno de las Paquetes de Dibujo mas útiles en el desarrollo de Dibujos Mecánicos llamado "AUTOCAD".

## CLASIFICACION DE LOS DIBUJOS 1

I.1. Planos.

Los planos gráficos son dibujos industriales que dan todas las formas, dimensiones, naturaleza de los materiales y otras indicaciones necesarias para la fabricación de la pieza representada. El dibujo industrial, así como las demás formas de dibujo· lineal, suele hacerse con tinta china sobre papel translúcido especial, que puede ser raspado en caso de error sin que se corra luego la tinta al efectuar la enmienda *y* que permita sacar copias por heliografía.

Para hacer un dibujo industrial se procede generalmente en tres tiempos. En primer lugar se hace un croquis a mano alzada, o sea sin regla ni compás, en el cual se representa aproximadamente el objeto, aunque indicando sus cotas exactas. Se han de dar tantas vistas diferentes *y* tantas cotas cuantas sean necesarias para que, siguiendo las indicaciones del dibujo, *y* sin tener necesidad de ver la pieza, el oficial pueda reproducirla. Generalmente se requieren tres vistas: elevación, plano *y* perfil. *Si* se trata de un objeto complicado, especialmente si, es ahuecado, se agregan a las tres vistas cortes de la pieza en número suficiente para determinar sin error posible su forma exacta, incluso en sus partes internas. A partir de los dibujos a mano alzada *y,* reduciendo o aumentando las cotas con arreglo a la escala adoptada, se trazan los dibujos a lápiz en el papel vegetal, pasándolos luego con tinta china después de haber comprobado cuidadosamente todas sus indicaciones.

#### I.1.1. Planos de fabricación.

Los dibujos de fabricación son todos los documentos tecnicográficos necesarios para la materialización de un proyecto. En el caso de la industria metalmecánica los dibujos de fabricación pueden subdividirse en:

- Dibujos de método o proceso. Establecen los procesos de manufactura para fabricar una pieza a partir de una pieza en bruto.
	- Dibujos de armado, montaje o ensamble. Nos representan las partes de las que está formado un producto para su ensamble, tales como, la maquinaria, el equipo, las herramientas y algunos aparatos e instrumentos.
- Dibujos de verificación. Nos sirven para verificar las características de un producto, generalmente geométricas, para el control de calidad del producto en proceso de fabricación.
- Dibujos de herramientas y dispositivos especiales. son dibujos que se utilizan para definir las herramientas y dispositivos.especiales para la sujecion,mecanizado y verificación de las piezas de un producto que se desea fabricar.

En las figs. 1 y 2 se muestra un dibujo de fabrivcación, primera y segunda fase respectivamente.

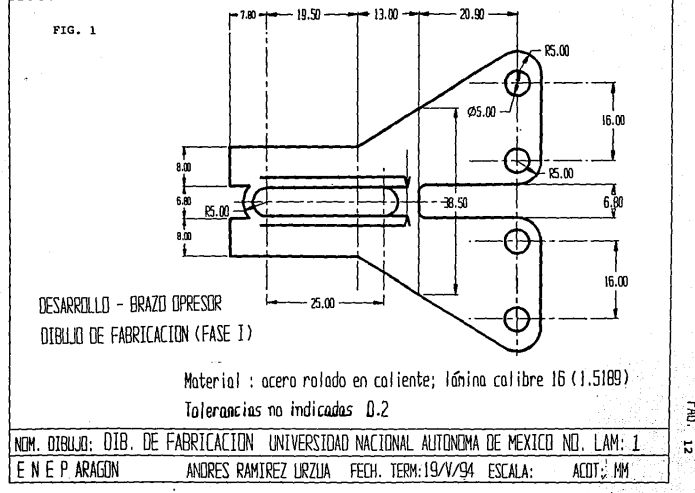

F.

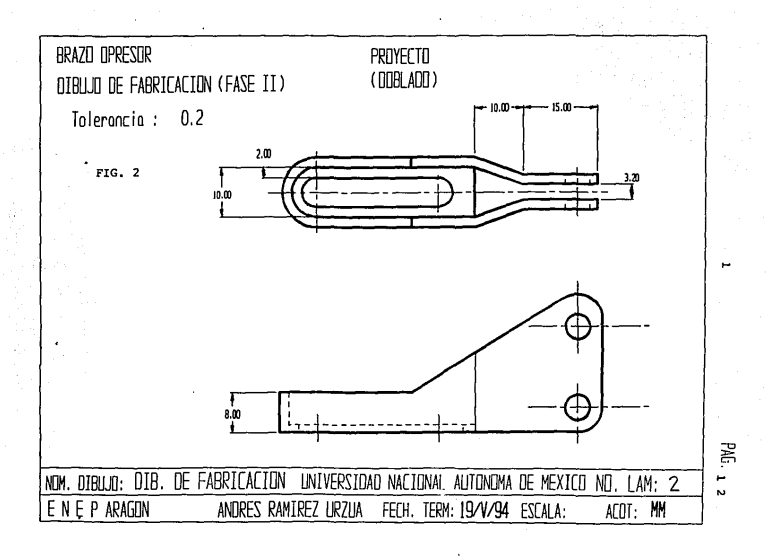

#### DIBUJO MECANTCO

I.l.2. Planos de instalación.

Los productos de cierta complejidad, como herramientas, equipos, aparatos, maquinaria, vehículos, etc., requieren para su correcta selección, instalación, operación y conservación, de información tecnicográfica como son los catálogos de los fabricantes, los manuales para la instalación, operación y conservación de los productos y los catálogos de partes para la adquisición de piezas de repuesto (Fig. J ¡.

Los dibujos necesarios para dar este tipo de información deben ser, preferentemente, diagramas, esquemas y perspectivas. El empleo de perspectivas es importante ya que la mayoria de los usuarios no conocen, en términos generales, el dibujo técnico, conocimiento de cierta complejidad en el caso de los dibujos ortográficos.

La representación de un conjunto, o de un montaje hecha especifícamente para mostrar como instalar una máquina o estructura, es lo que se denomina conjunto de instalación. Este tipo de dibujo también se denomina a veces croquis del conjunto, ya que solo muestra el esquema y las relaciones de las superficies exteriores.

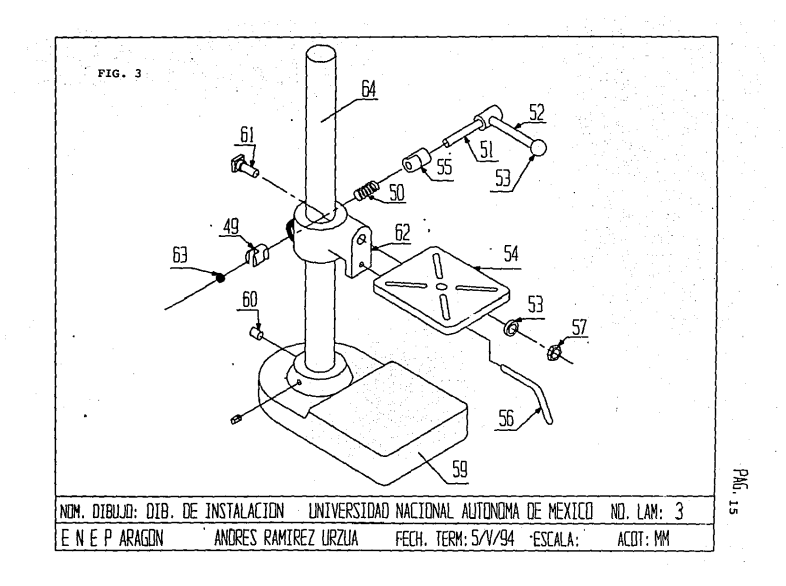

I.1.3. Planos de ensamble.

Frecuentemente se necesitan dibujos para el armado, montaje o ensamble de ciertos productos o parte de los mismos, como la maquinaria, el equipo, las herramientas y algunos aparatos e instrumentos. Cuando éste sea el caso, los dibujos se presentarán, preferentemente en perspectiva que muestre el conjunto de piezas componentes sueltas pero en la posición conveniente para su ensamble (Fig. 4).

Los dibujos de armado, montaje o ensamble pueden presentarse, si se juzga conveniente, en dibujos ortográficos y se les llamará "dibujos de ensamble" (Fig. 5) para el caso de maquinaria, aparatos, equipo, instrumentos, etc.

Para el caso de construcción y erección de estructuras, los dibujos necesarios para dicha erección se denominaran "dibujos de montaje" y pueden presentarse en perspectivas o en dibujos ortográficos indistintamente.

Los dibujos de armado, montaje o ensamble, deberán estar debidamente acotados, es decir, deberán mostrar las dimensiones, juegos, holgura, etc., que deberán establecerse durante esta fase de fabricación.

En algunos casos, es en el dibujo de armado, montaje o ensamble donde se debe indicar el acabado final del producto completo.

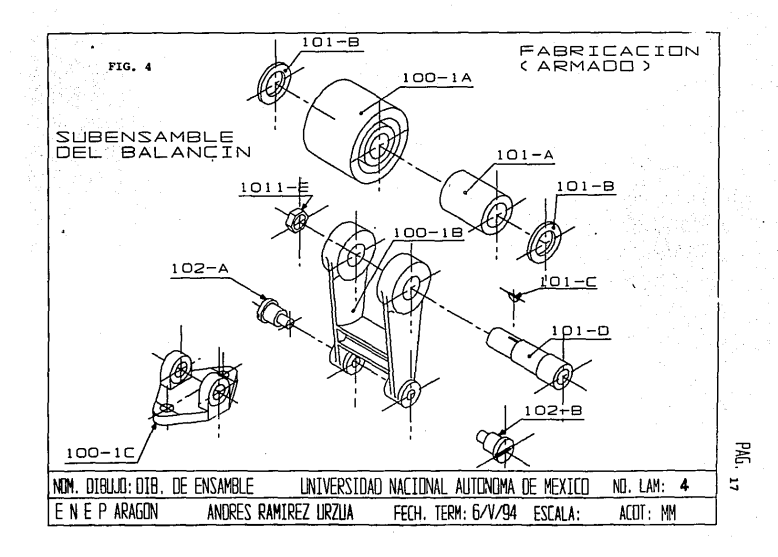

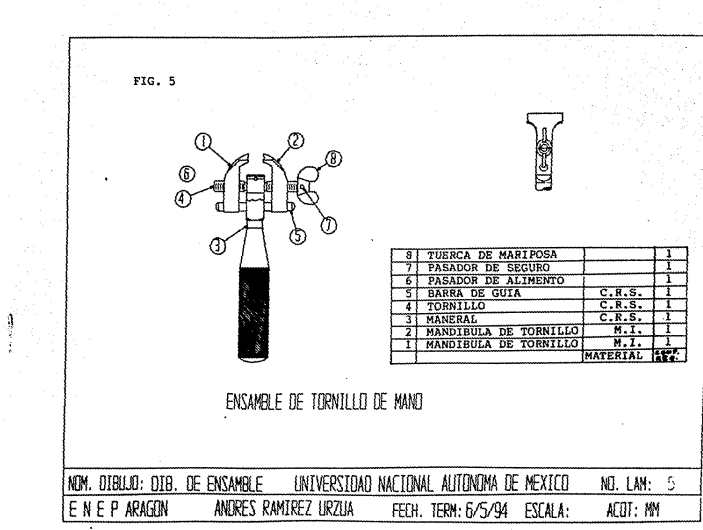

PHG. 18

I.2. Croquis.

El dibujo técnico es el término aplicado a cualquier dibujo que se emplee para expresar ideas técnicas. cuando se utilizan instrumentos para hacer los dibujos, se dice que estos son lineales. Si no se utilizan instrumentos, los dibujos se denominan croquis técnicos.

I.2.1. Utilidad y concepto del croquis.

El croquis a pulso es una parte muy necesaria en el dibujo porque en la industria el dibujante frecuentemente bosqueja sus ideas y diseños antes de hacer los dibujos eón instrumentos. Puede también usar croquis-para explicar sus conceptos e ideas a otras personas al discutir sobre partes mecánicas y mecanismos. El croquis es, evidentemente, un método de comunicación importante. La destreza para bosquejar, ayuda al estudiante a·desarrollar su sentido de proporción y su exactitud de observación. Puede usarse para aventajar cuando se están aprendiendo los fundamentos y procedimientos de las prácticas de dibujo.

Para dibujar croquis debe usarse un lápiz suave (HF, Fo H). Puede usarse papel ordinario para prácticas preliminares. Hay muchos tipos de papel cuadriculado que pueden utilizarse ventajosamente cuando se desea gran exactitud de proporciones. Las direcciones en que deben trazarse las lineas horizontales, verticales *y* oblicuas se ilustran en la fig. 6.

Como los contornos de los cuerpos se forman de superficies planas y curvas, las lineas que forman las vistas de ellos serán rectas y curvas. No intente dibujar las líneas largas de un solo trazo continuo. Primero marque puntos a lo largo del trayecto deseado y luego conéctelos con una serie de trazos tenues.

cuando se bosqueja una vista (o varias), primero bosqueje tenuemente una forma cuadrada o rectangular del tamaño total, estimando cuidadosamente sus proporciones. Después añada lineas que detallan la forma; finalmente repita, engrosando todas las lineas que forman parte de la vista.

La fig. 6, muestra dos maneras de hacer croquis de circumferencias. Las figs. 7 y 8, ilustran el uso de papel cuadriculado • para hacer croquis de una parte de maquina.tanto pictórica, como artográficamente (vistas móltiples).

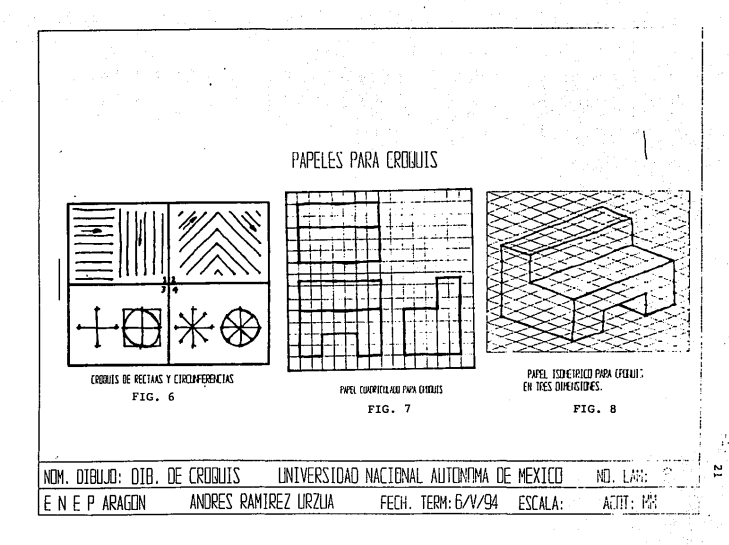

I.3. Diagramas.

Los diagramas son dibujos que muestran las relaciones de funcionamiento entre dos o más entidades. Las entidades pueden ser fisicas como piezas; personas, etc., o abstractas, como planeación, implementación y otras.

Las formas geométricas que se empleen para representar a las entidades puede no tener ninguna relación con las formas reales de las entidades fisicas.

El lugar que en el dibujo ocupan las diferentes entidades, pueden no tener ninguna relación o semejanza con la posición que en el espacio ocupan las entidades reales cuando éstas son físicas.

Los diagramas eléctricos, electrónicos, hidráulicos, los organigramas, los dibujos para ruta critica, etc., son ejemplos de "diagramas".

Uno de los diagramas más utilizados por el ingeniero mecánico son los diagramas hidráulicos. Estos pueden ser de cuatro tipos: Pictórico, vista cortada, gráfico y combinación de éstos. El tipo usado depende de la cantidad de información que se requiera. Los cuatro tipos de diagramas se ilustran el la fig. 9 (a, b, c y d respectivamente). Cada diagrama describe el mismo circuito hidráulico.

#### DIBUJO MECANTCO

Un diagrama exacto del circuito del fluido es una de las más importantes informaciones que debe acompañar una máquina. La información contenida en el diagrama de circuito es esencial para entender la operación e instalación de la máquina, como también para la detección de los problemas de operación.

No todos los diagramas de circuitos son tan completos como el que se ilustra en la fig. 10. Por ejemplo un diagrama que se usa únicamente para la instalación de la tubería no necesita mostrar la secuencia de operación o tamaño y capacidades de los componentes.

Los diagramas pictóricos se usan principalmente para mostrar la disposición del circuito. Los símbolos son dibujos delineados que muestran la verdadera forma de los componentes y la tubería conectnda a las conexiones de las unidades. Ya que ellas no  $r$ uestran nada de la construcción interna ni funciones de los componentes, los diagramas pictóricos son de poco valor para instrucción y detección de los problemas de operación.

Los diagramas de corte contienen mucha información acerca de la operación del circuito y de la construcción y operación de sus componentes. Estos diagramas son ideales para la instrucción *y* son ampliamente usados para este propósito. Debido a los costos de su elaboración, rara vez se elaboran para otros fines. Frecuentemente los diagramas de corte múltiple se dibujan ilustrando las diferentes fases del circuito. Luego se usan colores u otros patrones de codificación en las lineas denotando la función del fluido en la fase de la operación que describen.

#### DIBUJO MECANTCO

Los diagramas gráficos son preferibles para la mayoría de las aplicaciones, además son preferidos para los ingenieros de servicios para el diseño y detecci6n de los problemas de operación. Los s!mbolos son combinaciones de figuras geométricas simples fáciles de manejar y que claramente definen los tipos *y* funciones de los componentes. La finalidad de los simbolos no es mostrar la forma o construcción interna de los componentes.

Los diagramas combinados se usan para dar énfasis a algunas partes del diagrama. Por ejemplo el diagrama combinado de la fig. 9., puede usarse para estudiar la operaci6n de la válvula de presión máxima (alivio) y su relación con el resto del circuito. Los componentes internos de los otros elementos del sistema no tienen importancia en este caso.

otro tipo de diagramas utilizados en la ingenier1a mecánica son los diagramas eléctricos. El trabajo más especializado en dibujo electrónico consiste en la preparación de diagramas simbólicos. En contraste con el dibujo mecánico (El cual representa objetos) los diagramas simbólicos dan información técnica en forma abstracta. Puesto que estos diagramas pretenden representar la función de un sistema o de un circuito, carecen de dimensiones intrincicas y, en general, no muestran detalles f1sicos de la parte. De estos dibujos especializados se pueden dar importantes ejemplos como los siguientes: Diagramas de bloques, diaqramas esquemáticos y diagramas de conexiones (Ver figs. 11 y 12).

 $24$ <sup>-</sup>

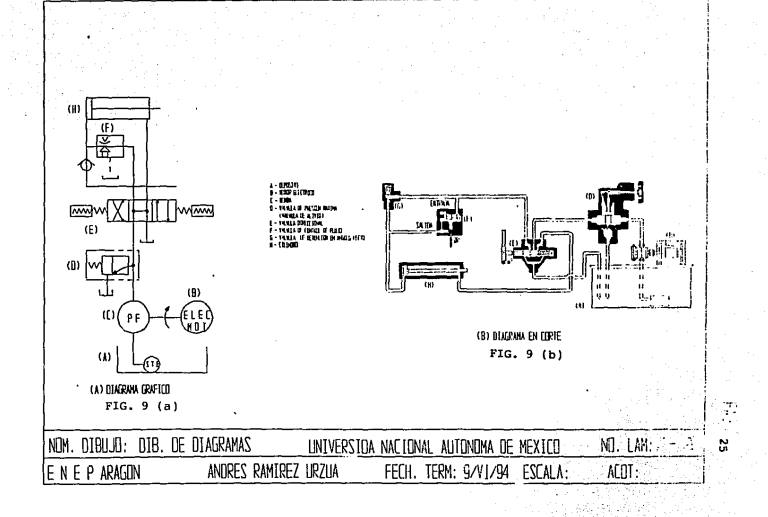

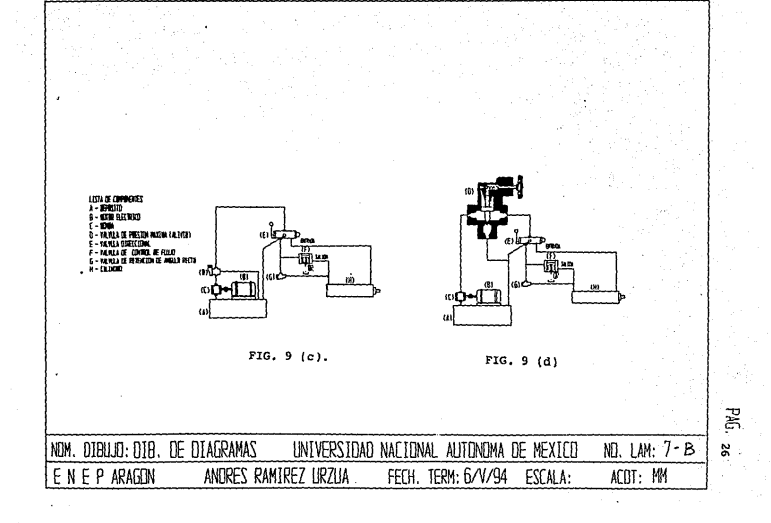

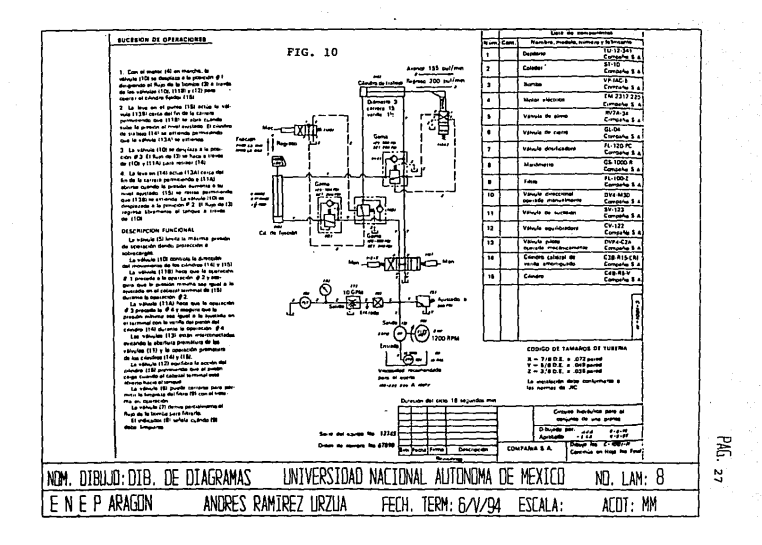

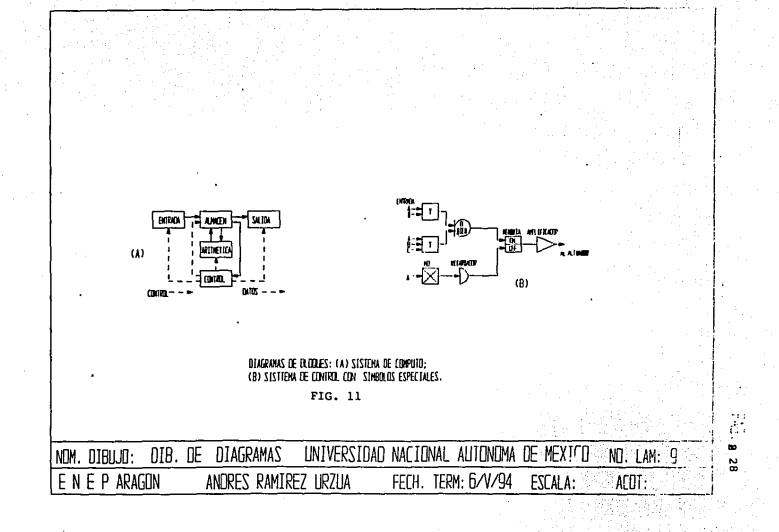

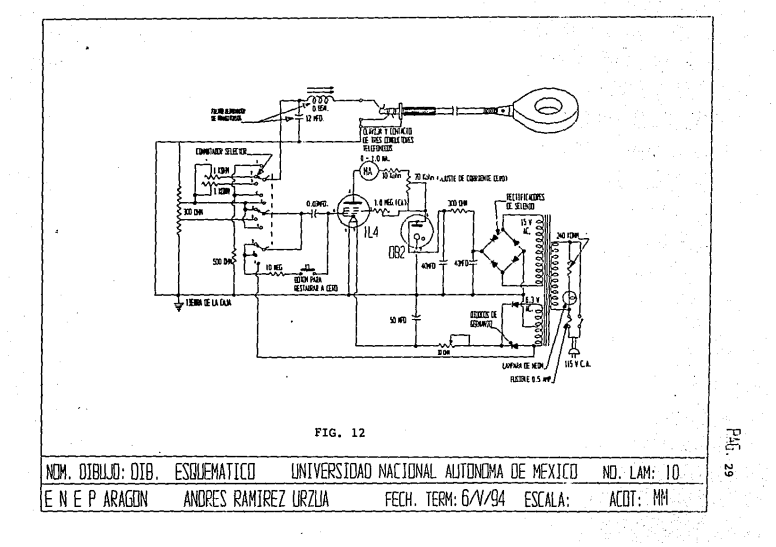

#### I.4. Técnicas gráficas auxiliares.

El ingeniero o dibujante se apoya en las técnicas gráficas auxiliares para mejorar la presentación *y·* comprensión del dibujo mecánico y para adicionar datos de importancia a éste. Una de estas técnicas es la presentación de fotodibujos, esto es, la fotograf la en combinación con el dibujo para la presentación de conjuntos muy detallados o cuando se requiere de poco tiempo para presentar un conjunto en el cual se pretende solamente presentar sus componentes y agregar algún elemento. Otra de las técnicas de importancia es la presentación de gráficas, en las cuales el dibujante puede representar el comportamiento de los componentes· o datos estadísticos de importancia para el constructor de las piezas o para el que va a utilizarlas. Por último, la técnica gráfica auxiliar más importante es una serie de procedimientos para la presentación de los dibujos desde los croquis hasta los dibujos para la fabricación, este proceso es conocido como "proceso de diseño".

I.4 .l. La importancia de la presentación gráfica de la ingeniería mecánica.

Una presentación gráfica diseñada con propiedad debe transmitir a un individuo cualquiera, los datos y hechos correlativos, con mayor rapidez y eficiencia que una descripción oral, escrita o tabulada, porque una impresión visual se comprende con mayor facilidad y requiere menos esfuerzo mental del necesario que para averiguar los hechos a partir de tablas e informes complejos. Por esa razón se han desarrollado diferentes clases de gráficas y cuadros para presentar información cientifica, estadística y técnica.

 $30 - 1$ 

#### DIBUJO MECANICO

**Los ingenieros, aunque están interesados principalmente en las gráficas técnicas, deben estar también familiarizados con las**  formas más populares de gráficas, ya que todo industrial debe **preparar con frecuencia esos tipos de gráficas para reforzar sus relaciones con el público.** 

La habilidad requerida para elaborar una gráfica es igual a **la necesaria en la elaboración de cualquier otro tipo de dibujo técnico. Es importante obtener una buena apariencia, y esto se consigue solamente con la ayuda de una buena letra, y de lineas suaves, uniformes y bien contrastadas.** 

#### I.4.2. Fotcgrafla *y* video.

El uso de la fctcgraf1a en la elaboración de dibujos de **ensambles de mecanismos que conforman pequeñas y grandes instalaciones ha venido recibiendo una aceptación generalizada por**  que una fotografla reduce el tiempo de dibujo e sustituye los **dibujos convencionales y además sirve para registrar las impresiones de asuntos de ingeniería.** 

Las aplicaciones particulares de la técnica de fotcdibujo varian ampliamente en la industria, dependiendo del tipo de trabajo al cual la compañia esté dedicada. Hay dos áreas principales en las cuales los fotodibujos son de valor (1) en la revisión *y* para agregar equipo al ya existente, (2) en registrar *y* reforzar los **diseños de modelos. Muchas compañI.as procesadoras cambian constantemente sus instalaciones para hacer un nuevo producto o**  para mejorar o expandirse; la fotografia juega un papel importante

#### DIBUJO MECANICO

en tales cambios de ingeniería. Algunas compañias tienen operaciones de fabricación que requieren el aumento de unidades completamente nuevas. Los fotodibujos se utilizan para registrar el diseño *y* ayudan a la obtención de un mejor trabajo sobre la construcción de una nueva unidad de bajo costo.

Sin hacer caso de cómo son usados,. los fotodibujos tienen dos ventajas principales: (1) su bajo costo de ingeniería; la cámara registra la información que tendría que ser dibujada si los fotodibujos no fueran utilizados. (2) Proporcionan una mejor visualización de la intención del diseño que el que se obtiene a partir de un dibujo; la cámara registra una imagen casi como lo hace el ojo humano - en tres dimensiones-; A diferencia de esto, cuando se preparan planos convencionales y dibujos de elevaciones, el lector tiene que combinar las diferentes vistas para visualizar la intención del diseño.

El costo de las revisiones de ingeniería de las instalaciones puede reducirse desde una tercera parte a la mitad gracias al uso de los fotodibujos. El uso original y principal de los fotodibujos está en el campo de la revisión de tuberlas, pero se están encontrando nuevas aplicaciones en los campos eléctrico, mecánico, estructural y espacios libres.

La preparación de un fotodibujo incluye cuatro pasos básicos: 1) Tomar las fotograf las, 2) hacer el reproducible (la base transparente necesaria para obtener un dibujo), 3) dibujar el reproducible para mostrar la intención de la revisión del diseño y 4) hacer las impresiones a partir del fotodibujo para su distribución entre los grupos de construcción.

El reproducible resultante es una imagen seleccionada sobre la cual los tonas altos y las sombras han sido obtenidos por variación en la concentración de los puntos blancos y negros. Las imágenes seleccionadas, con sus *caracter* isticas de tono, dan impresiones mucho más superiores y más realistas que las que se obtienen con los procesos de impresión, es posible hacer adiciones firmes en contraste con los detalles fotográficos existentes, como se muestra en la fig. 13. cualquier parte de la imagen fotográfica puede ser suprimida en el fotodibujo reproducible con un borrador húmedo o con un reactivo quimico apropiado.

La perspectiva puede dar lugar a dificultades cuando a una fotografia se le agregan materiales. En vista de que cada fotodibujo tiene un punto de fuga diferente, es importante que el dibujante determine este punto y trace la nueva información en una perspectiva similar; de otra manera el dibujo tendrá una apariencia peculiar y puede conducir a errores al equipo de construcción.

La cámara puede también registrar un diseño mostrado por un modelo, de este modo se proporciona a los ingenieros o diseñadores un dibujo base en el cual se puede agregar información.

Los pasos básicos que se siguen para hacer fotodibujos de áreas existentes (tomar la foto, preparar el reproducible, dibujar la información de ingenieria, hacer las impresiones) se aplican también para hacer fotodíbujos de modelos. La diferencia principal entre los dos usos esta en la forma en que se toman las fotografias. Los fotodibujos de modelos se usan para: 1) distribución de equipo, 2) dibujos de localización, 3) información

para las personas alejadas del modelo, y 4) registro permanente del trabajó una vez que el modelo es distribuido. Todas estas aplicaciones requieren que los fotodibujos se encuentren sombreados, en tal forma que el equipo y tuberias modelo se **mantengan claramente.** 

Los problemas de perspectiva son mucho más difíciles de resolver. Lo fundamental en los fotodibujos de modelos es una **ausencia completa de perspectiva, esto es, fotodibujos puramente ortogr:tficos, que representan todas las dimensiones a la escala verdadera. Para aproximarse a dicha escala se han desarrollado dispositivos que utilizan segmentos de espejos parabólicos combinados para formar un sistema óptico telecéntrico. Tales dispositivos pueden tomar fotograf fas a escala de un modelo o de otros objetos tridimensionales. Se muestra un ejemplo en la**  fi9. 14.
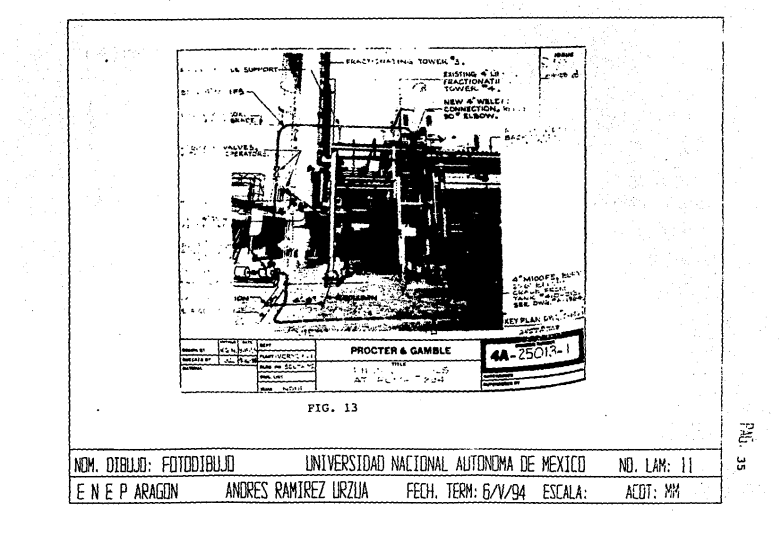

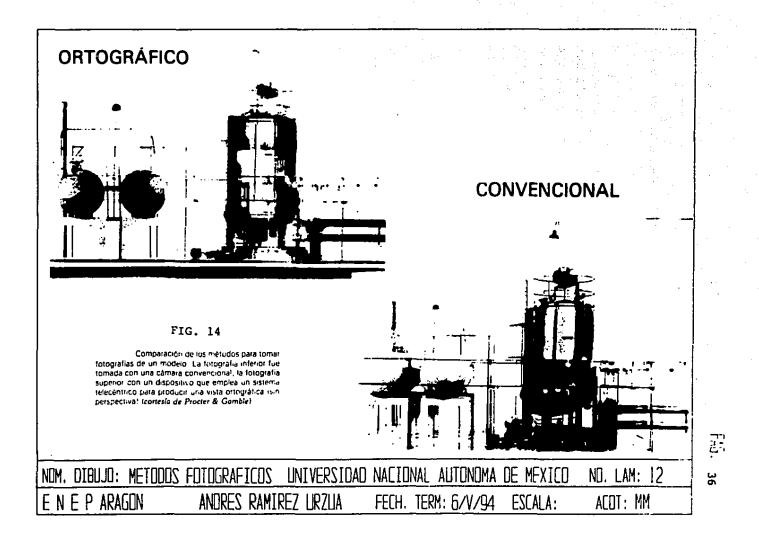

I.4 .3. El diseño gráfico.

El diseño de ingeniería es un proceso de toma de decisiones usado para desarrollar sistemas de ingeniería necesarios para el ser humano. Diseñar es concebir, innovar, crear. Puede uno diseñar por completo un sistema nuevo, o bien modificar y rearreglar cosas que ya existen en nuevas formas para mejorar su utilidad o su funcionamiento.

El curso del diseño que conduce a la manufactura, el montaje, la venta en el mercado, el servicio que requieran los productos vendidos y las muchas actividades necesarias para que un producto tenga éxito, se compone de varias fases fácilmente identificables. Aunque muchos grupos industriales pueden identificarlas en su propia y muy particular forma, un procedimiento conveniente para el diseño de un producto nuevo o mejorado, sigue cinco pasos; a saber:

1) Identificación del problema. La actividad de diseño empieza con el reconocimiento y la determinación de una necesidad o deseo relativo a un producto, a un servicio, o a un sistema y a la posibilidad de satisfacer esa necesidad. En esta etapa o bien el diseñador reconoce que existe una necesidad que requiere una solución de diseño, o quizá, como es más frecuente, recibe una orden para ese efecto, que proviene de los directores. En este momento no se intenta determinar ·metas ni tampoco criterios para la solución.

La información concerniente al problema identificado se convierte en la base para una proposición del problema, la que puede consistir en un solo párrafo, o en un informe de múltiples páginas presentado para su consideración formal. Una proposición es un plan de acción que deberá seguirse para la resolución del problema. Esta proposición, en caso de ser aprobada, se convertirá en el acuerdo para seguir el plan.

Después de aprobada la proposición, se exploran aspectos subsecuentes del problema. Se compila la información disponible sobre el problema, *y* se definen parámetros o lineamentos con respecto al tiempo, costo, función, etc., con los que se trabajará. Por ejemplo: ¿Qué es lo que espera conseguir con el diseño? ¿Cuáles son los limites estimados relativos al costo? ¿Cuál es el potencial del mercado? ¿Por cuánto puede venderse? ¿cuándo estará listo para su prueba el prototipo? ¿cuándo deben estar listos los dibujos para producción? ¿Cuándo empezará la producción? ¿Cuándo estará disponible, en el mercado, el producto del caso?

Los parámetros de un problema de diseño, incluyendo el programa de tiempo, se establecen en esta etapa. Casi todos los diseños representan una avenencia, y la cantidad de tiempo programada para un proyecto no constituye excepción.

2) Conceptos e ideas. En esta etapa se hace acopio de muchas ideas, "locas" o no, para la solución posible al problema. Las ideas son amplias y sin sufrir restricciones, para permitir la posibilidad de soluciones nuevas y únicas. Esta compilación de ideas puede provenir de individuos, o bien de conferencias o sesiones, en las que es frecuente que una idea genere muchas otras en el grupo. Al expresarse las ideas, se escriben y se registran,

en forma gráfica (croquis pictórico o de vistas mültiples) para su futura consideración y refinamiento.

Mientras mayor sea el número de ideas, mayores serán las posibilidades de encontrar una o más de ellas adecuadas para su subsecuente refinamiento. Todas las fuentes de ideas, tales como la literatura técnica, los informes, los diseños, y las publicaciones del ramo, las partes y los productos existentes, etc., deben ser explorados.

No se intenta en esta etapa valorar ideas. Todas las notas y los croquis deberán ser firmados, llevar la fecha, y conservarse como posible prueba para la obtención de patentes.

3) Solución de avenimiento. Para su cuidadosa consideración se eligen varias caracteristicas de las muchas ideas conceptuales generadas en la etapa precedente, y se combinan en una o más soluciones promisorias de avenimiento. En este punto· la mejor de las soluciones será valorizada en detalle, y se intentará simplificarla y con ello hacer tanto su manufactura como su funcionamiento más eficientes.

Es frecuente que los croquis de diseño sigan un estudio de los materiales adecuados y de los problemas de movimiento a que puede haber lugar. ¿Qué fuente de energía se va a usar, manual, motor eléctrico, o qué? ¿Es necesario cambiar el movimiento rotatorio **<sup>a</sup>** movimiento lineal, o viceversa? Muchos de estos problemas se resuelven gráficamente por medio de un dibujo esquemático en el que

**se muestran diversas piezas en forma esquelética .. se representa una**  polea por medio de un circulo, el contacto de engranajes "por medio **de circulas de pasa tangentes, un brazo por medio de una sola linea, las trayectorias de movimiento por lineas de centro, y asi**  lo demás. En este momento también pueden hacerse, si se necesitan, **ciertos cálculos básicos, tales como los de velocidad y aceleración.** 

A estos estudios preliminares sigue un plan de diseño, dibujado con instrumentos, o bien con croquis del plan, del cual un dibujante derivará un dibujo instrumental a escala precisa, para **que puedan visualizarse claramente los tamaños y proporciones reales. En este momento se diseñan cuidadosamente todas las partes con vistas a su resistencia y función. Siempre se tiene en cuenta los costos, ya que por bien que, funcione el aparata, debe construirse para poderse vender con ganancia, puesto que si no**  fuese así los costos y el tiempo de desarrollo representarían pérdidas.

Durante el proceso del plan, se da gran importancia, como base, a los hechos anteriores. La experiencia da un sentido de proporción y de tamaño que permite diseñar a ojo, o valiéndose de datos empíricos, ciertas caracter1sticas no criticas o más estándar. Los análisis de esfuerzos y su cómputo detallados pueden ser necesarios aquí, respecto a altas velocidades, grandes cargas, o requisitos y condiciones especiales.

El plan es un montaje que muestra cómo se ajustan entre ellas las partes, y las proporciones básicas de los distintos componentes. Se usan vistas o cortes auxiliares, de ser necesario. Pueden emplearse lineas de seccionamiento; aunque con parquedad, para ahorrar tiempo. Todas las lineas deben ser nitidas y hacerse el dibujo con tanta precisión como sea posible, ya que se omiten casi todas las dimensiones, excepto algunas claves, que se emplearán en los dibujos de trabajo o de detalle para la producción. Todas las notas y otras informaciones relativas, al dibujo de detalles deberán darse en el plan.

Se presenta especial atención a los espacios libres en las partes móviles, para facilitar el montaje y el servicio de mantenimiento. Se usan piezas estándar siempre que sea posible, ya que es menos costoso usar artículos que ya existen en los almacenes. Casi todas las compañías mantienen alguna forma de manual de estándares de ingeniería, que contiene gran parte de los datos empíricos e información detallada que se considera como <sup>11</sup> estándar en la compañia". se estudian cuidadosamente los materiales y los costos. Aunque las consideraciones funcionales vienen en primer lugar, deben tenerse constantemente en cuenta los problemas de fabricación.

Muchos problemas de diseno se refieren al mejoramiento de un producto existente, o al rediseño de un artefacto partiendo de un enfoque distinto, en cuyo caso muchos de los detalles pueden ser similares a otros anteriormente usados.

4) Modelos y prototipos. A menudo se construye un modelo a escala, para estudiar, analizar, *y* refinar el diseño.

Para dar instrucciones al artesano que en el taller de modelos se encarga de la construcción del prototipo, se requieren croquis dimensionados o dibujos rudimentarios de trabajo, o ambas cosas. El modelo de trabajo a escala natural, hecho seqún las especificaciones finales, excepción hecha quizá de los materiales, reciben el nombre de prototipo. Se prueba el prototipo, se le modifica cuando es necesario y se anotan los resultados en los croquis de revisión y dibujos de trabajo.

Si el prototipo no resulta satisfactorio en las pruebas, puede hacerse necesario retornar a una etapa anterior en el proceso del diseño, y repetir los mismos procedimientos. Pero debe recordarse que los topes fijados sobre tiempo *y* costos, limitan la duración de estos retornos. Finalmente debe llegarse a una decisi6n respecto al modelo para la producción.

5) Dibujos de trabajo. Para la producción o manufactura de un articulo, se elabora un conjunto final de dibujos de producción o trabajo, que se verifican, y aprueban. En la industria, los planes de disefio para producción, una vez aprobados, van al departamento de ingeniería para efectuar los dibujos de producción. El dibujante o los detalladores, "sacan" los detalles de los planes, con la

ayuda de la regla graduada o de los compases divisores. Las vistas necesarias se dibujan entonces para cada pieza que deba fabricarse, y se les agregan las dimensiones y las notas completas, para que esos dibujos describan las piezas en forma completa. Esos dibujos de trabajo de las piezas individuales también reciben el nombre de dibujos de detalles.

Las piezas estándar, que no sufren alteración no requieren dibujo de detalles sino que se muestran en forma convencional en el dibujo de montaje, *y* se enumeran con sus especificaciones en las listas de piezas.

Una vez detalladas las piezas, se elabora un dibujo de montaje, que muestra como se ajustan todas ellas en el producto terminado. El conjunto puede representarse, calculando los diversos detalles directamente en su sitio, tomando del dibujo de detalles, o bien, calculando el ensamblado, tomándolo del plan del diseño original; pero, si se hace cualquiera de estas dos cosas, se perderá en gran parte el valor del montaje para fines de comprobación.

Finalmente para protección del fabricante, se elabora y presenta en la oficina de patentes un dibujo de patente, que a menudo es una forma del conjunto ensamblado. Estos dibujos de patente van sombreados por medio de lineas, frecuentemente sus letreros se hacen en letra cursiva y, por lo demás, siguen las reglas de la oficina de patentes. La fig. 15, ilustra las etapas en el curso del diseño.

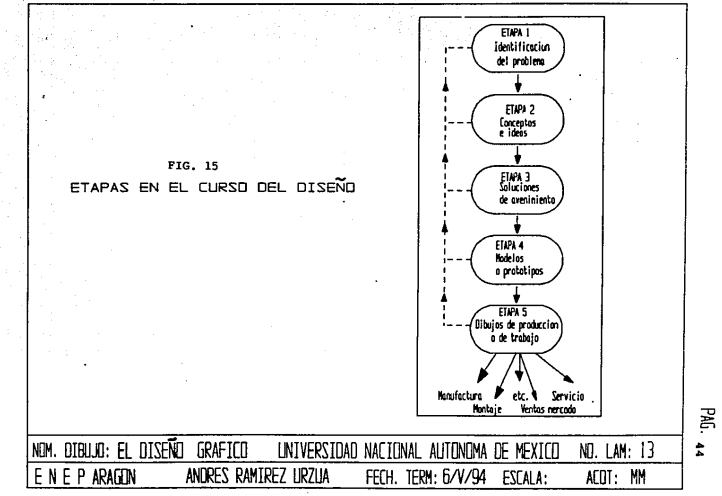

 $\ddot{\phantom{0}}$ 

ļ  $\sim$ 

 $\ddot{\bullet}$ 

# ELEMENTOS AUXILIARES PARA EL DIBUJO MECANICO

 $\overline{\mathbf{n}}$ 

II.l. Representación de cortes y hachurado.

Un corte es la vista seccional situada en el plano de corte, incluyendo otros contornos visibles localizados más allá de dicho plano, cuando se observa en dirección de la vista. Entendemos por plano de corte el trazo que representa la posición y dirección del corte o sección que se realiza en el dibujo.

La posición del o los planos de corte se deben incluir por medio de una linea en cadena delgada, con finales y cambios de dirección gruesos. Si la ubicación de un plano de corte simple es obvia, no es necesario indicar su posición e identificación. El plano de corte debe identificarse por medio de letras mayúsculas, y la dirección de la vista debe indicarse por medio de flechas perpendiculares a dicho plano.

Los cortes y secciones se designan por las mismas letras del plano de corte correspondiente. La designación de los cortes o secciones de referencia debe colocarse ya sea arriba o abajo de los cortes o secciones apropiadas, pero en cualquier dibujo se colocarán de la misma forma que se escoja. No es necesario ninguna otra indicación. En algunos casos las partes indicadas más allá del plano de corte no necesitan dibujarse por completo (Fig. 1 (a) ).

En el caso de partes de revolución que contienen detalles separados regularmente que deben mostrarse pero que no están situados en el plano de corte, tales detalles deben representarse girándolos dentro de dicho plano, procurando que no existan ambigiledades y recomendándose poner alguna indicación de ellos (Fig. l. (b) ) •

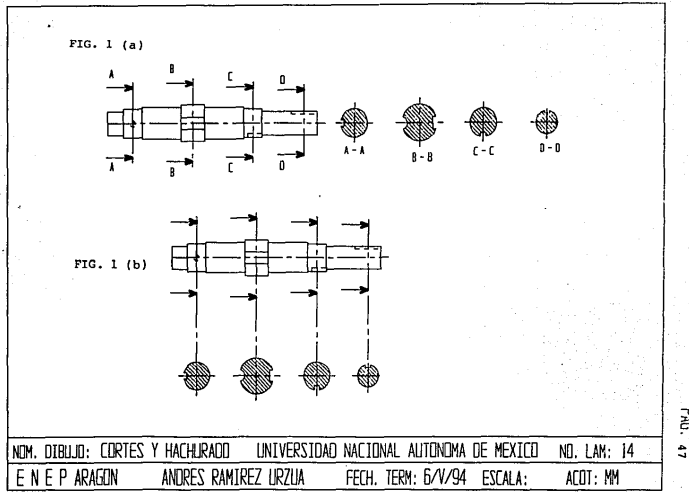

PК.

En principio, las nevaduras, pasadores, flechas, ejes, brazas de poleas Y partes semejantes no se cortan longitudinalmente; por lo tanto, no deben tener rayado (Fig. 2).

Las secciones transversales pueden girarse en la vista apropiada o desplazarse. Al girarse en la vista apropiada, el contorno de la sección debe dibujarse con Lineas continuas delgadas *<sup>y</sup>*por lo tanto no necesita una indicación adicional (Fig. J). Al desplazarse, el contorno de la sección debe dibujarse con linea cont1nua 9ruesa y colocarse ya sea serca y conectada con la vista por una l1nea de cadena del9ada o en una posición diferente e identificarse en forma convencional por medio de designaciones (Fig. 4).

Las partes simétricas pueden dibujarse, la mitad en vista completa y la mitad en sección. Una sección local puede dibujarse cuando no es conveniente una media secci6n o sección completa (Fig. 5). La interrupción local puede mostrarse ya sea por medio de una linea continua delgada, trazada a pulso o por una continua delgada, con zigzag (Fig. 6).

En caso necesario las partes adyacentes a una vista se pueden dibujar con lineas en cadena doble delgada *y* no deben ocultar a la parte principal aunque ésta si lo haga. Las partes adyacentes en sección no deben tener rayado.

Para indicar una abertura en la parte plana de la vista frontal sin ayuda de secciones adicionales, puede mostrarse esta abertura dibujando diagonales con linea continuas delgadas. Si es necesario indicar partes ubicadas frente al plano de corte, estas partes deben representarse por lineas en cadena doble delgadas (Fig. 7).

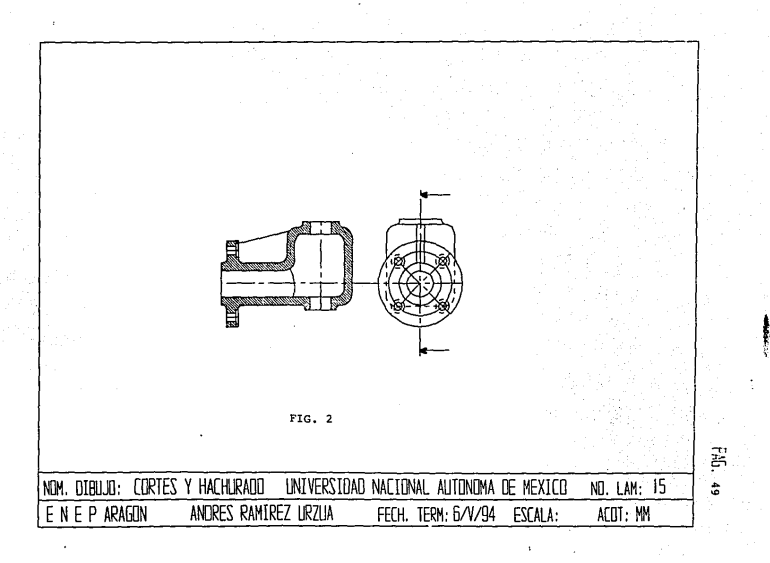

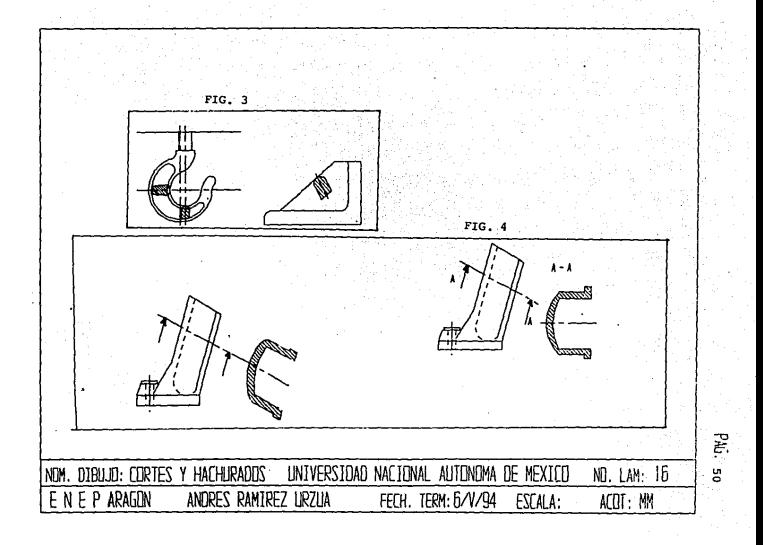

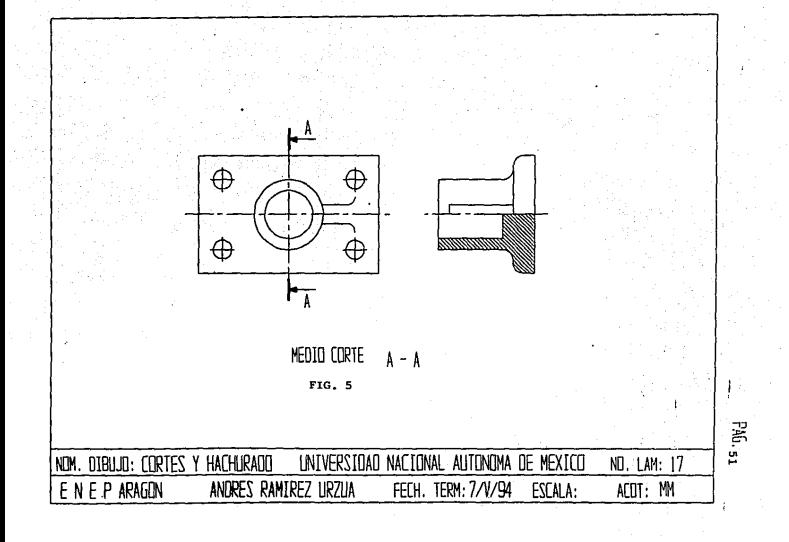

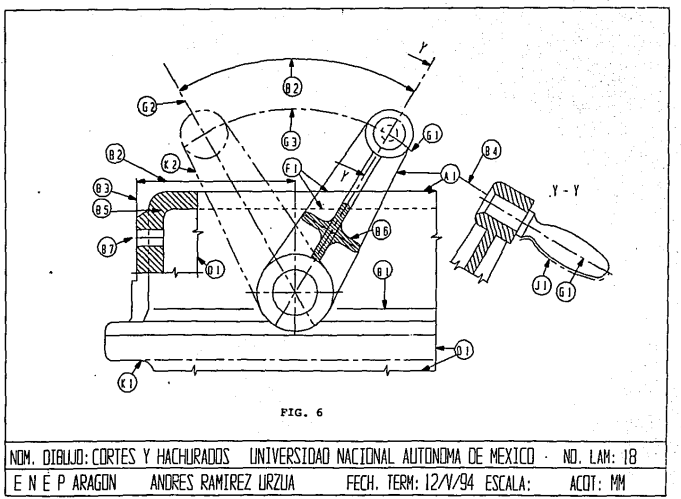

 $PMS_{-52}$ 

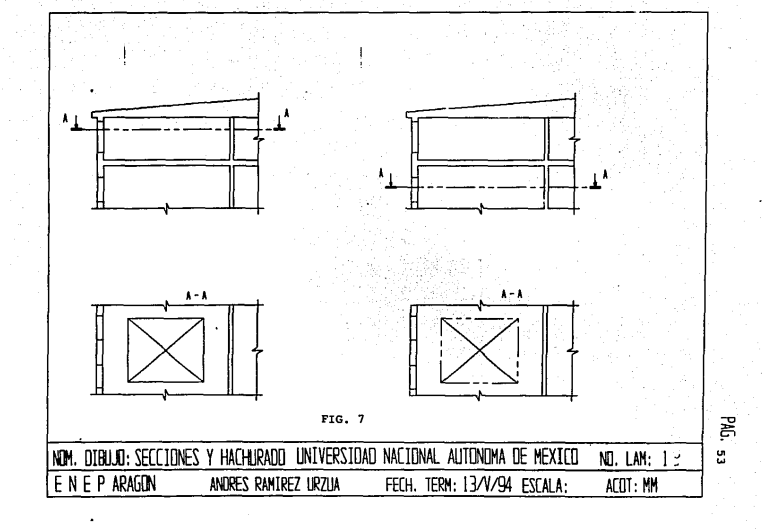

Los rayados y hachurado deben trazarse con linea tipo B (Linea continua delgada) a un ángulo conveniente, de preferencia 45º, en relación a los principales contornos o lineas de simetría del corte o sección. Las áreas separadas de una sección o corte del mismo componente se deben rayar en la misma forma, pero en cambio, el rayado de secciones o cortes de componentes contiguos se debe realizar con diferente dirección o diferente espacio.

El espacio entre lineas de rayado, debe elegirse en proporción al tamaño de las áreas rayadas procurando mantener el espacio minimo de 0.7 milímetros. En el caso de áreas grandes, el rayado puede limitarse a una zona que siga el contorno del área rayada (Fig. 8).

Si la sección de la misma parte en planos paralelos se muestran lado por lado, el rayado debe ser idéntico, pero puede no ser convergente a lo largo de la linea divisoria entre las secciones si se considera que existe mayor claridad.

En el caso de cortes por un solo plano de una misma pieza cuyas superficies rayadas son contiguas, el rayado se traza sin considerar la linea de separación. Se debe interrumpir el rayado cuando es necesario colocar inscripciones en el área rayada, sin embargo, éstas deben evitarse (Fig. 9). El rayado de secciones delgadas puede sustituirse mostrándolas totalmente negras y entre secciones contiguas de este tipo debe dejarse un espacio minimo de 0.7 milímetros (Fig. 10).

El rayado puede también ser útil para indicar el tipo de material en las secciones o cortes usando diferentes rayados para indicar distintos materiales y el significado de estos rayados se debe definir claramente en el dibujo o por referencia a las normas que correspondan (Fig. 11).

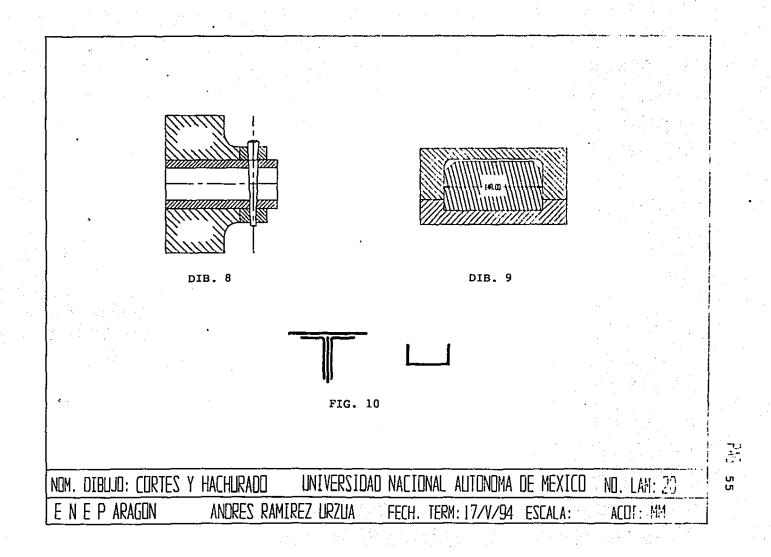

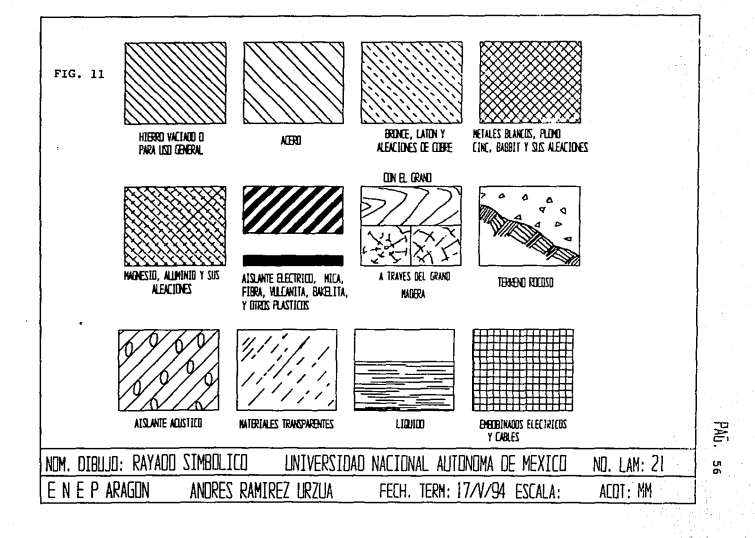

II.2. Representaci6n de detalles.

Los dibujos de trabajo, que normalmente incluyen los detalles y ensamblado, constituyen las especificaciones para la fabricaci6n de un disefio. Por lo tanto, se deben hacer en forma muy pulcra y comprobarse cuidadosamente. Los dibujos de trabajo de las piezas individuales también se denominan dibujos de detalles.

un dibujo de detalle debe dar informaci6n completa de la fabricaci6n de una parte, con una descripci6n adecuada del tamafio **de las partes. Deben indicarse las superficies acabadas, así como**  toda• las operaciones de taller necesarias. El titulo debe decir **el material del cual se va a hacer la parte y establecer el nümero**  de partes requerido para la producci6n de una unidad ensamblada a la que pertenece la parte como uno de sus miembros (Fig. 12).

**Puesto que un operario del taller de maquinado, por lo general, hará una sola parte a la vez, se recomienda detallar cada pieza, cualquiera que sea su tamano, en hojas por**  separado. En algunos talleres se acostumbra que las partes **relacionadas se agrupen en una misma hoja, sobre todo cuando**  las partes forman una unidad por s1 misma. En ocasiones, se toman en cuenta para formar grupos, partes pequefias del mismo material: de fundici6n en una hoja, de forja en otra, **sujetadores especiales aun en otra y, así sucesivamente.** 

cuando se dibujan varios detalles en una hoja, debe **presentarse cuidadosa atenci6n al espaciamiento. Toca al**  dibujante determinar las vistas necesarias para cada detalle y **trazar tenuemente un recuadro para cada una de las vistas,**  antes de empezar a dibujar cualquier detalle. Debe dejarse amplio espacio para dimensiones y notas. Un método sencillo de

espaciar las vistas es el de cortar pedacitos rectangulares de papel borrador, aproximadamente iguales a los tamaños de las vistas, y moverlos sobre la hoja de dibujo hasta determinar un espaciamiento adecuado. se marcan entonces en la hoja los lugares en que deben quedar las esquinas de esos papelitos, y se tiran. Habrá que usar la misma escala para todos los detalles en una hoja, de ser posible. cuando no pueda hacerse asl, deben indicarse claramente escalas correspondientes a los distintos detalles, debajo de cada uno de ellos.

El recuadro o faja para titulo tiene la función de mostrar, en forma organizada, toda la información que no se ve directamente en el dibujo con sus dimensiones y notas. Es obvio que el tipo del título que se emplee depende del sistema de archivo que se use, de los procedimientos de manufactura y de los requisitos del producto. Por lo general, debe darse la siguiente informaci6n en el recuadro o faja para titulas: a) Nombre del objeto representado; b) Nombre y dirección del fabricante; c) Firma del dibujante que elaboró el dibujo *<sup>y</sup>* fecha de terminación; e) Firma de quien lo reviso o comprobó, y la fecha en que terminó esa verificación; f) Firma del jefe y dibujantes, del jefe de ingenieros u otros funcionarios, y fecha de aprobación; g) Escala del dibujo *y* h) Número del dibujo.

Puede darse otra información, tal como la relativa al material, cantidad, tratamiento térmico, acabado, dureza, número de patr6n, peso estimado, número de dibujos sustituidos. y número de dibujos que sustituyen a aquellos, símbolos de maquinado y muchos otros puntos, dependiendo de la organización de la planta *y* de las peculiaridades del producto.En el caso de que una pieza forme parte de un conjunto, entonces el número

que le corresponda, debe coincidir con el número de la hoja del dibujo, para que al buscar un número de pieza automáticamente sea el número del dibujo. En el fichero, tener anotado por número de hoja cual es el tamaño del dibujo.

En el margen superior derecho del dibujo, deben aparecer las modificaciones que se hayan echo, ordenadas por letra y con fecha.

El recuadro para el titulo se coloca usualmente en el ángulo inferior derecho de la hoja, o como faja a lo largo de la parte inferior de la misma, ya que los dibujos se archivan frecuentemente en cajones horizontales planos, y el titulo debe poderse encontrar con facilidad. En la fig. 13, se muestran algunos recuadros o franjas para titulas.

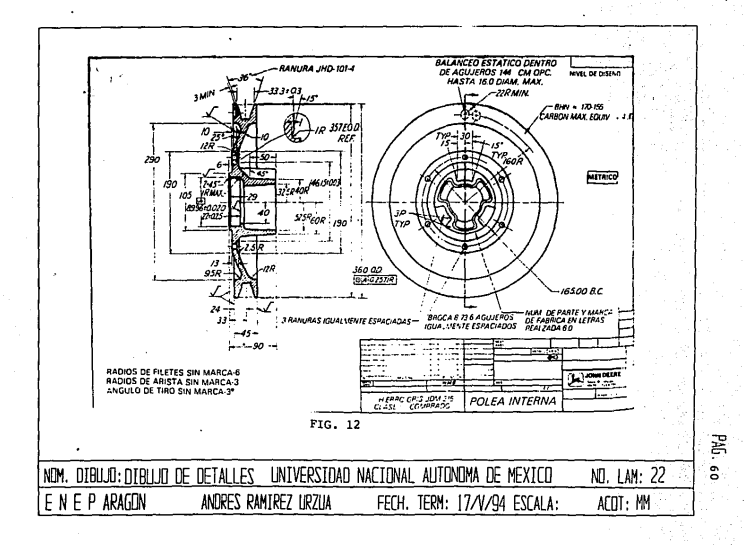

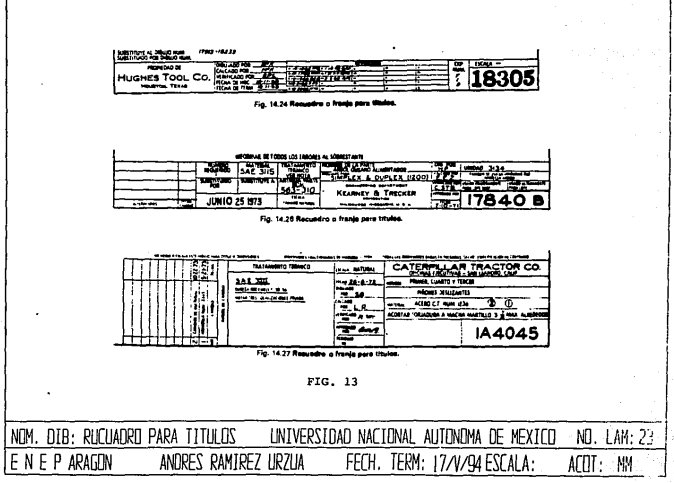

 $\mathbb{R}^2$ e,

.

II.3. Representación de acabados.

Se emplea una indicación sobre el acabado de la superficie, para denotar que ésta debe ser fresada, pulimentada o "acabada", como en el caso de las piezas fundidas o forjadas, aun en bruto. Para el encargado de hacer el patrón, molde o troquel, esta anotación significa que debe dejar cierta tolerancia de metal extra en la pieza en bruto, para su ulterior acabado.

Una superficie cuyo acabado se va a especificar debe marcarse con la marca de acabado que tiene la forma general de una marca de verificación o paloma ( $\checkmark$ ), de modo que el vértice del slmbolo esté sobre la linea que representa a la superficie, sobre una linea de prolongación o sobre un señalador que apunte a la superficie. El buen uso dicta que la pierna más larga y la extensión debe estar a la derecha según se lea el dibujo. En la fig. 14 se ilustran las especificaciones de rugosidad, ondulación y surco o arista, y se escriben los valores nominales sobre el simbolo.

Los símbolos de textura de superficie empleados para controlar irregularidades en la superficie, se ilustran en la fig. 15. Las proporciones recomendadas para el s1mbolo básico se dan en (a). cuando se necesita remover material mediante maquinado, se agrega una barrita horizontal en la parte superior de la pierna corta (b). En (c) el valor añadido indica la cantidad de material que debe eliminarse. Ese valor se puede ver en mil1metros o pulgadas. cuando se prohibe la remoción de material, se agrega un pequeño circulo dentro de la v (d). Ese circulo indica que la superficie se va a producir sin remoción de material mediante algún proceso de producción como la fundición, metalurgia de polvos, la inyección en moldes, la

forja *o* la extrusi6n. El simbolo de textura de superficie en (e) se usa cuando las caracteristicas de la superficie se van a especificar arriba o abajo de la linea horizontal o a la derecha del simbolo como se ilustra en la fig. 16.

Los valores de la textura de superficie se aplican al simbolo de textura de superficie como se ilustra en la fig. 17. El valor medio de rugosidad ( Valor máximo) se coloca sobre la  $\blacktriangledown$ a la izquierda de la pierna larga (a). Véase la tabla l. La raz6n de altura de ondulaci6n máxima es la primera raz6n que se coloca arriba de la linea horizontal (c). Véase la tabla 2. La **sigue la clasificaci6n de espaciamiento de curvatura máxima. La designaci6n de** ~ureas **o arista se indica poniendo el simbolo de**  surco apropiado a la derecha de la pierna larga como se aprecia en (f) y (h). cuando se necesita especificar el espaciamiento **de rugosidad máximo, el valor se coloca a la derecha del**  simbolo de surco (h). El valor de la longitud de muestreo de la rugosidad (raz6n de corte) se sitúa abajo de la linea horizontal como se ve en (g).

**si se va a mostrar la naturaleza del surco preferido, se indicará mediante la adición de una combinación de lineas, como**  en la fig. 16. Las lineas paralelas o perpendiculares indican **que las lineas dominantes en la superficie serán paralelas o**  perpendiculares a la linea de limite de la superficie en contacto con el simbolo (Fig. 18).

El simbolo de calidad de superficie (empleado s6lo cuando se desea especificar la tersura de la superficie) no debe confundirse con la marca de acabado (o) la cual indica remoción de material. Debe usarse un símbolo de calidad de superficie **sobre formas de fundición, forja o extrusión donde la superficie tendrá un acabado natural y no se removerá material.** 

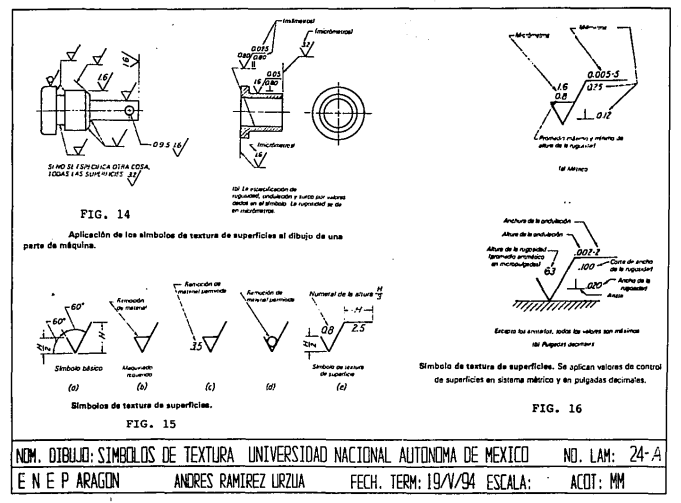

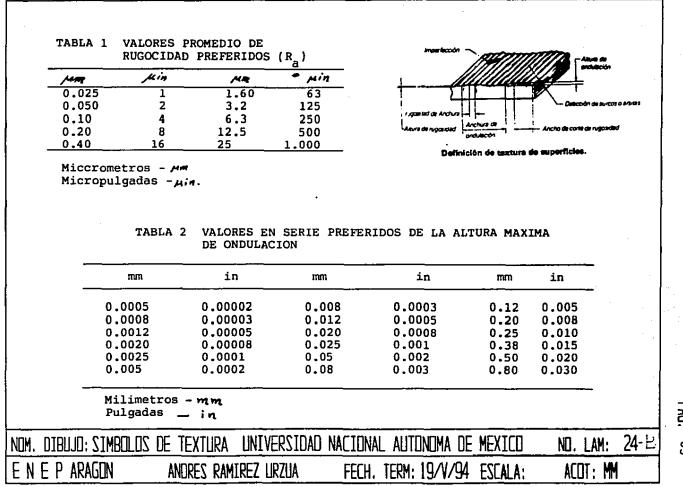

X e3

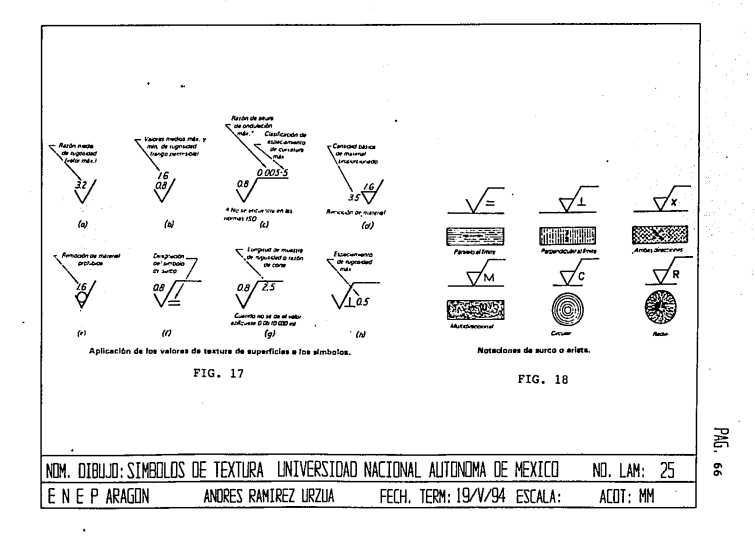

## II.4 Representaci6n de uniones y ensambles.

Hay muchos métodos para unir piezas. El proyectista o el disef\ador debe estar familiarizado con todos los procedimientos posibles, y en caso particular deberá elegir el que mantenga juntas las piezas en forma satisfactoria *y* a la vez resulte econ6mico desde los puntos de vista del costo. la reparación y la reposición. y el mantenimiento y conservaci6n general. En cualquier máquina particular pueden usarse varios métodos, dependiendo en parte de que la sujeci6n deba ser permanente o desarmable. Las listas que siguen describen los métodos más comunes.

Piezas mecánicas de uni6n. Estas comprenden los pernos y tornillos, los remaches, los resortes especiales, los aros de resorte, los anillos en forma de o, los pasadores de rodillo y las chavetas. A continuación se describen algunos de los métodos más usuales.

Pernos y tornillos de unión: Antes de dibujar un tornillo de unión, se debe conocer su tipo, diámetro nominal y longitud, tanto si es perno como tornillo corriente. conociendo el tipo y el diámetro, las demás dimensiones pueden encontrarse en tablas.

Las cabezas y las tuercas cuadradas y exagonales se dibujan con dos aristas enrasadas por los planos visuales en todas las vistas, mostrando así sus caras, a no ser que exista alguna razón especial para dibujarlas con dos de sus caras planas enrasadas. En la fig. 19., se ilustran los pasos que hay que seguir para dibujar las cabezas cuadradas tanto con aristas enrasadas como con caras planas enrasadas, y en la fig. 20., se ilustra lo mismo para las cabezas exagonales. Estos principios se aplican de igual forma para el dibujo de tuercas. Se debe conocer la información

siguiente: 1) tipo de cabeza o tuerca; 2) si es regular o pesada; 3) si es semiacabada o sin acabar, y 4) el diámetro nominal. Utilizando esta informaci6n, se obtiene en las tablas los datos adicionales W (entre caras), H (altura de la cabeza) y T (espesor de la tuerca).

La fig. 21., muestra un perno o tornillo pasante y su tuerca de tipo regular, semiacabado, siendo la cabeza y la tuerca exagonales, dibujado por el método de la fig. 20. La cabeza está dibujada con caras enrasadas y la tuerca con aristas enrasadas. La longitud se elige de las tablas de longitud de pernos o tornillos pasantes (bolts) y la longitud de la rosca se determina por la nota del pie de las tablas de pernos o tornillos pasantes. Observe que la cara de arandela indicada en la fig. 20., sólo existe en tornillos de unión exagonales semiacabados y que aveces se omiten en los dibujos de éstos.

El dibujo puede requerir un tiempo considerable cuando, por ejemplo, las condiciones de holgura o juego necesitan que el tornillo de unión se dibuje con exactitud, utilizando las dimensiones exactas de las tablas. Sin embargo, con frecuencia, la representación de dicho tornillo puede hacerse aproximada o aun simbólica, ya que la nota de especificaciones la acompaña invariablemente y da exactamente las dimensiones. Si no es esencial que su dibujo sea exacto, las dimensiones W, H, T de las cabezas y tuercas hexagonales y cuadradas pueden obtenerse a partir del diámetro nominal y de las siguientes fórmulas; los valores resultantes son bastante próximos a las dimensiones reales. Para la serie regular, W=1 1/2 D. H=2/3 D y T= 7/8 D; para la serie pesada o fuerte,  $W=1$  1/2 D + 1/8 pulg., H=3/4 D y T=D. Hay una gran variedad de plantillas que sirven para facilitar el dibujo de los tornillos de unión.

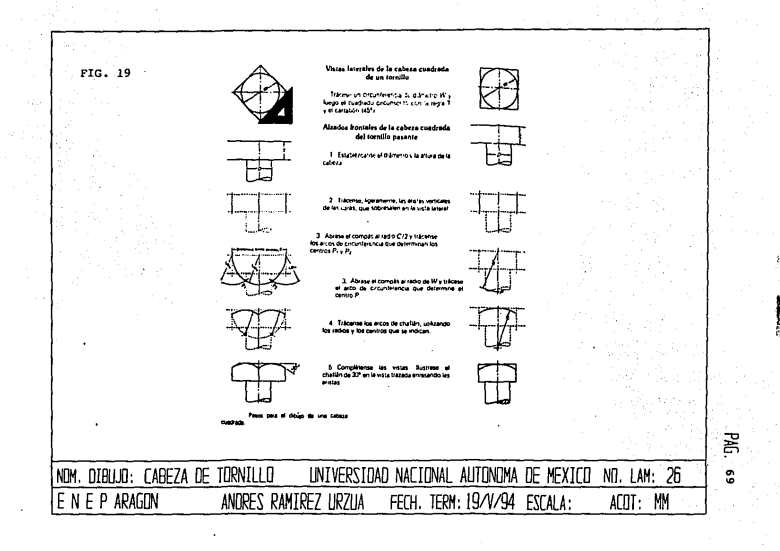

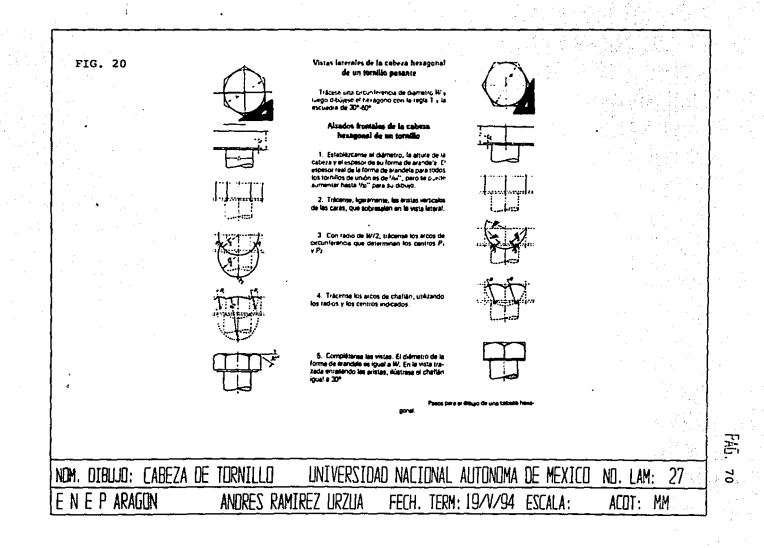
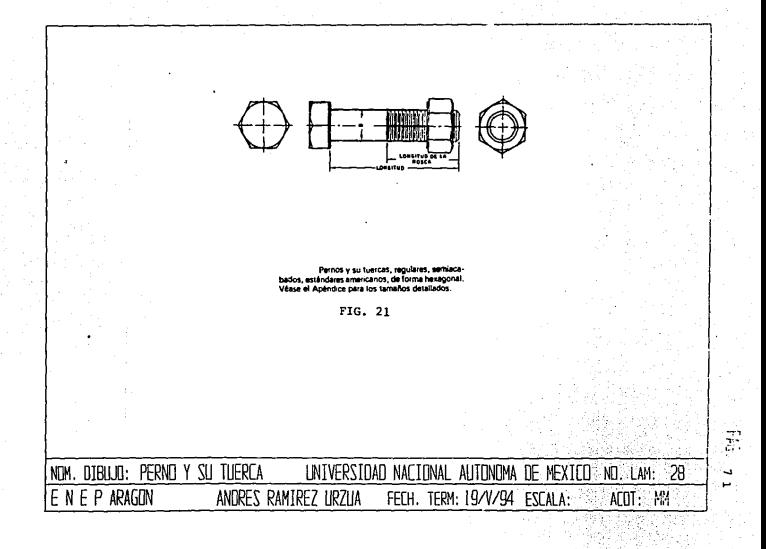

# DIBUJO MECMICO

Chavetas: Al hacer dibujos de maquinas hay que representar con frecuencia sujetadores de chaveta que se utilizan para impedir que las poleas, sin transmitir movimiento ni potencia, volantes ruedas dentadas, etc., giren alrededor de sus ejes. Una chaveta es una pieza de metal (Fig. 22) colocada de tal manera que parte de ella quede dentro de una ranura hecha en el eje que se llama "mortaja" de asiento. La chaveta sobresale algo de la superficie del eje y encaja en una "cajera" tallada en el cubo de la rueda. De una manera general las dos ranuras se llaman chaveteros y muchos llaman simplemente asiento a la mortaja de asiento y cajera a la que está en el cubo. En consecuencia, después del montaje, la chaveta queda parcialmente en el eje y parcialmente en el cubo, uniendo a las dos piezas de modo que no pueda girar una sin la otra (Las chavetas son también llamadas cuñas).

Las chavetas se especifican por medio de una nota o nümero, dependiendo del tipo a que pertenezcan.

Las chavetas cuadradas y planas o rectangulares se especifican por una nota, dando el ancho, la altura y la longitud, por ejemplo:

> Chav. cuad 1/2, 2 1/2 long. Chav. rect 1/2 \* 3/B, 2 1/2 long.

**Las chavetas comerciales, simples de forma acunada se**  especifican dando el ancho, la altura en el extremo. La conicidad o inclinación del lado que forma la cufia es de la 96. Por ejemplo:

> **Chaveta acuftada simple de sección cuadrada**   $3/8$   $\star$   $3/8$   $\star$   $1$   $1/2$ Chaveta plana acufiada simple  $1/2$   $\star$  3/8  $\star$  1 1/4.

**Las chavetas acuñadas con cabeza o talón comerciales se especifican dando la misma informaci6n, aparte del nombre, que para las chavetas acuñadas cuadradas o planas; Por ejemplo:** 

> **Chaveta acuñada cuadrada con cabeza, de**   $3/4$   $\star$   $3/4$   $\star$  2 1/4 **Chaveta acuñada plana con cabeza, de**   $7/8$   $\star$  5/8  $\star$  2 1/2.

**Las chavetas Pratt Whitney se especifican por número o letra;**  Por ejemplo:

Chaveta Pratt y Whitney No. 6.

Las Chavetas Woodruff se especifican por número; Por ejemplo:

No considerable displayers may

Chaveta Woodruff No. 204.

El acotado de los chaveteros, asientos *y* cajeras, depende del fin para el que se hace el dibujo. Para producción por unidades, cuando se espera que las chavetas sean ajustadas por el mecánico, se dan las dimensiones nominales, como en las fig. 23. Para la producción en masa, deben darse los limites de anchura ( y profundidad si es necesario), como en la fig. 24. Los asientos y cajeras para chavetas Pratt y Whotney se acotan como en la fig. 25. Obsérvese que la longitud del asiento se da de manera que corresponda con la especificación de la chaveta. Si es importante la intercambiabilidad y cuando es necesario que se haga un calibrado cuidadoso, deben darse las dimensiones o cotas como en la fig. 26, y expresarse los valores con limites.

Remaches: Los remaches se usan para hacer juntas permanentes, generalmente entre piezas de lámina o metal laminado. Son pequeñas barras redondas, de acero o hierro dulce o forjado, con cabeza formada en un extremo, y se coloca frecuentemente en su lugar, calentado hasta el rojo, de manera que pueda formarse en un extremo otra cabeza por presión o martilleo. Los agujeros para remaches son punzonados, punzonados y escariados, o taladrados a un diámetro mayor que el del remache, *y* el vástago de éste se hace lo suficientemente largo para suministrar el metal necesario para llenar completamente el agujero y formar la cabeza.

Los remaches grandes se emplean en la construcción de acero estructural y en la fabricación de calderas y recipientes. En el trabajo estructural solo se necesitan normalmente unas cuantas clases de cabezas: La de botón, la de botón alto, y la embutida o para avellanado con su parte superior plana ( Fig. 27).

Para los trabajos de calderas y recipientes se emplean la de bot6n, la c6nica, la embutida o para avellanado de parte superior redonda y la troncoc6nica. Las planchas o láminas se unen con juntas traslapadas o a tope. La fig. 28 a), es una junta de recubrimiento o traslapada de una fila de remaches; (b) es una junta del mismo tipo con dos filas o hileras de remaches; (c) es una junta a tope con cubrejunta, y (d) es una junta a tope con doble cubrejunta.

Los remaches grandes se fabrican en diámetros de 1/2 a 1 3/4 pulgadas, por incrementos uniformes de 1/8 de pulgada. La longitud **necesaria es regida por ºagarre", como se ilustra en la fig. 28 (d), más la longitud que se precisa para formar la cabeza. La longitud de los remaches para las distintas distancias de agarre pueden encontrarse en algunos manuales de construcci6n,(Fig. 29).** 

**Los remaches pequeños se emplean para unir formas estructurales ligeras y láminas metálicas. Las cabezas ANSI para remaches pequeños se fabrican en diámetros de 3/32 a 7/16 pulg.,**  por incrementos uniformes de 1/32 pulgada hasta 3/8 de pulgada de diámetro.

Los remaches para hojalateros, toneleros y para bandas o **correas se emplean para unir láminas metálicas delgadas, madera, cuero, caucho, etc. Las cabezas y proporciones estándares se encuentran en la fig. JO.** 

**Para grandes estructuras se utilizan los símbolos de remaches**  debido a que es imposible mostrar los detalles de forma de la cabeza sobre un dibujo de escala pequeña. Los símbolos ANSI para **indicar los diversos tipos de cabezas se encuentran ilustrados en**  la fig. 31.

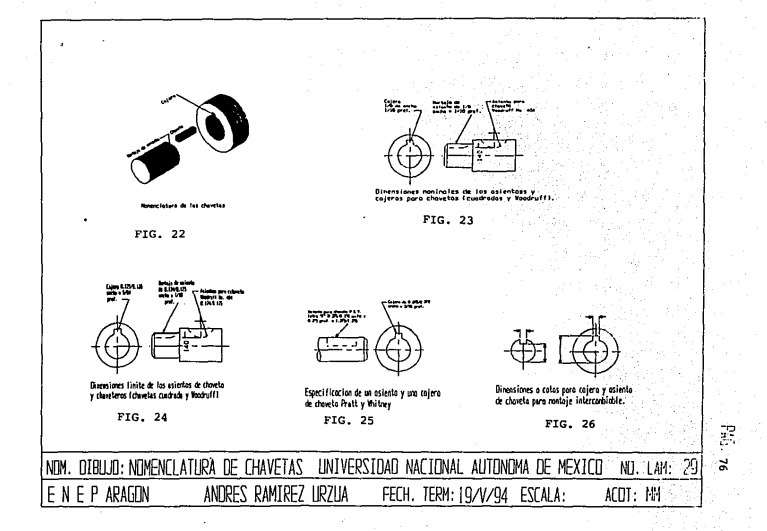

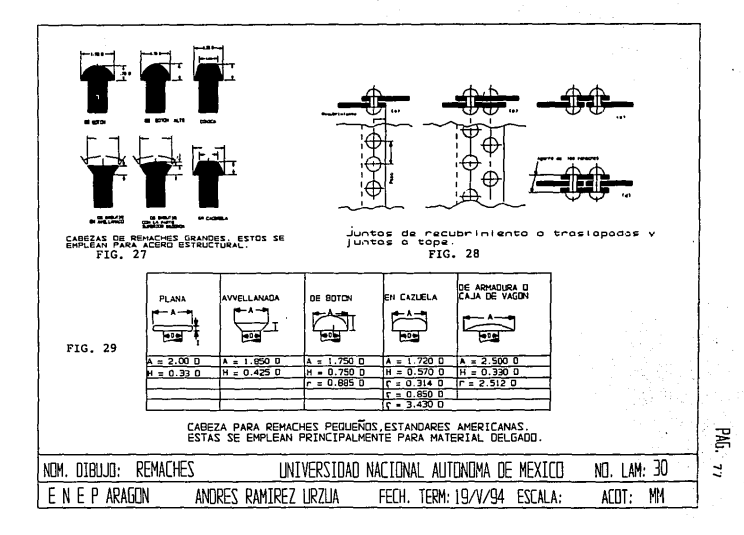

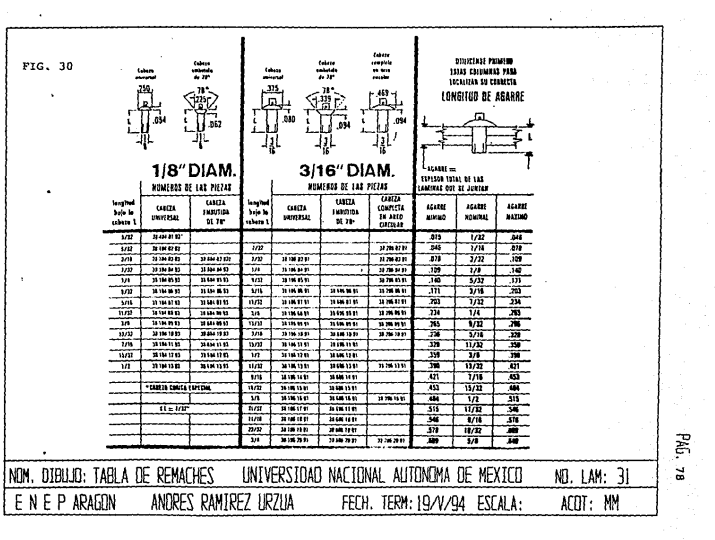

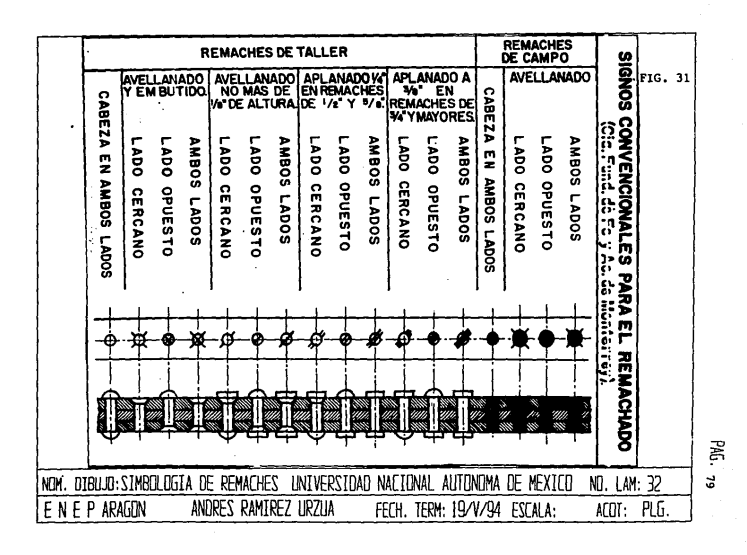

# TOLERANCIAS Y AJUSTES  $\mathbf{H}$

tDlSU.JO **'.JIBCUlCO** 

III.1. El sistema ·\*\* ISO\*.

 $\epsilon$ 

La ISO (International •Standars :organization), representante de aproximadamente 60 naciones ha desarrollado un sistema aceptado universalmente para los limites y ajustes de partes componentes. La simbología relativa que se utiliza garantiza una fácil identificación del tamaño nominal y la tolerancia.

**Las componentes de una dimensi6n con tolerancias se dan en el**  siguiente orden: (1) Simbolo del·diámetro, si necesitas, (2) tamafio básico y (3) slmbolo de ·tolerancia (Fig. 1). Se usan letras **mayúsculas para tolerancias en los agujeros y minúsculas para**  tolerancias en las flechas (Fig. 2).

**Aun cuando se acostumbra -presentar ·una tolerancia como se**  indica en la fig.  $1.(a)$ , las desviaciones superior e inferior también se pueden poner entre paréntesis como en (b). Todavía una **tercera opción consiste en :presentar ilas dimensiones con tolerancias como se ve en ·(C) con e:l ·fin de evitar •Cálculos**  ulteriores. La fig. 2, ilustra los límites de ensamble de agujero y flecha H7/g6. El tamano básico·es 30 mm.

Por lo común, los requerimientos de ingeniería se pueden satisfacer eligiendo ·uno de los ajustes seleccionados que se.dan en la fig. 3.

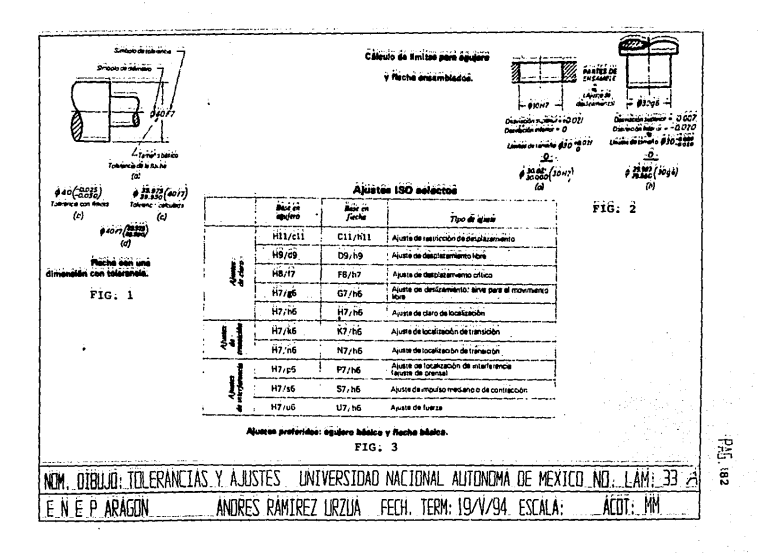

III.2. La norma mexicana.

Las publicaciones técnicas que corresponden a las pr&cticas normalizadas de ingeniería están a disposición del ingeniero y el dibujante para quiarlo en la elaboración de diagramas mecánicos. Estas normas han sido establecidas por comités representativos de las sociedades profesionales, asociaciones mercantiles, dependencias gubernamentales y diversos fabricantes y usuarios. Las más útiles para los propósitos del dibujo mecánico son las que corresponden a cortes y secciones; rayados; lineas; acotaciones, definiciones y principios; limites y ajustes; clasificación de los dibujos, etc., según se ve en la siguiente lista:

> NOM Z-04, 1970, Dibujo técnico- Lineas. NOM Z-05, 1986, Dibujo técnico- Rayados. NOM Z-06, 1986, Dibujo técnico- Cortes *y* secc. NOM Z-07, 1970, Dibujo técnico- Industria mexicana y conexas- Representaciones particulares. ~NOM z-oa, 1970, Dibujo técnico- Industria mexicana y conexas- Acotaciones, definiciones y principios. NOM Z-021, 1984, Dibujo técnico- Sistema "ISO" de limites y ajustes (Tolerancias y desviaciones generales). NOM Z-023, 1987, Dibujo técnico- Rama mexicana-Clasif icación de los dibujos según su representación.

Estas normas y otras relacionadas con ellas se han desarrollado por el interés de dar claridad a la documentación y manejar una terminología concisa. su utilización estimula los métodos de ingeniería eficientes y ayuda a economizar tiempo, materiales y labor. Por lo tanto, el acatamiento de éstas es parte esencial de la formación de ingenieros, dibujantes, técnicos y supervisores vinculados con la industria mecánica.

NOTAS;

1) Las normas NOM Z-07, NOM Z-08 y NOM Z-23 no tienen equivqlente con las normas ISO.

2) Las normas NOM Z-04, NOM Z-05 y NOM Z-06 Concuerdan con la norma ISO 128, Tecnical Drawins- Generala priciples of representations).

III.3. Conceptos básicos en tolerancias y acabados.

Tolerancia es superficies. Por ejemplo, una dimensi6n que 1.625 ± 0.002 significa que puede ser (En la parte ya fabricada) la magnitud de variación de de puntos o se da como 1.627" o 1.623", o cualquier otra que quede entre estas dos dimensiones límite. La tolerancia o magnitud total de variación "tolerada", es D.004". As!, es funci6n que corresponde al dibujante o al diseñador especificar el error permisible que pueda tolerarse para una dimensión dada, sin perjudicar al funcionamiento satisfactorio de la pieza. Como a mayor precisión corresponde mayor erogaci6n de dinero, no deberá especificar la tolerancia más estrecha sino la tolerancia más generosa posible. La economia de la fabricación no permite que todas las dimensiones deban tener la misma exactitud, por lo tanto se debe emplear un sistema de acotado. La mayor parte de las piezas solo requieren unas pocas dimensiones exactas. El método común utilizado en el dibujo mecánico consiste en expresar en forma decimal las dimensiones que requieren una exactitud mayor a 1/64 plg. y en forma fraccional las dimensiones en las cuales no es importante la exactitud.

Con el fin de que el funcionamiento entre las partes de un montaje sea correcto y se puedan fabricar piezas intercambiables es necesario permitir únicamente una cierta cantidad de tolerancia en cada una de las partes que deban acoplarse y una cierta cantidad de discrepancia entre ellas.

Conviene tener bien grabada en la mente, la definici6n de ciertos términos.

Dimensión. Es el número que expresa en unidad particular el valor numérico de una longitud.

Dimensión real (de una parte). Es la dimensi6n prácticamente obtenida (Valor que se obtiene por medici6n).

Limite de la dimensión. Son las dos dimensiones extremas permisibles de una parte entre las cuales debe quedar comprendida la dimensi6n real.

Limite máximo de la dimensi6n. Es el mayor de los dos limites de la dimensi6n.

Limite minimo de la dimensión. Es el más pequefto de los limites de la dimensión.

Dimensi6n básica. Es la dimensión de referencia respecto a la cual se establecen los limites de la dimensi6n.

Desviaci6n. Es la diferencia algebraica entre una dimensi6n real, máxima, etc.) y la dimensi6n básica correspondiente.

Desviación real. Es la diferencia algebraica de la dimensi6n real y la dimensión básica correspondiente.

Desviaci6n mayor. Es la diferencia algebraica entre el limite máximo de la dimensi6n y la dimensi6n básica correspondiente.

Desviaci6n menor. Es la diferencia algebraica entre el limite de la dimensión *y* la dimensión básica correspondiente.

**Las definiciones anteriores pueden ser observadas en la**  fig. 4.

Linea cero. En la representaci6n gráfica de limites *y* ajustes, **es la linea recta con respecto a la cual las desviaciones están referidas. La linea cero es la l1nea de desviación cero y representa la dimensión básica. Por conveniencia, cuando la linea cero es dibujada horizontalmente, las desviaciones positivas se indican arriba y las desviaciones negativas abajo de ésta.** 

**Zona de tolerancia. En una representación gráfica de tolerancias, es la zona comprendida entre dos lineas que, representan los límites de la tolerancia y es definida por su**  magnitud (tolerancia) y por su posición en relación a la linea **cero.** 

Desviaci6n fundamental. Es aquella en la que una de las dos **desviaciones es convencionalmente seleccionada para definir la posición de la zona de tolerancia en relación a la linea cero.** 

**Grado de tolerancia. En un sistema estandarizado de limites**  *<sup>y</sup>*ajustes, es el grupo de tolerancias consideradas al mismo nivel **de exactitud para todas la dimensiones básicas.** 

**Estas otras definiciones son representadas en la fiq. 5.** 

Tolerancia estándar. En un sistema estandarizado de limites y ajustes, es cualquier tolerancia perteneciente al sistema.

Unidad de tolerancia. En el sistema ISO de limites y ajustes es el factor expresado solamente en términos de la dimensión básica y usado como base para la determinación de tolerancias estándar del sistema (Cada tolerancia es iqual al producto del valor de la unidad de tolerancia, para la dimensión básica considerada, por un coeficiente correspondiente a cada grado de tolerancia).

**Vástago. Es el término convencional usado para designar todas las formas extremas de una parte, incluyendo las partes que no son**  cilindr icas.

Agujero. Es el término convencionalmente usado para designar **todas las formas internas de una parte, incluyendo las partes que no son cilíndricas.** 

Vástago básico. En el sistema ISO de limites y ajustes, es el **vástago cuya desviación mayor es cero. Generalmente, se selecciona**  un vástago como base para un sistema de ajustes de vástago básico. Ver fig. 6.

Agujero básico. En el sistema ISO de limites y ajustes, es el **agujero, cuya desviación menor es cero. Generalmente, se selecciona un agujero como base para un sistema de ijustes de agujero básico.**  Véase fig. 7.

Limite "pasa". Es la desviación aplicada a aquel de los dos limites de la dimensión el cual corresponda a la condición máxima del **material, esto es:** 

> Limite mayor de un v6stago. Limite menor de un agujero.

cuando se usan los patrones, éste es el llmite de la dimensión que se debe verificar con el patrón para aceptar el material.

**Limite "no pasa". Es la designaci6n aplicada a aquel de los**  limites de dimensión en cual corresponda a la condición m1nima del **material, esto es:** 

> Llmite menor del v6stago. Limite mayor del agujero.

cuando se usen los patrones determinados, éste es el limite de la dimensión que se debe verificar con el patrón para rechazar el material.

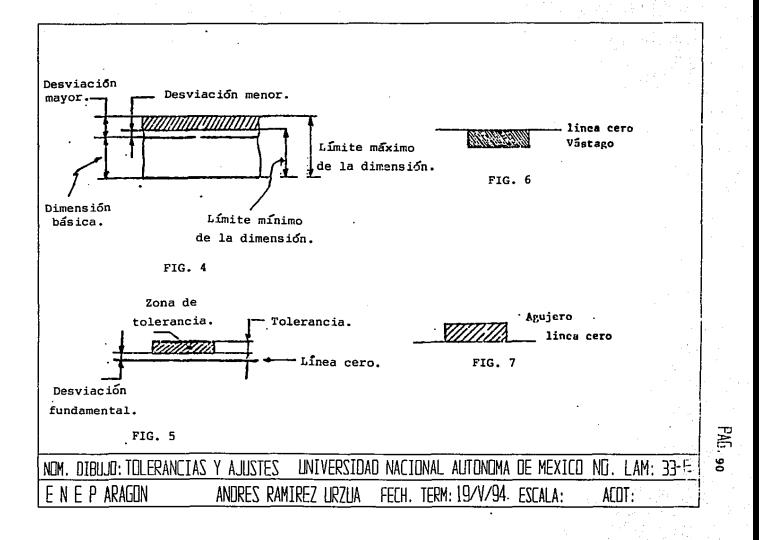

III.4. Notación.

Las tolerancias necesarias se pueden expresar mediante notas generales impresas en una forma o machote de dibujo a pueden darse en valores definidos para dimensiones específicas como en el caso de la fig. 8., donde las partes se acotaron en milímetros. cuando se expresa en forma de nota impresa, las palabras empleadas pueden ser como sigue: "LA VARIACIÓN PERMISIBLE EN TODAS LAS DIMENSIONES FRACCIONARIAS ES DE ± 0.010, SALVO OTRAS ESPECIFICACIOES". Se puede redactar una nota general para tolerancias en dimensiones decimales en la siguiente manera: "LA VARIACIÓN PERMISIBLE EN DIMENSIONES DECIMALES ES DE ± 0.001". Esta nota general puede aplicarse a todas las dimensiones decimales en donde no se dan los limites.

Las notas generales sabre tolerancias deben poder aplicarse a todas las dimensiones donde no sea necesario especificar las tolerancias.

Una tolerancia que se aplique a una dimensión puede expresarse dando límites (Valores máximo y mínimo) mediante un valor indicado con más o menos. cuando se da el dimensionamiento en limites, el limite superior se escribe sobre el inferior, como:

> 0.750 0.742

Si se dan en una sola linea, el limite inferior precede al **superior, con gui6n que separe los valores, como:** 

# 0.7•12-0.750.

**Si se usa el sistema métrico, se siguen las mismas normas.**  Debe notarse que cuando los limites superior e inferior se colocan uno sobre el otro, no se separan mediante linea alguna. Ejemplo:

> 31.8 31.5

1.5-31.8 mm

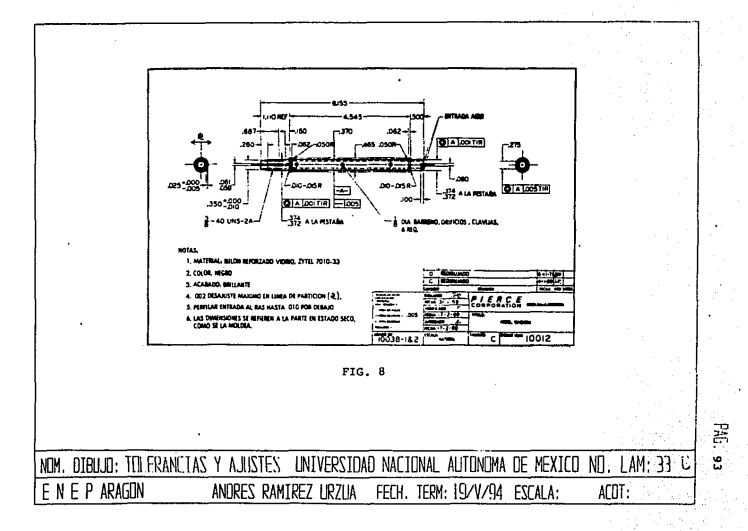

III.5. Conceptos de ajuste.

cuando dos partes son ensambladas, la relacion resultante de la diferencia entre sus tamaños antes del ensamble, se llama ajuste.

Dependiendo de las posiciones respectivas de las zonas de tolerancias de un agujero o vástago, el ajuste puede ser:

Un ajuste de holgura.

Un ajuste de transicion. (esto es, que el ensamble puede tener una holgura o una interferencia).

Un ajuste de interferencia.

Dos de los métodos más comunmente usados de aplicación al sistema ISO son: El sistema de ajustes de vástago básico (tambien llamado básico de flecha), y el sistema de ajustes de agujero básico.

El tamaño básico de un ajuste es el valor común del tamano básico de las dos partes de un ajuste. La variación de un ajuste es la suma aritmetica de las tolerancias de las dos partes de un ajuste.

La interferencia es la magnitud de la diferencia entre el tamaño del agujero y el vástago, antes del ensamble, cuando esta diferencia es negativa. La holgura es la diferencia entre los tamaños del agujero y del vástago, antes del ensamble, cuando esta diferencia es positiva, según se miestra el la fig. 9.

Segün el sistema ISO de limites y ajustes se emplea la siguiente notación:

> ES = Desviación mayor de un agujero. EI = **Desviación menor de un** agujero. e' = **Desviación mayor** de un vástago. el **Oesviaci6n menor** de un vástago.

**La posición de la zona de tolerancia con respecto a la linea cero, la cuál está en función de la dimensión básica, se indica por una letra (En algunos casos dos letras); utilizándose letras mayúsculas para agujeros, y letras minúsculas para vástagos, como**  se ve en la fig. 10.

**La dimensión tolerada se define por su valor básico seguido**  de una letra {En algunos casos dos letras) y un número. Ejemplo:

45g7.

**Un ajuste se indica por la dimensión básica, seguido por el símbolo correspondiente, debe situarse primero el agujero. Ejemplo:** 

> 45 HB/g7 ó 45 HB-g7 ó 45

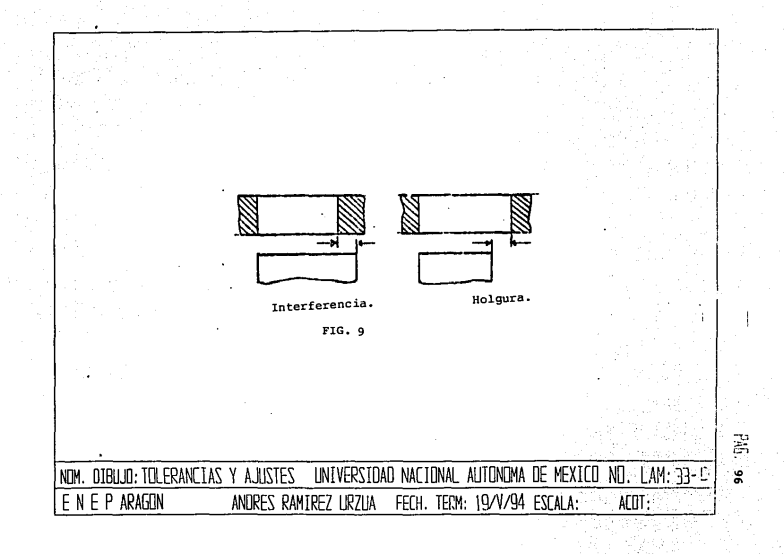

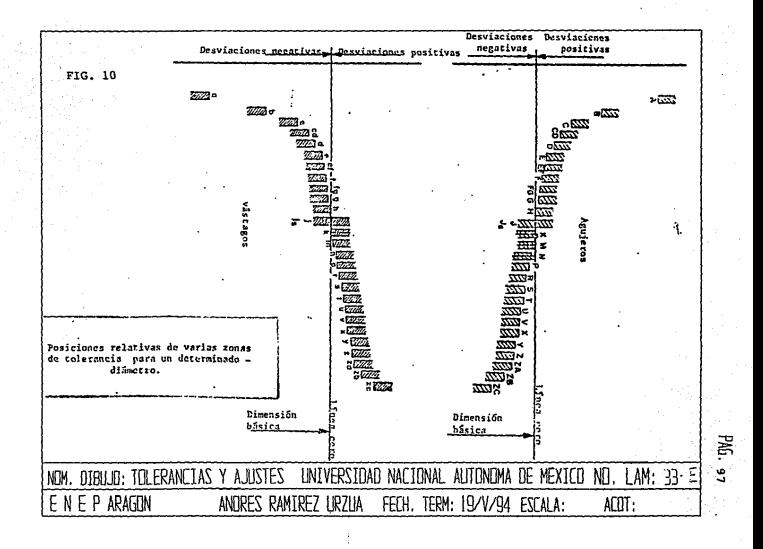

# **DIBUJO EN LA MANUFACTURA IV**

IV.1. Relación práctica entre el dibujo y la nomenclatura empleada en los procesos de manufactura.

La prueba de la utilidad de cualquier dibujo de trabajo es comprobar *si* el objeto descrito puede ser producido satisfactoriamente sin mayor información que la proporcionada en el dibujo. Este debe proporcionar informes relativos a la forma, el tamaño, el material, el acabado y, si es necesario, sugerir los procedimientos o las operaciones de taller que se requieren para producir el objeto deseado.

El taller empieza a trabajar con lo que podria llamarse materias primas y las modifica hasta que concuerden con el dibujo de detalle. La forma de la materia prima puede requerir alteración. Por ejemplo, la carroceria de un automóvil puede prensarse en lámina de acero, usando una gran prensa antes de conformarla de acuerdo con el dibujo. También puede requerirse cambiar el tamaño; por ejemplo, una barra de 2"(10.16 cm) de diámetro puede necesitar una disminución de diámetro, hecha en el torno, hasta convertirla en barra de 1.774" de diámetro.

El cambio de forma *y* tamaño del material del cual se hace una pieza, requiere uno o varios de los siguientes procedimientos: 1) eliminación de parte del material original, 2) agregar más material y 3) redistribución del material original. El corte, como el que se hace en un torno, o la perforación de agujeros por medio de una prensa mecánica, quitan material. La soldadura, en sus varios tipos, la aplicación del material pulverizado, y el recubrimiento electroquímico con metales, agregan material. La forja, la prensa, el estiramiento, la extrusión *y* el movimiento de rotación disminuyen material, para adoptar nuevas formas.

99·

Antes de que se pueda hacer el dibujo para la producción de una pieza, el dibujante debe tomar en cuenta cuales son los **procesos de manufactura que se van a emplear, ya que estos**  determinarán la representación de las características detalladas de la pieza, la elección de dimensiones, y la precisión del trabajo a máquina. Los principales tipos de esos procesos son: 1) el fundido o vaciado, 2) el fresado o labrado a máquina, partiendo de material estándar, 3) la soldadura, 4) la conformación de material laminado, y 5) la forja. El conocimiento de estos procedimientos, **aunado a una comprensión completa del uso al que se destina la**  pieza, ayudarán a determinar las operaciones b&sicas de manufactura. En la fiq l, aparecen dibujos que reflejan estos métodos de producci6n.

En el vaciado en arena, fiq. l (a), todas las superficies sin **acabar quedan ásperas, y todas las esquinas ásperas se redondean**  o filetean. Las esquinas afiladas aparecen en donde dos superficies **se intersectan, si cuando menos una de ellas es una superficie acabada o pulida. En las vistas de canto se muestran las marcas de**  acabado en las superficies terminadas. La definición del molde por lo general no se presenta en forma de dibujo. Se dan las **dimensiones que servirán a quien vaya a hacer el patrón, y al**  operario de labrado, en el mismo dibujo.

En los dibujos de partes trabajadas a máquina, partiendo de material estándar del almacén (b), casi todas las superficies son **fresadas. En ciertos casos, como en los sistemas de ejes, la**  superficie del material est&ndar de almacén tiene a menudo la suficiente precisión sin que requiera mayor acabado. Por lo qeneral los ángulos son bien definidos, pero se puede trabajar a máquina **los redondeamientos cóncavos y convexos cuando sea necesario. Por**  ejemplo, puede trabajarse a máquina un ánqulo interior hasta un **radio que le proporcione mayor resistencia.** 

100

÷.

En los dibujos para soldadura (c), se cortan las diversas piezas al tamaño requerido, se las une y, luego, se procede a soldarlas. Los símbolos empleados en soldadura sirven para indicar las uniones requeridas. En general no hay aqui hechura de redondeamientos c6ncavos ni convexos, esgucios o cuartos boceles, también llamados "filetes" y redondeamientos. Pueden labrarse a máquina (Fresarse) ciertas superficies después de la soldadura, o en algunos casos antes de ella. Obsérvese que se marcan lineas en donde se unen las distintas piezas.

En los dibujos de metal laminado (d), el espesor del material es uniforme y se le dan usualmente en la nota de especificaciones de materiales. Los radios de curvatura y otras caracter1sticas de las curvas en los ángulos están especificados siguiendo las prácticas estándar. Para el dimensionamiento, pueden emplearse cifras de números enteros y fracciones comunes de pulgadas. En las industrias automotriz y aeronáutica, as! como en muchas otras, puede emplearse el sistema decimal completo. Pueden requerirse en ciertas ocasiones tolerancias para material extra en las juntas.

Para las partes forjadas, se hacen por lo general dibujos separados para la hechura del patrón y para el operador del taller. En esta forma, un dibujo para forjado (e) solo proporciona información para la producción de la forja, y las dimensiones dadas son las requeridas por el grabador en hueco. Todas las esquinas son redondeadas (En su parte cóncava y en la convexa) y se muestran así en el dibujo. El plano se dibuja a escala, y contiene especificaciones dadas en grados en una nota, como se ilustra.

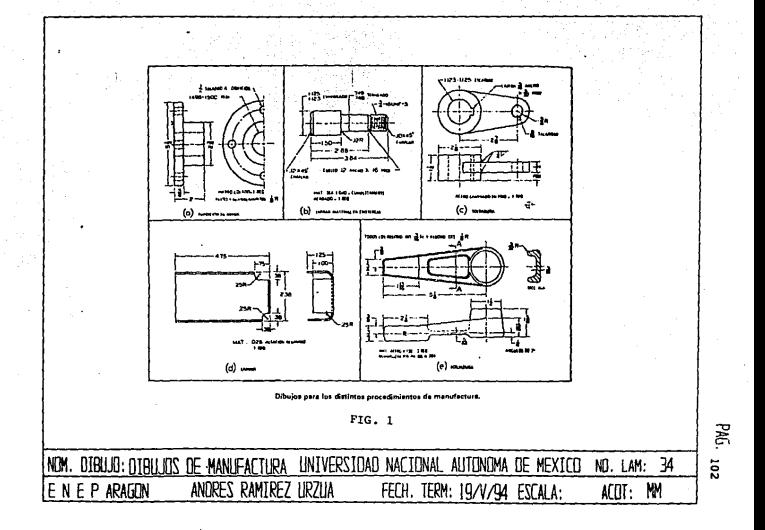

 $\cdot$ 

# IV.2. Fundici6n.

En los procesos de mayor uso para fundiciones de metal, se emplea un modelo permanente de madera o metal llamado "coraz6n", que conforma la cavidad del molde cuando el material flojo de moldaje se compacta alrededor del patr6n. Este material consiste **en arena relativamente fina que sirve de agregado refractario, a**  la cual se adiciona un material aglutinante.

1v.2.r. **Representación de modelos y corazones.** 

**Una vez que el encargado de la hechura del patrón o modelo ha examinado el dibujo, y determinado cosas tales como el material y el acabado, lo construye, empleando alguna madera durable (usualmente pino blanco o caoba) , o bien de plAstico, siguiendo las dimensiones dadas en el dibujo de trabajo, o plano del modelo, y dando las tolerancias adecuadas para la contracción del metal, las operaciones de trabajo a máquina como el fresado, y los adelgazamientos o ahusamientos necesarios para sacar la pieza**  fundida del molde.

Si hubiera que hacer muchos moldes partiendo de este patrón **o modelo, el material de que se har1a probablemente consistiría en varias piezas de madera pegadas entre ellas, con la veta dispuesta en forma que produzca el minimo alabeo o deformación. Para un gran nOmero de moldes, se construir1a un patrón maestro, de madera, y**  un patr6n de trabajo, duplicado de aquel, fundido en aluminio para su uso en la fundición. En esta forma se protegería al patrón **maestro contra el desgaste excesivo. En este caso el encargado de la hechura del patrón emplear1a 11 doble contracción", la primera**  para el aluminio y la otra para el material de fundición.

El modelo, hecho normalmente en dos secciones, tiene todas sus dimensiones ligeramente mayores que la de la pieza que se va a fundir, esto para compensar el encogimiento que se presenta durante el enfriamiento de la fundici6n. Esto se conoce como margen de contracci6n, y el modelista determina las tolerancias que se deben usar, mediante el empleo de la regla de contracción a escala de modelista, diferente para cada metal de fundici6n. Por ejemplo, el hierro colado se contrae a raz6n de 1/8 pulgada por pie, un pie de la escala mide realmente 12 y 1/8 pulgadas y todas las dimensiones de la regla estarán aumentadas según la relación 12 1/8: 12. En el modelo se incluyen, además, conicidades y chaflanes que permiten su fácil remoción del molde de arena.

Algunas veces, a causa de detalles complicados del diseño o políticas especiales de la planta, el dibujante debe preparar un dibujo del modelo para uso del modelista. En este dibujo se mostrarán: la linea de seccionamiento de modelo, las huellas o impresiones (Para sostener los núcleos en el modelo), los machos o clavijas para fijar las dos mitades del modelo y el material a usar en su elaboración. En la fig. 2 y J., se muestra un dibujo de trabajo de una parte fundida y un dibujo del modelo respectivamente.

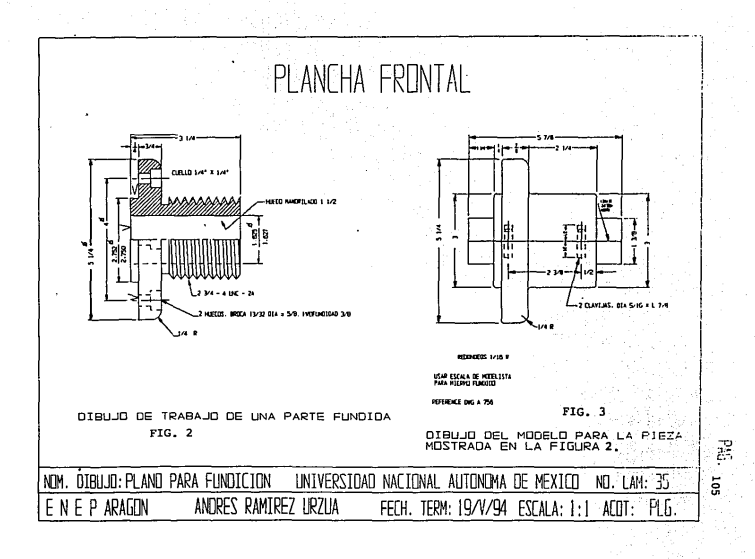

 $IV.2.2.$ Representación de moldes.

Un molde t1pico se presenta en la fig. 4., donde se destacan los varios arreglos para verter el material fundido y compensar la contracción del metal en consolidaci6n; en la misma figura se muestra un nücleo de arena que forma una cavidad en la fundición. Los moldes de arena están construidos por dos o más secciones: el fondo (Semicaja o caja inferior); el tope (Semicaja o caja superior); y las secciones intermedias o gualderas (Cheeks) usadas en casos especiales. La arena está contenida en la caja de moldeo, equipada con pasadores y platinas que aseguran el alineamiento de la semicaja inferior y la semicaja superior.

El metal fundido se vierte en el gallote u orificio de llenado y loa canales de colada.cumplen la función de canales de flujo para que el metal entre a la cavidad del molde a través de los accesos. Las cavidades de los bebederos se localizan sobre las secciones mAs pesadas de la fundición.

El sistema de entrada, además de servir de v1a de acceso del metal fundido al molde, funciona como sistema de ventilación para la remoción de los gases del molde y actúa como alimentador o bebedero para suplir metal liquido a la fundici6n durante su solidificación.

La forma, el tamaño y la posición del bebedero o sistema de alimentación deben controlarse adecuadamente. Un sistema de **alimentaci6n debe satisfacer cinco condiciones primarias a saber:**
- a) Debe llenar completamente la secci6n de la fundici6n que se requiera alimentar.
- b)Su volumen debe ser suficiente para compensar la contracci6n de metal contenido en la fundici6n.
- c) La fluidez del metal en el bebedero se debe conservar de tal forma que éste pueda llegar hasta las últimas cavidades de las contracciones.
- d) El bebedero será suficientemente efectivo para producir un gradiente de temperatura en la colada, tan pronunciado como para que ésta se solidifique totalmente y en direcci6n al mismo.
- e) El bebedero será la última porción de la fundición en solidificarse.

Aunque los moldes de arena son los menos costosos, a veces se usan moldes de yeso de Par1s cuando se desea producir piezas fundidas de superficies más lisas. El acero inoxidable, por ejemplo, puede fundirse con éxito en yeso de Parls.

El procedimiento de molde recubierto con cera (También llamado de "cera perdida") permite la producción de piezas fundidas de gran precisión y detalles dimensionales, y se llegan a manufacturar as1 secciones fundidas de 0.015"(0.397 mm ) de espesor. En este procedimiento, el patrón de cera se funde una vez que se ha formado el molde. Asi, no se perjudican los detalles del molde al quitar el patr6n, *y* por esta razón pueden moldearse formas que serían imposibles de obtener si hubiera que extraer el patrón del molde.

Un procedimiento de gran importancia es el del vaciado o colado centrifugo. Se vierte el metal fundido en un molde que ya está girando y que puede continuar girando hasta que el metal se haya solidificado. La fuerza centrifuga produce asl un vaciado menos poroso que el que se obtiene con un molde de arena. Este procedimiento se usa extensamente en la manufactura de tubos de hierro fundido, y para los discos y engranajes de acero.

Inyección a presión es el proceso de introducir, forzándolo, metal fundido, en moldes metálicos, con una fuerza mayor que la de la presión atmosférica. Estas piezas fundidas son precisas en su tamaño y forma, *y* tienen superficies superiores en aspecto <sup>y</sup> precisión a las producidas por otros métodos de vaciado. El vaciado a presión, por regla general, requiere poco trabajo o acabado a máquina. Aunque, generalmente, las piezas fundidas asl no pueden tratarse por medio de calor, ni servir bajo altas temperaturas: éste es el más rápido de los procedimientos de vaciado y, por consecuencia, el menos costoso para los articulas que se producen en gran número, como los bloques para máquinas de automóvil, que se hacen de aluminio, los carburadores, las manijas para abrir puertas y algunos articulas del hogar.

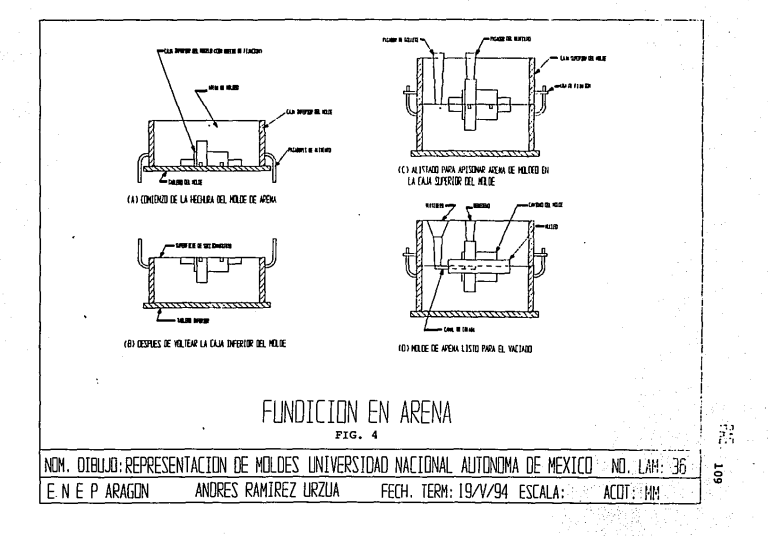

IV.3. Maquinado.

En general, el dibujante está mas compenetrado con los procesos del taller de maquinado que con los procesos en otros talleres, por lo que todas las piezas fundidas y de forja que se **elaboran de acuerdo con sus dibujos deben recibir su maquinado**  final en el taller de maquinado. Puesto que todas las operaciones de maquinado deben considerarse en el disefio y especificarse con propiedad, un dibujante debe estar profundamente familiarizado con las limitaciones y posibilidades de máquinas comunes, como el **torno, el taladro, la barrenadora, la troqueladora, el cepillo, la**  fresadora y el esmeril.

En la fabricación de cualquier producto, interviene usualmente **cierto nQmero de operaciones de labrado a máquina, que se**  clasifican como sigue:

**A) Procesos mecánicos con arranque de viruta:** 

1) Torneado. 7) Corte.

- 2) Cepillado. 8) **Escariado.**
- 3) **Formado.** 9) **Fresado.**
- 
- 5) Taladrado. ll) **Roscado.**
- 

- 
- 
- 4) Perforado. **10**) Esmerilado.
	-
- 6) Rimado. 13) Perfilado.

### B) Procesas electrónicos o qulmicos.

- 1) Ultras6nico. 4) Láser 6ptico. 2) Descarga eléctrica.
- 5) Electroqu1mico. 3) Arco eléctrico. 6) Fresado qu1mico.

En estas operaciones secundarias, que son obligatorias para diferentes productos que requieren gran precisión en sus dimensiones, se retira metal de la pieza, en forma de pequeñas virutas. Tales operaciones se efectüan en m&quinas herramientas, que incluyen las diversas operadas a motor, usadas para el corte de metales. Todas ellas trabajan bajo el principio de reciprocidad, o bien, de rotación; ya sea la herramienta o la pieza, una de ellas queda sujeta al movimiento reciproco o al de rotación, como se muestra en la fig. 5. El cepillo es un ejemplo excelente de una máquina de reciprocidad, puesto que el trabajo pasa en dos direcciones por la herramienta, que se mantiene en posici6n estacionaria. En otras máquinas tales como la formadora, el trabajo es estacionario y la herramienta reciproca. Las máquinas rotatorias están representadas por el torno, que hace girar la pieza de trabajo, manteniendo estacionaria la herramienta. En el taladro, la herramienta es la que gira.

Chorro de arena o labrado ultrasónico: se quita metal mediante granos abrasivos que son transportados por un liquido y que bombardean las superficies de trabajo a velocidades extremadamente elevadas. La velocidad se logra mediante un generado ultrasónico. Para el labrado por descarga eléctrica y por arco eléctrico, se generan arcos especiales, que se utilizan para labrar cualquier material conductor. El láser óptico, es un potente haz de electrones usado para generar temperaturas extremadamente altas, para cortar o soldar metales. El labrado qu1mico se efectúa por medio de ataque qu1mico del metal, o bien, utilizando un proceso inverso de galvanoplastia.

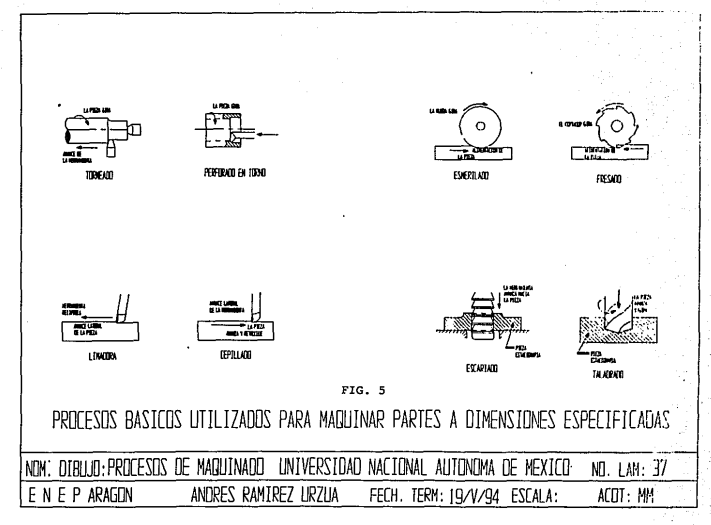

 $\vec{\epsilon}$  $112$ 

IV.3.1. Representación de superficies y acabados.

Al disponer los planos de elaboraci6n de piezas fundidas o forjadas, el dibujante debe indicar en el dibujo las superficies que requieren maquinado o acabado. Esta información es esencial para el modelista quien deberá proporcionar material adicional en la fundici6n para permitir el proceso de acabado.

Eri la fig. 6., se muestran los s1mbolos utilizados para indicar que una superficie se debe maquinar y no se indica el grado de aspereza ni el proceso que se debe emplear como se ilustra en la fig. 7. En el caso de que todas las superficies se deban maquinar, se omiten los símbolos en el dibujo y se coloca una~nota general tal como:

# "ACABADO POR TODAS PARTES" O "APTP".

Al igual que las cotas, los simbolos de maquinado no se deben colocar más de una vez, se deben colocar en la misma vista en que aparezcan las cotas que especifican el tamaño o la situaci6n de la superficie correspondiente.

Cuando se sabe que la superficie deseada Qnicamente se puede obtener por maquinado y el acabado obtenido por los procesos normales es aceptable, se pueden omitir los s1mbolos de maquinado. Debido a que la calidad de la superficie tiene una relaci6n directa con el desgaste y la funci6n de la pieza (Tal como la superficie de un eje de un cojinete) se requiere un método para indicar en los dibujos la calidad del acabado superficial. Todas las superficies, no importa lo lisas que parezcan, están formadas por picos y depresiones. La aspereza es causada principalmente por el filo y el avance de la herramienta y está dada por un níímero que representa la desviación media con respecto a la superficie perfecta, sobre una determinada longitud de muestra (Generalmente o. 30 plg) , y se expresa en micropulgadas ( Una micropulgada = 0.000001 plg).

Generalmente las medidas se toman a lo largo de una línea perpendicular a la dirección de las marcas hechas por la herramienta.

Como la dirección de las marcas hechas por la herramienta sobre la superficie generalmente no tiene importancia, casi nunca es necesario especificarla en el dibujo. Por razones funcionales a veces puede ser necesario especificar la dirección de las marcas hechas por la herramienta, la cual se puede indicar en el dibujo mediante el empleo de una nota u otro medio adecuado, como se muestra en las fig. a.

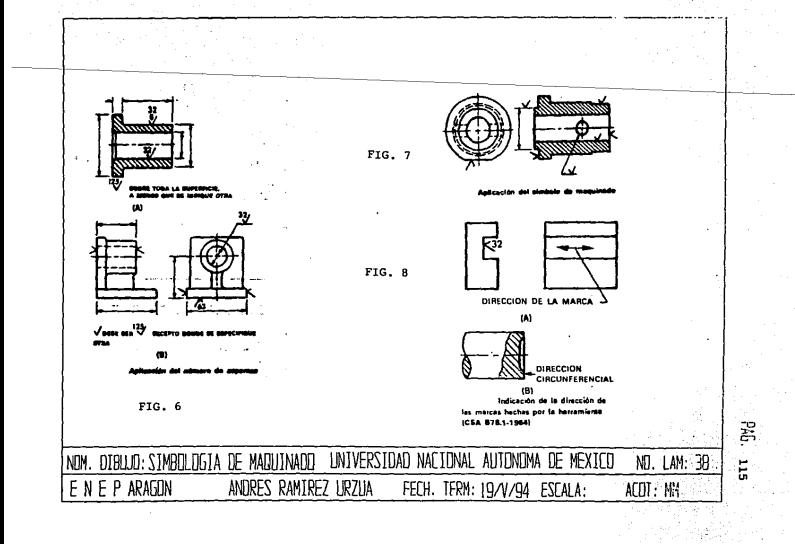

IV.4. Soldadura.

La soldadura es un procedimiento por cuyo medio se unen metales valiéndose de la fusi6n hasta lograr una sola masa homogénea. La soldadura de arco, la soldadura con gas, la soldadura de resistencia, y la soldadura de hidr6geno at6mico son usadas muy comünmente, as1 como el antiguo método de soldadura por forja, que aún se emplea en cierto grado.

Las estructuras soldadas se construyen casi siempre, partiendo de formas comerciales normales, particularmente planchas, tubos y ángulos. Es frecuente que deban llevarse acabo operaciones tanto de tratamiento térmico como de labrado en el taller de máquinas, en partes soldadas. Como a menudo la soldadura distorciona una parte o una estructura lo bastante para alterar permanentemente las dimensiones a las cuales se haya cortado esa pieza en el taller, es práctica usual no soldar el trabajo de acabado, a menos que el volumen del material soldado sea muy pequeño en comparaci6n con el de la pieza.

Los diferentes procesos de soldadura que se usan en la producción comercial, se pueden clasificar en tres tipos: procesos a presi6n, procesos sin presión y procesos de colado. Los procesos sin presión son la soldadura por arco eléctrico, consiste en la unión de dos piezas de metal mediante el empleo de un arco eléctrico sostenido, formado entre la pieza de trabajo y una varilla de metal sujeta en un portaelectrodos. El calor intenso funde el metal de la pieza de trabajo y al mismo tiempo calienta la punta del electrodo, originando así la formación de pequeños glóbulos que cruzan el arco de la soldadura. En la soldadura con

gas, el calor se produce al quemar una mezcla de dos gases que, por lo general, son oxigeno y acetileno. La soldadura se forma alfundirse una varilla por la flama del soplete, a lo largo de la linea de contacto, después de que el metal de la pieza de trabajo se ha precalentado hasta un estado de fusión. Este es un método que, en esencia, parece producir un pudelaje, en el que la soldadura se ocasiona por un charquito de metal fundido que se va produciendo con leves movimientos, y que se debe a la flama aplicada sobre el material. La soldadura por resistencia es un proceso por presión, en el que la fusión se hace mediante el calor y la presión mecánica. La pieza de trabajo se calienta debido a una fuerte corriente eléctrica que circula por ella hasta que se alcanza la temperatura de fusión; entonces se aplica la presión para crear la soldadura.

Las formas de la soldadura por resistencia son: soldadura por proyección, soldadura de costura, soldadura por puntos y soldadura por arco. En la soldadura por puntos, las partes se traslapan y la soldadura se hace en puntos individuales sucesivos. La soldadura de costura se parece a la soldadura por puntos, excepto que se produce una soldadura continua. En la soldadura de proyección, una de las partes se realza y las soldaduras se hacen en las proyecciones sucesivas. Al realizar una soldadura por arco, las dos piezas que se van a unir se sostienen juntas mediante mandibulas que sirven como electrodos. En el instante preciso, después de que el metal de la unión se ha calentado por acción del arco en el claro, se corta la alimentación de potencia y las dos partes se fuerzan a permanecer juntas durante la etapa de enfriamiento.

La soldadura con termita se puede considerar un proceso de fundición en el cual se vacia el hierro fundido dentro de un molde **que se forma en torno a las partes, en el punto en el que se van**  a unir. El metal liquido se obtiene a partir de una mezcla de óxido de hierro y aluminio finamente dividido, que se ha fundido en crisol. En la reacción quimica que alli tiene lugar, el oxigeno pasa de óxido del hierro al aluminio, liberando el hierro fundido que fluye hacia el molde alrededor de las partes precalentada que se desea unir. El metal de los miembros que se sueldan se funde con el metal liquido y asi se forma la soldadura cuando la uni6n se enfria.

IV,4.1. Nomenclatura.

La fig. 9., ilustra en una figura pictográfica algunos de los diferentes tipos de soldadura, y en la fig. 10., se aprecian secciones transversales de soldaduras fundamentales que se pueden encontrar comúnmente.

Las uniones soldadas se clasifican según el método de ensamble de las partes que se unen, según se muestra en la fig. 11.

La fig. 12., presenta partes construidas por placas y barras de existencia en el almacén, soldadas. Nótese que cada unión se especifica, por completo mediante el uso de un simbolo de soldadura. Una revisión cuidadosa permitirá ver que los dibujos, excepto por la ausencia de filetes y redondeos y por el hecho de que los simbolos de soldadura puestos con propiedad se dirigen a las uniones indicadas, se parecen mucho a los dibujos de fundición.

En el sistema de representación de soldaduras del lado de la flecha y del otro lado la unión es la base de referencia. Cualquier uni6n cuya soldadura se indica mediante un simbolo tendrá siempre un lado de flecha y otro lado.

• Cuando se representa una junta en un dibujo por una sola linea .y la flecha apunta a esa linea, se considera que el lado de la flecha corresponde al lado donde se encuentra el lector. El lado opuesto viene a ser el otro lado. Al poner los símbolos de filetes y ranuras de soldadura donde la flecha relaciona la referencia simb6lica de soldadura de la linea a uno de los lados de la uni6n o junta, este lado se toma como el lado de la flecha. En los símbolos de soldadura de tap6n, ranuras y proyecciones, donde la flecha de la linea de referencia, por necesidad, debe dirigirse a

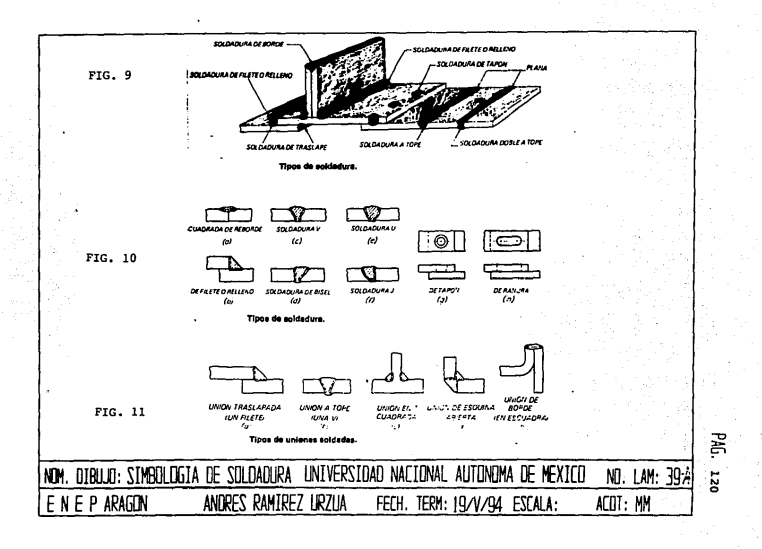

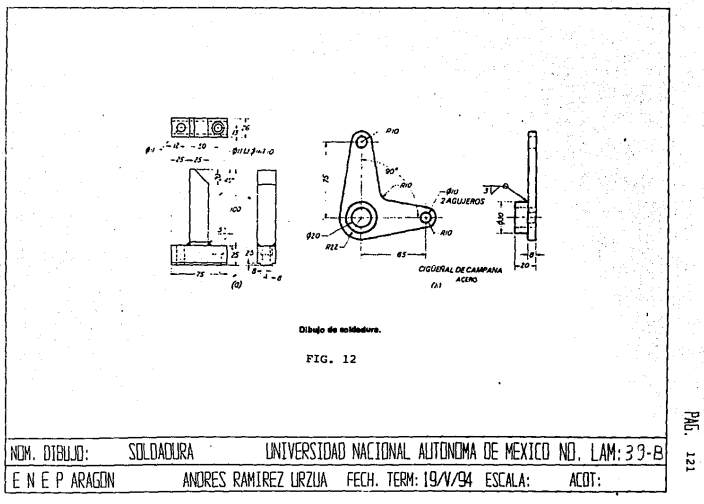

la superficie exterior de alguno de los miembros sobre la linea **central de la soldadura requerida, se reconoce al miembro donde la**  flecha apunta como miembro del lado de la flecha. Por supuesto, **este seria el lado próximo al lector. En general, se puede decir que los símbolos de puntos, de costura y por arco no necesitan**  referirse al lado de la flecha o al otro lado. Sin embargo, algunos símbolos complementarios que allí se usan pueden tener ese significado.

En la fig. 13., se representa un dibujo amplificado del **símbolo de soldadura aprobado, con las notas explicativas que indican las ubicaciones apropiadas de las marcas y dimensiones que se necesitan para describir por completo una soldadura.** 

**La porción básica del s1mbolo es la flecha, como se especifica**  en la fig. 14 (a). La flecha apunta hacia la junta donde se **requiere hacer la soldadura, como se ve en la fig. 14 (b).** 

**Si la soldadura está del lado de la flecha, el símbolo que indique el tipo de soldadura se coloca por arriba o a la derecha de la linea de base, según esa linea sea horizontal o vertical**  (Fig. 15). Si la soldadura se encuentra al otro lado, el símbolo debe ponerse por arriba o a la izquierda.

**Para indicar que se va a hacer una soldadura en todo el derredor de una conexión, corno se hace cuando un tubo se suelda a una placa, se pone como simbolo de soldar todo alrededor, un circulo, como se muestra en la fig. 16.** 

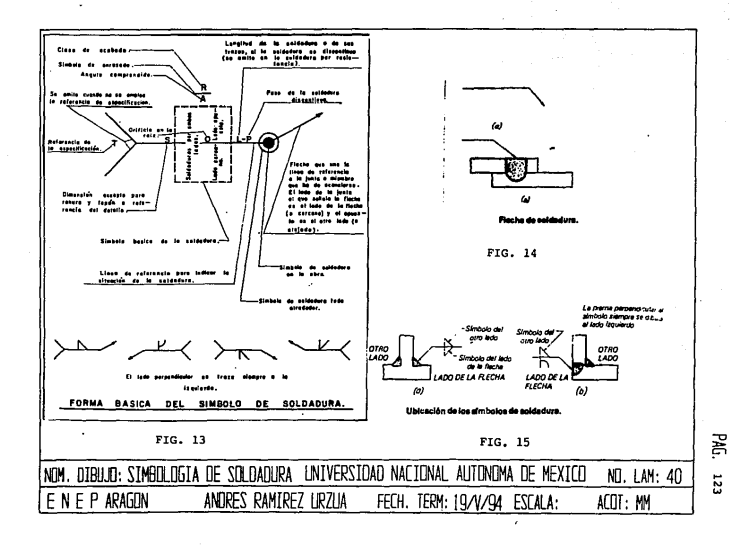

ŷ

El tamaño de una soldadura se da en la base de la flecha, del lado del s1mbolo, como se ve en la fig. 17. Si las soldaduras del lado de la flecha y del otro lado en una junta traslapada son del mismo tamaño, sólo debe darse una dimensión (Fig. 18), Si no fueran· del mismo tamaño, cada dimensión se pondría al lado de su símbolo correspondiente (Fig. 19).

Los términos de soldadura relacionados con la especificaci6n del tamaño de las soldaduras se ilustran en la fig. 20.

**La fig. 21., muestra los tipos más comunes de soldadura en una**  sola ranura y el s1mbolo que les corresponde. Los s1mbolos de la soldadura en dos ranuras se ilustran en la fig. 22.

**Se usan los símbolos para soldadura en ranura o de tap6n, como**  se puede apreciar en la fig. 23., se forma un agujero en uno de los miembros para recibir la soldadura. cuando el agujero o la ranura está en el miembro del lado de la flecha, el símbolo se debe colocar bajo la linea de referencia de la flecha del s1mbolo; si **est& en el miembro del otro lada, el s1mbolo se debe colocar sobre la linea de referencia.** 

**Las especificaciones del tamafio necesarias para las soldaduras**  de tap6n o de ranura se colocan como se ve en la fig. 24. En el caso de las soldaduras de tap6n, el diámetro menor del agujero, si está abocardado, se coloca a la izquierda del símbolo. El ángulo del abocardado se pone bajo el símbolo, como se observa en (a). sin **embargo, el ángulo se puede omitir si as1 es la norma del usuario.**  cuando la profundidad de llenado de una soldadura de tap6n no

 $\ddot{\phantom{0}}$ 

# DIBDJO HECANICO

completa todo el hueco, la profundidad del relleno se da dentro del simbolo. Si no se da valor alguno, se entiende que el relleno debe ser completo. Para completar las especificaciones de tamaño, el paso (Distancia entre centros) de las soldaduras de clavija se añade a la derecha del slmbolo como se puede ver en (a). cuando se va a dejar que las soldaduras de tapón se rellenen sin darle otro acabado, se agrega un simbolo de contorno del flujo al simbolo de la soldadura. Si se va a provocar que la soldadura fluya por algün medio mecánico, debe darse un simbolo de acabado según las normas del usuario junto con el simbolo de contorno del flujo.

La profundidad de relleno de las soldaduras de ranura se indican dentro del símbolo, de la misma manera que en las soldaduras de tapón. Entonces como se observa en la fig. 24 (b) ., todas las dimensiones de tamaño *y* localización deben aparecer en el dibujo.

Para satisfacer la necesidad de un grupo estándar de simbolos que pueda entenderse en todas las plantas manufactureras, la American Welding Society recomendó en 1940 un conjunto de símbolos convencionales diseñados de manera que cada símbolo haga recordar la clase de soldadura que representa. La fig. 25., contiene una tabla condensada de símbolos de soldadura de gas y arco. Con una sola excepción, los símbolos que se ven son los mismos que propuso en primer lugar la American Welding Society.

La fig. 26., representa los símbolos de los cuatro tipos principales de soldadura por resistencia. El método de especificación de las soldaduras por resistencia difiere algo de los métodos usados en soldadura de arco y gas.

En el caso del símbolo de la soldadura por punto que se ve en la fig. 26., el tamaño de la soldadura se da a la izquierda del

símbolo de soldadura, como diámetro. Si así se desea, se puede meter el esfuerzo cortante mínimo aceptable en Newtons o en Libras por punto, dentro da la misma ubicaci6n. El paso de las soldaduras se especifica a la derecha del símbolo. Puede desearse el número especifico de soldaduras en una junta o uni6n, en cuyo caso, éste se da entre paréntesis encima o debajo del símbolo de soldadura.

La soldadura de proyecci6n se especifica de la misma manera que la soldadura por puntos. El tamafto también se puede dar como diámetro o bien como mínimo esfuerzo cortante aceptable en Newtons **o en Libras por soldadura que se meta en su lugar. si se desea que**  la superficie expuesta de un miembro fluya, debe agregarse el símbolo de flujo.

**El tamaño de una soldadura de costura es su ancho que se expresa en centésimas de pulgada a la izquierda del simbolo de soldadura, como puede verse en la fig.** 26. **En el caso de que se quisiera especificar el esfuerzo cortante minimo aceptable en**  Libras o en Newtons por unidad lineal, este valor podria sustituir el tamaño de la soldadura a la izquierda del símbolo de soldadura. La longitud de la soldadura se colocaría a la derecha del simbolo de soldadura. En la soldadura de costura intermitente, tanto la longitud de la soldadura como su paso se colocan en la posici6n que se ilustra.

El símbolo de la soldadura por arco se mostr6 en la fig. 26., **donde no se muestran dimensiones. Sin embargo, se deben dar**  referencias del proceso (FW o VW) en el extremo del simbolo para **indicar qué proceso se usa. cuando se hacen fluir soldaduras por arco por medios mecánicos, el símbolo completo puede consistir en**  el símbolo de soldadura junto con los símbolos de contorno y **maquinado, como se ilustra. El empleo de simbolos para soldadura por resistencia junto con las dimensiones de la soldadura se pueden**  ver en la fig. 27.

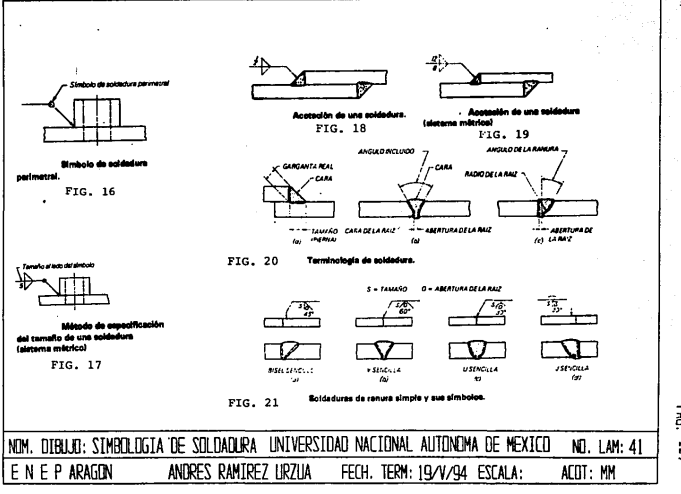

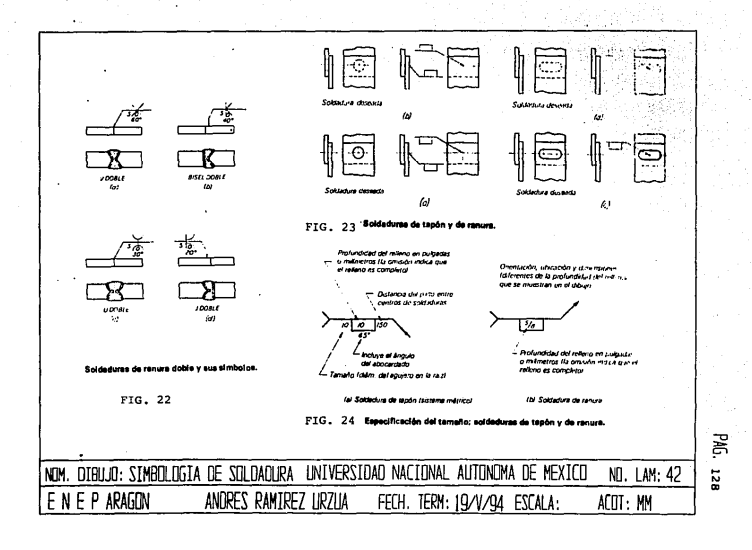

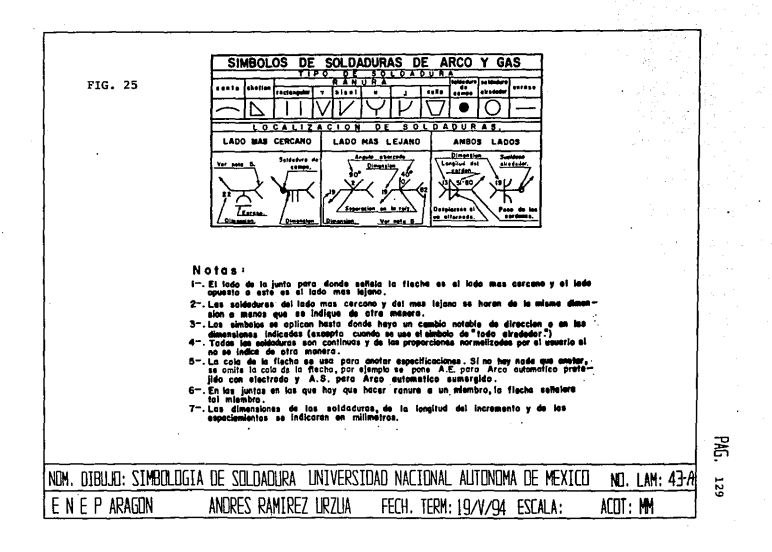

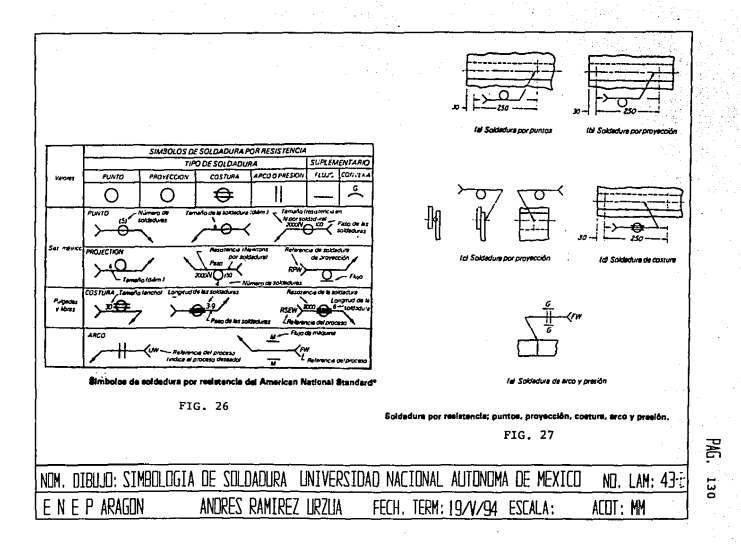

**TV.4.2.** Uso de uniones soldadas.

Es frecuente que muchas partes de máquina se puedan construir can piezas de soldadura a un costo mucho menor que si hubiera que fundirlas. Esto se debe al hecho de que el costo de la elaboraci6n de patrones se elimina por completo, se requiere menos material y disminuye el costo de labor. En ocasiones se prefiere una parte soldada para cierto mecanismo en lo particular por que el acero es más duro, más resistente a la tensión y más resistente a los esfuerzos y a los impactos. Además, en conjunción con la producción de partes nuevas, se puede utilizar la soldadura para hacer una parte de máquina que reemplace una parte fundida rota si se necesita reparar y restablecer en operación una máquina en el menor tiempo posible. La fig. 28, contiene el dibujo de una parte construida con placas. La fig. 29., muestra la construcci6n de un eslabón donde se usan placas y barras de existencia en el almacén. Un diseñador tiene por limites sólo su propia imaginación. Se pueden producir partes de cualquier forma y tamafio a partir de articulas de existencia en el almacén. Con facilidad se pueden hacer cojinetes sencillos, palancas, cigüeñales, abrazaderas, engranes y aun levas.

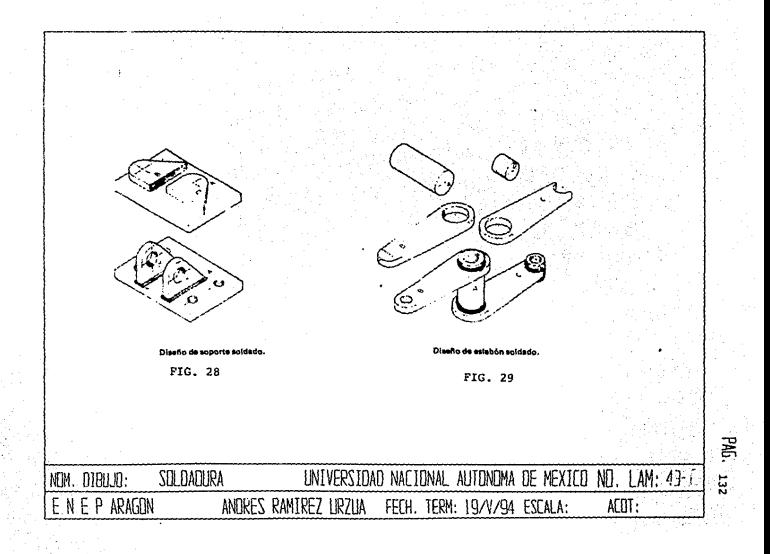

IV.5. Forja.

La forja consiste en la deformación plástica de lingotes fundidos y sinterizados, barras o palanquillas de hierro dulce, o formas de metal pulverizado, mediante golpes fuertes o presiones de apretado, ésto con el objeto de producir la forma deseada con buenas propiedades mecánicas. Prácticamente todos los metales dúctiles pueden ser forjados.

El material de forja es generalmente precalentado a fin de aumentar su plásticidad, sin embargo algunos materiales, tales como el acero inoxidable, se forjan a temperaturas iguales o ligeramente superiores a la del ambiente.

cuando se trabaja el metal bajo presión, como el caso de la forja, se le comprime y asi aumenta mucho su resistencia. Son muy costosas las formas complicadas, dado el alto costo de los moldes. Las forjaduras se hacen de acero, cobre, latón, bronce, aluminio, magnesio y, más recientemente de titanio, de peso muy ligero.

El forjado en moldes cerrados, la forja a martinete o troquel, adquiere su forma entre moldes trabajados a máquina hasta darles la conformación deseada. El forjado en molde abierto o forjado a mano, recibe su forma entre troqueles planos y es manejado a mano durante la forja hasta darle la conformación requerida.

Por lo general el primer paso en el diseño de una forjadura es la localización del plano de división, que separa el molde superior del inferior. como regla, esta superficie sigue la linea de centro de la pieza, tal como se ve en la fig. JO (a)., y debe pasar a través de la porci6n mayor del objeto.

En todos los trabajos de forja debe preverse cierta disminución de los bordes o ahusamiento. Aunque esto no aparece usualmente en los dibujos para fundición en arena, siempre aparece en los dibujos para forja. En la fig. 30., aparece un dibujo típico de forjadura. Para las superficies exteriores, el ángulo estándar de esta disminución es de siete grados para todos los materiales. Para las superficies interiores en aluminio y magnesio es también de siete grados; pero para el acero, el ángulo es generalmente de diez grados.

Los pequeños cuartos boceles cóncavos y convexos (Redondeamientos) en el forjado, reducen la vida de los moldes y hacen disminuir la calidad de la forja. En la fig. 30 (b) hasta (e) • , se dan los radios minimos para cuartos boceles convexos (Redondeamientos de esquina), y los radios mínimo para cuartos boceles cóncavos en la fig. 31. Siempre que sea posible, deberán usarse radios mayores que los mostrados alli.

El espesor minimo de una costilla o reborde depende del área en la linea de división. En la siguiente tabla se dan los valores m!nimos relativos al espesor de un alma: Las costillas y los rebordes aumentan en espesor en relación directa con el aumento de altura. Los valores mínimos se conforman al radio R, en la fig. 30 (b).

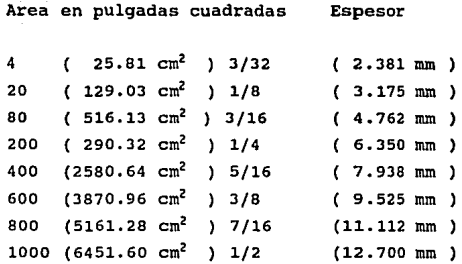

El dibujo de trabajo, tal como llega al taller, puede mostrar la parte terminada, o trabajada ya a máquina, en cuyo caso el grabador en hueco dará la tolerancia necesaria para el forjado y trabajo a máquina. Sin embargo, como los moldes son tan costosos, y tan importante el forjado mismo, es método común hacer dibujos por separado para el forjado y para el trabajo a máquina, como se ve en la fig. 32. Es común el mostrar con lineas visibles las esquinas redondeadas como si fueran agudas.

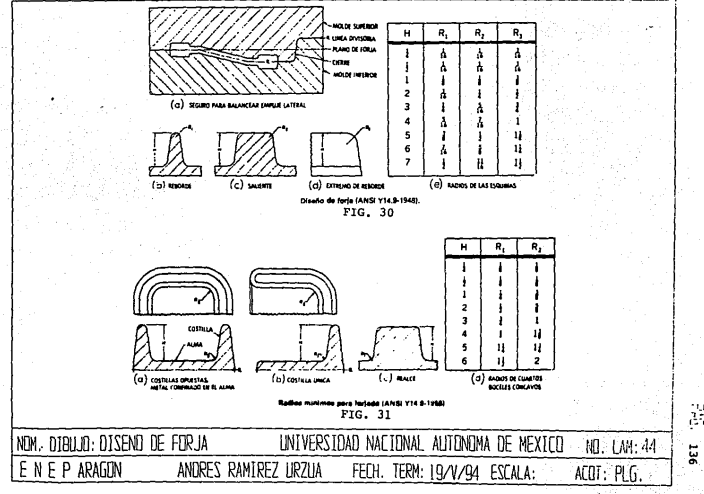

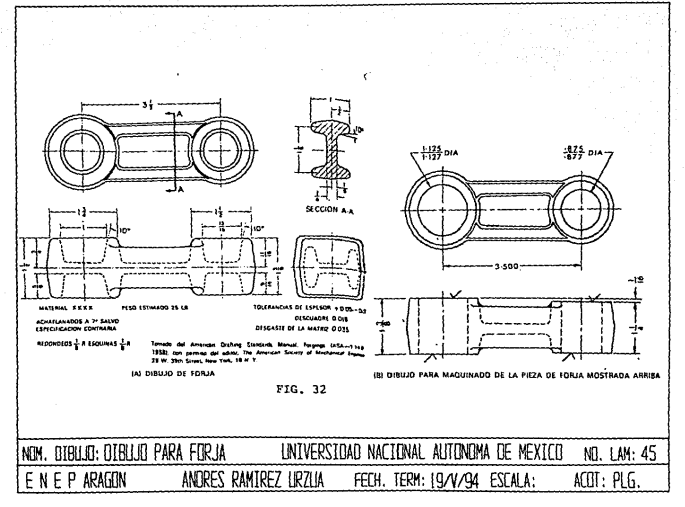

IV.6. Troquelado.

El troquelado es el proceso por medio del cual se hacen huecos o dobleces de varias formas en partes de láminas metálicas mediante la acción de una herramienta llamada troquel. Aunado a este concepto tenernos el proceso de corte, que es la acción de punzonar una lámina plana de metal para obtener un componente de contorno deseado a partir de material plano o en tiras.

La matriz es la sección hembra de un troquel completo. El punzón es el miembro macho de un troquel completo que encaja o actúa en conjunción con la matriz hembra con el fin de producir el efecto deseado sobre el material que se trabaja. Un troquel puede ser una herramienta simple compuesta de un punzón, un bloque de matriz y un extractor o botador; puede ser también un mecanismo extremadamente complejo que ejecuta una gran cantidad y variedad de operaciones.

El troquel mostrado en la fig. JJ., puede ser un dado de corte o un dado de punzonado, dependiendo esto, exclusivamente del uso para el cual ha sido diseñado. Se llama un dado de corte si su objeto es producir piezas de corte o bocados (B) de contorno y tamaño deseado mediante el corte del metal del tipo requerido (A). Los bocados constituyen el producto deseado (partes de piezas) fabricado por el troquel. En la mayoría de los casos el material sobrante, luego que los cortes han sido elaborados, se considera chatarra.

Si el propósito del troquel es hacer huecos de contorno de forma y tamaño deseados en el material requerido (A), se le llama un troquel de corte o punzonado. En este caso, A representa la parte de la pieza y B es la pepita. La pepita generalmente se considera chatarra.

Los elementos básicos de los troqueles son idénticos. El **nombre del troquel se deriva del uso para el cual ha sido diseñado. Los efectos físicos de la herramienta sobre la materia prima son los mismos, sin importar si se punzonan pepitas con el fin de obtener una abertura deseada en la parte de la pieza de corte coma producto terminado.** 

**En la fig. 33., se muestran los elementos básicos de un troquel de corte o punzonado. Estos elementos son el bloque del troquel, en el cual se hace el hueco apropiado de la matriz hembra; el punzón; y el extractor o botador. (El calibrador posterior que sirve para localizar el extremo posterior del material es en este caso una parte del extractor). Los elementos se montan en un juego de portatroquel con el fin de obtener y conservar el encaje**  apropiado entre el punzón y la abertura del troquel. El bloque de matriz y el extractor se aseguran a la zapata del troquel por medio de tornillos y prisioneros. El punzón se atornilla y se perna al portapunzón.

**cuando se alista el troquel o se monta en la troqueladora, el**  portapunzón se asegura al vástago de la prensa y naturalmente se **mueve con éste. La zapata del troquel se asegura a la cama de la prensa y es estacionaria.** 

**La posición inicial del vástago de la prensa se ubica en la**  parte alta del golpe. En este momento el vástago esta a la mayor **distancia posible de la cama de la prensa. Al disponerse la prensa, el embrague permite el engranaje del eje de levas con el volante de la prensa. El eje de levas gira 360 grados o un ciclo completo en este momento. Durante la primera mitad del ciclo, el vástago (Carro o carnero) se dirige hacia la cama de la prensa. La distancia**  recorrida por el vástago durante medio ciclo (Parte alta del golpe a parte baja del golpe) se llama golpe de prensa.

**La materia prima es alimentada o cargada en posición apropiada**  sobre la superficie del bloque matriz del troquel. Al disponerse la prensa, el vástago impulsa el punz6n a través de la materia prima (A) y dentro de la abertura del troquel, produciendo un hueco en el material mediante el corte de la pepita (B). Este corte o pepita es retirado y empujado a través del troquel por los bocados o pepitas **que se producen subsecuentemente.** 

**Puesto que los juegos de dados estándar se pueden encontrar en**  catálogos de los fabricantes en diferentes estilos y tamaños, los **diseñadores de herramientas acostumbran analizar la pieza de trabajo con todo cuidado y entonces seleccionar un juego de portatroquel adecuado donde puedan mostrarse los punzones y dados requeridos.** 

un juego de portatroquel estándar tiene tres partes principales, que son el soporte del punz6n (Zapata superior), el soporte del dado o matriz (Zapata inferior) y los postes de guia. El vástago sujeta al soporte del punzón desde el émbolo de la **prensa. Los postes de guia garantizan el exacto alineamiento del punzón con el dado o matriz, en todas las condiciones.** 

**Las operaciones fundamentales en el trabajo de prensa, que**  implican el uso de punzones y dados son: 1) el estampado, (2) la horadación, (3) el doblado o formado, (4) el dibujo, (5) la acuñación y (6) el ensamble.

Por lo general, los dibujos de ensamble de dados representan tres o cuatro vistas del dado ensamblado y para su elaboraci6n el dibujante de herramientas de trabajo comenzará con un boceto de la pieza de trabajo trazado en rojo, usando lineas fantasmas. A continuaci6n, dibujará el contorno del ensamble alrededor de la pieza de trabajo con lineas negras. Donde una linea negra del dibujo del ensamble coincida con una linea roja de la pieza de trabajo, la línea negra se dibuja sobre la línea roja fantasma.. Un contorno de ensamble puede mostrar las dimensiones de localizaci6n Y las dimensiones de tolerancia en condiciones criticas.

Una vez que el trazo del ensamble se ha completado y aprobado, se hacen copias para el uso del dibujante de herramientas, quien hará los dibujos de detalle. El dibujante o grupo de dibujantes encabezados por un jefe de equipo elaboran los dibujos de todas las partes no estándar y estándar alteradas, poniendo varios dibujos de detalle en cada hoja de detalle. Cada dibujo de detalle se identifica mediante el mismo nümero de partes que se asign6 en el trazo del ensamble. Además de mostrar el número de partes dentro de un pequeño circulo, se acostumbra escribir, justo bajo el dibujo, el nombre de la parte, el material empleado y el número de pieza requerido para una unidad.

En la fig. 34., se da la disposición de las vistas en el dibujo de punz6n y dado. La vista frontal (Elevaci6n de frente) muestra los dos miembros principales (Punzón y dado) en posición de trabajo. La vista en planta de la zapata inferior (Soporte del dado) está en la posición de una vista superior directamente sobre la vista frontal. Alineado en la horizontal con ésta ültima vista de planta de la zapata superior (Soporte del punz6n) representada como si se viera desde abajo. Esto se hace asi para que, quien haga el dado tenga un plano del trazo real, con el que pueda trabajar <sup>y</sup>

dejar espacio. La vista frontal, siempre en sección, representa el dado como se verla desde el frente de la prensa y las vistas de las zapatas superior e inferior muestran todas las partes unidas como si estuvieran en operación. Cuando se necesita se usan parciales pequeñas y vistas auxiliares. Si se necesitara una vista lateral, está podria dibujarse en secci6n. El dibujo del ensamble debe dar información general y mostrar las dimensiones importantes necesarias por quien haga el dado, como la altura del dado cerrado, el diámetro del vástago, el tipo y tamaño de la prensa y la carrera de la propia prensa. En el dibujo de ensamble de un dado, cada parte componente se numera como se ve en la fig. 35.

Cuando se necesita detallar un dado ya diseñado, se acostumbra poner los detalles en hojas por separado del dibujo del ensamble. En el dibujo del ensamble del dado debe darse una lista de material. Esta debe contener el número de cada parte y especificar el tamaño del material en bruto.
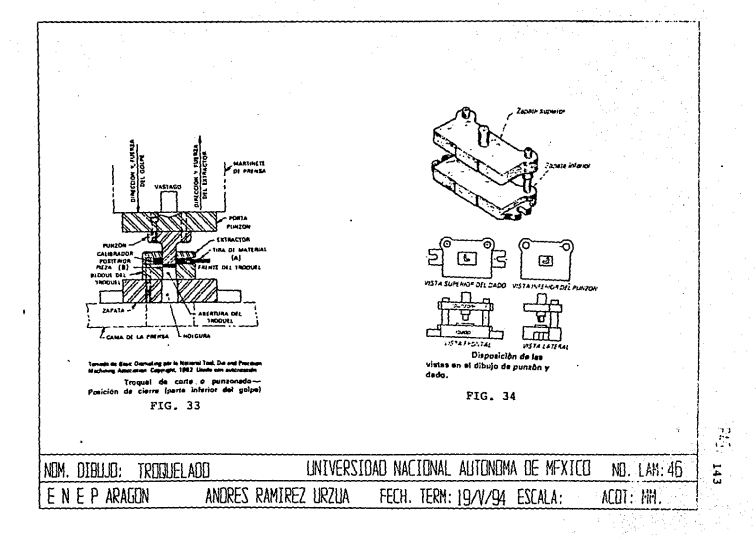

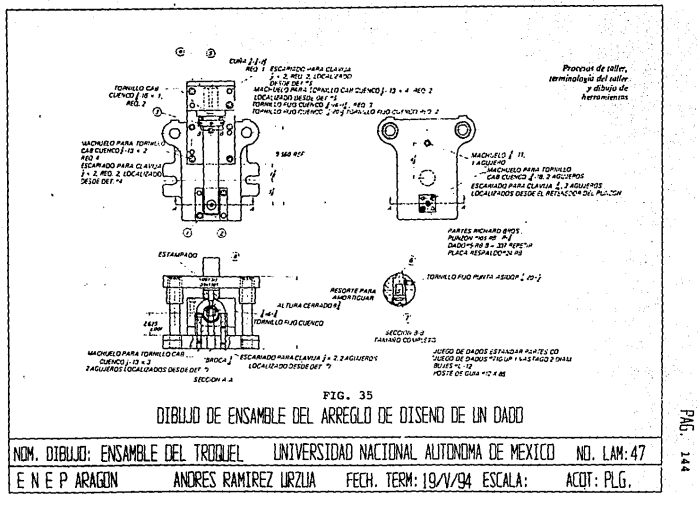

IV,7. Pailer1a.

Principios para el corte de lámina metálica. La lámina metálica carece de rigidez necesaria para responder con éxito a las herramientas de corte o multipuntas utilizadas para maquinar. La única excepción es la sierra cortametales, siempre que ésta cuente con una hoja de paso muy fino.

El método más rápido y fácil de dividir las láminas de metal es el cizallado. Las herramientas de corte para el metal en lámina se denominan cizallas.

Hay una gran variedad de máquinas para cizallar lámina de metal, desde tijeras hasta máquinas estáticas o portátiles. En cada caso el principio básico del corte del metal, tanto si la máquinas es operada a mano o mecánicamente, es la acción del cizallado de la hoja móvil en relación con otra fija.

El tipo estándar de cizalla de banco y todas las guillotinas realizan los cortes en linea recta. Los principios básicos de éstas máquinas son los de que una hoja está fija (La hoja baja), y la hoja móvil (Inclinada en relación con la hoja fija) es forzada a bajar hacia la hoja fija, en la fig. 36., se describe este proceso.

El miembro cortante móvil de una máquina cizalladora se opera por:

1) Palanca de mano, en las máquinas cizalladoras de banco.

2) Pedal, guillotina de pedal.

3) Motor eléctrico o hidráulico, guillotinas mecánicas.

Si los miembros cortantes de la guillotina o de la máquina cizalladora se dispusieran en forma paralela entre ellas, el Area de corte resultar1a ser la secci6n transversal del material que se va a cortar, es decir, longitud X (Grueso). Esta se describe en la fig. 37.

El miembro de corte alto de la máquina cizalladora está **siempre inclinado en relación con el miembro tija, con el objeto de**  lograr un ángulo de cizallado de aproximadamente 5°.

**La fig. 38., muestra la forma en que se lleva a cabo la acción de corte en el metal. Las hojas de la cizalla cuentan con un ángulo de incidencia de aproximadamente 87°, y deberá contarse con una holgura entre los rebordes de corte de las hojas para facilitar la acci6n de corte. A continuación se describen las etapas ilustradas**  en la fig. 38.

**Etapa l. Cuando el miembro cortante superior se mueve hacia abajo, aplicándolo al metal con una presión continua, se deforma la**  superficie alta y baja del metal.

**Etapa 2. Al aumentar la presion, las fibras internas del metal se ven sometidas a una deformación. Esta es la deformación plástica que precede al cizallado.** 

Etapa 3. Después de alcanzar un cierto nivel de deformación **plástica, los miembros cortantes comienzan a penetrar. El metal no cortado se endurece en el trabajo en los rebordes.** 

Etapa 4. Comienza a correrse una fractura en el metal endurecido por el trabajo, desde el punto de contacto de los **miembros de corte. Cuando estas fracturas se unen, los miembros de**  corte penetran en la totalidad del espesor del metal.

En las hojas de corte de una tijera el principio de disefio es el mismo que el empleado en relación con las hojas de corte de la guillotina.

La holgura de las hojas es muy importante, y debe fijarse de **acuerdo con el material que está siendo cortado. Una regla**  aproximada es la de que la holgura no deberá exceder del 10\ del **grueso a cortar, debiendo variar de acuerdo con el material del que**  se trate.

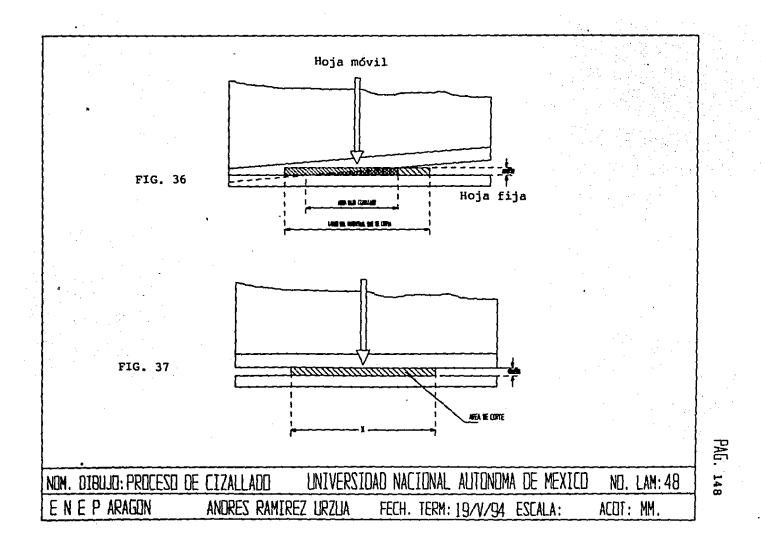

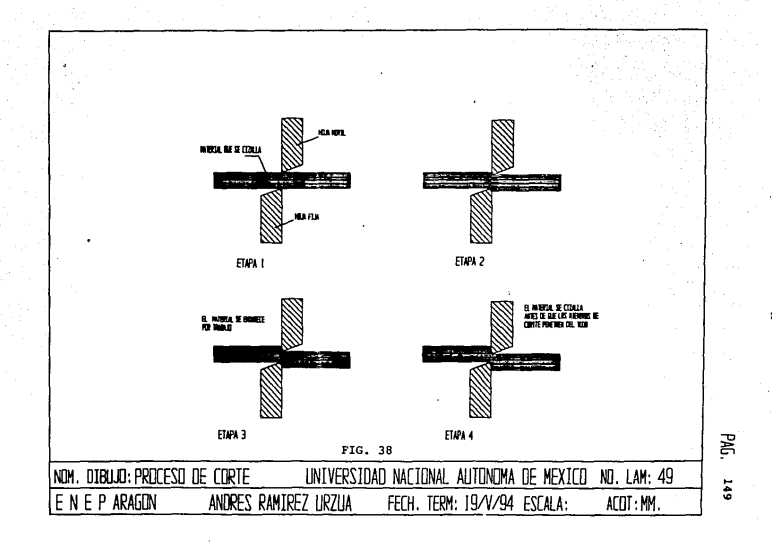

#### DIBUJO EN EL DISEÑO MECANICO v

V.l. Dimensionado de piezas.

Además de la completa descripción de la forma de un objeto, un dibujo de diseño también debe dar una completa descripción del tamaño; es decir, debe estar dimensionado.

La necesidad de intercambiabilidad de las piezas, es la base del desarrollo de los métodos modernos de descripción del tamafio. Hoy deben dimensionarse los dibujos en forma tal que los obreros que trabajan en sitios muy separados entre ellos, puedan hacer piezas compañeras que se ajusten adecuadamente cuando se ensamblen en fábricas, o cuando se usen como piezas de repuesto en reparaciones.

La acotación es el grado de elementos gráficos que se emplean para indicar las dimensiones lineales o angulares de lo representado en un dibujo.

Las lineas de cota o de dimensión son lineas delgadas rematadas por cabezas de flecha que tocan las lineas de referencia. En la mayoria de los dibujos la separación adecuada entre lineas de cota paralelas es 10 mm *y* la separación entre el contorno del objeto *y* la linea de cata más cercana debe ser aproximadamente 15 mm. Las lineas de cota pueden interrumpirse para admitir el valor numérico, o bien, pueden trazarse sin interrupción. cuando se emplea este último método, los números se colocan sobre la linea de cota. Las lineas de ejes nunca se deben utilizar como lineas de cota.

Las cabezas de flecha de las lineas de cota y de las lineas indicadoras deben ser agudas, claras y llenas. su longitud debe ser aproximadamente igual a tres veces su amplitud y la punta debe apenas tocar la línea de referencia o de contorno. La lonqitud usual de una cabeza de flecha es aproximadamente 3 mm.

Siempre que el espacio lo permita, la línea de cota y la dimensi6n debe colocarse entre las líneas de referencia. cuando el espacio que va a ser acotado es mayor de 10 mm las cabezas de flecha se colocan por fuera de las líneas de referencia y la dimensión se coloca entre las lineas de referencia o a un lado.

Las líneas de referencia son líneas delgadas utilizadas para indicar la localización de los puntos de superficies, entre las cuales se toma la medida. Comienzan a l mm aproximadamente del contorno de la pieza y se prolongan hasta 2 a 3 mm más allá de la linea de cota más alejada y se trazan perpendiculares a las lineas de cota. Las lineas de referencia se pueden trazar formando un ángulo, con tal que el punto de donde parten no quede dudoso. Las lineas ejes pueden utilizarse como lineas de referencia, proyectándolas más allá del contorno de la pieza, pero en este caso no se interrumpen.

Dimensión funcional es aquella que define los elementos esenciales del dibujo en cuanto a la función de lo que está representado. Esta debe situarse en el dibujo de tal manera que evite confusiones y debe expresarse en el dibujo y no debe deducirse a partir de otras dimensiones o de la escala del dibujo. Debe evitarse la medición directa de una dimensión funcional sobre el dibujo, ver fig. l.

Dimensión auxiliar es aquella que se indica sin tolerancia, ünicamente para efectos de información. Estas deben situarse en el dibujo de tal manera que eviten confusiones, ver fig. 2. Las dimensiones auxiliares deben encerrarse en paréntesis para mostrar que no están sujetas *a* ninguna tolerancia cuando se aplican tolerancia generales en el dibujo, ver fig. 2.

Todas las dimensiones en el dibujo deben expresarse en la misma unidad y en caso contrario debe indicarse, después de la dimensión, la unidad empleada. En algunos casos, puede escribirse una nota general sobre la unidad empleada y que se aplica en todo el dibujo. En las dimensiones angulares siempre debe indicarse la unidad. Las dimensiones deben expresarse con números y letras del tamaño adecuado al dibujo para asegurar su lectura, *y* además deben colocarse arriba y de preferencia en la parte media de la linea de dimensión de tal manera que no se crucen o separen por otra linea del dibujo. Se debe expresar evitar dimensiones en zonas rayadas; si no es posible, se debe interrumpir el rayado en donde va la dimensión.

Para la dimensión de diámetro, radio y sección cuadrada debe colocarse antes de ellas los símbolos /6, R, *a* respectivamente, según se muestra en la fiq 3.

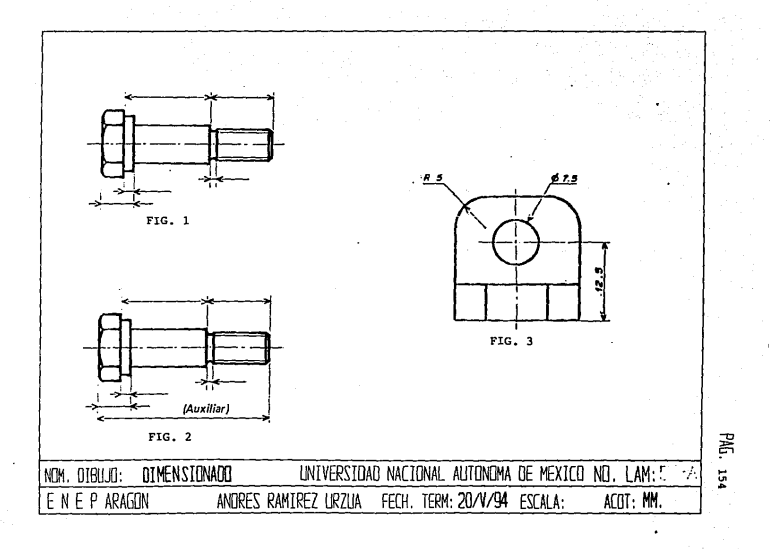

v.2. Medidas de elementos comerciales.

Como se menciono en el tema I.4.3., del diseño gráfico, en la solución de avenimiento, se debe usar piezas estándar siempre que sea necesario con el fin de economizar. Las compañías deben tener manuales de estándares de inqenieria en los cuales se encuentra la información técnica que especifica las dimensiones y algunas características de interés de los elementos comerciales, como son: Rodamientos, pernos, tornillos y tuercas, cufieros, remaches, placas y barras metálicas, y perfiles estructurales, entre otros.

Uno de los elementos comerciales son los rodamientos, de los cuales se tienen muchos tipos, a continuación se presentan algunos de los más comunes.

> Rodamiento rigido de bolas. Rodamiento de rodillos cilíndricos. Rodamiento de agujas. Rodamiento de rodillos cónicos.

Las tolerancias para la exactitud de dimensiones, forma geométrica y de giro de los rodamientos, asi como los métodos de medición correspondientes, están normalizados segan DIN 620.

El agujero, el diámetro exterior *y* la anchura de los rodamientos tiene por principio tolerancias en menos, esto quiere decir que la dimensión nominal es en todos los casos la dimensión máxima admisible (Ver cuadro 1).

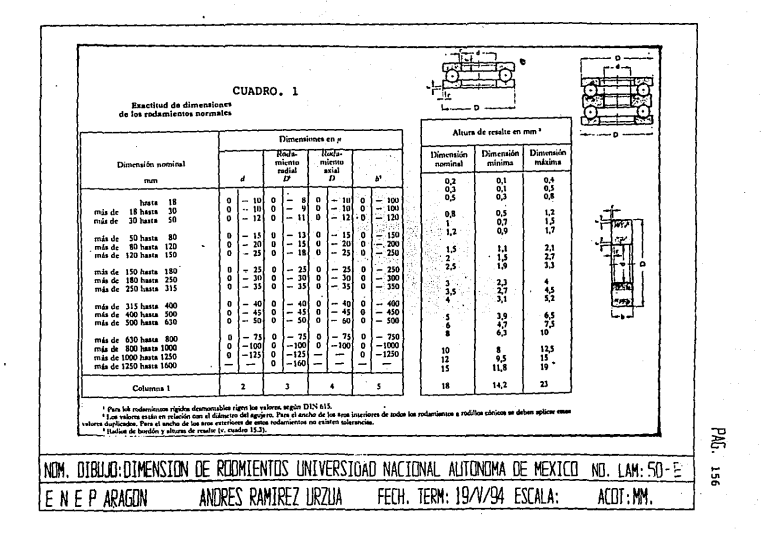

El concepto de exactitud de forma geométrica tiene importancia para el rodamiento por la raz6n de que los aros delgados se **deforman fácilmente, pero, por otra parte, se amoldan en sus**  alojamientos. Para los diámetros máximo y mínimo hallados en **rodamientos aún no colocados en su alojamiento, son valores admisibles que se encuentran fuera de las tolerancias indicadas en**  el cuadro 1. Los valores para el diámetro máximo y mínimo, se dan **en el cuadro 2** .

**La dimensión nominal de los rodamientos de agujero cónico se entiende para el canto agudo, que parcialmente no existe, entre el**  diámetro m1nimo del agujero y el plano lateral. La conicidad del cono es l:l2 (4°46'20" según DIN 254). Un indice para la exactitud de giro son los valores que se miden comprobando los saltos radial y frontal (Cuadro 3).

**En la fig. 4., se ilustran las secciones de los principales perfiles e ángulos, vigas, canales, secciones de pestaña ancha y placas). Las dimensiones de los diferentes perfiles estándar, as1 como otros datos de utilidad, que requieren los proyectistas de detalles estructurales, se pueden obtener en los manuales de acero**  estructural que publican los diferentes fabricantes y el American Institute of Steel Construction. En el cuadro 4., se da un ejemplo de las dimensiones del ángulo según un catálogo de aceros.

**otro de los elementos comerciales más comunes son los remaches, en lacuadro** s., **se presentan sus dimensiones según ANSI**  818. l-1965.

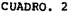

.

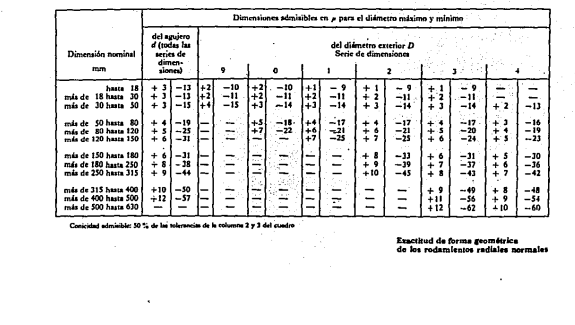

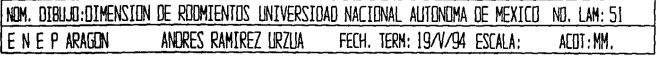

PAG. 158 ...

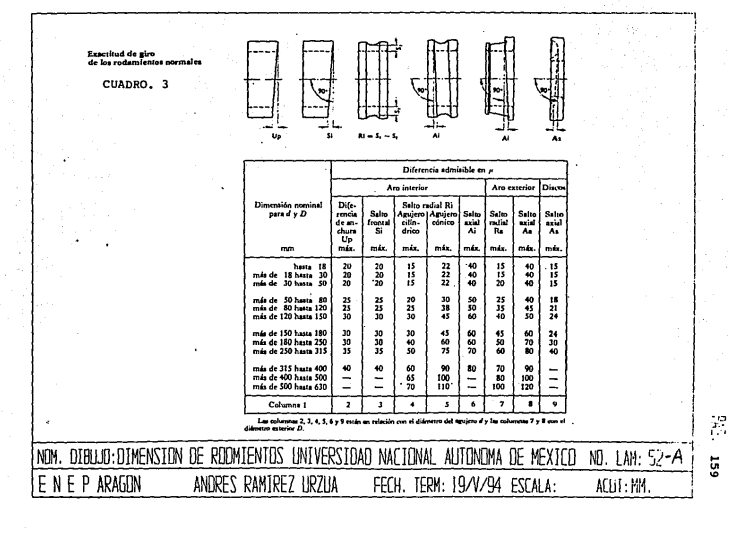

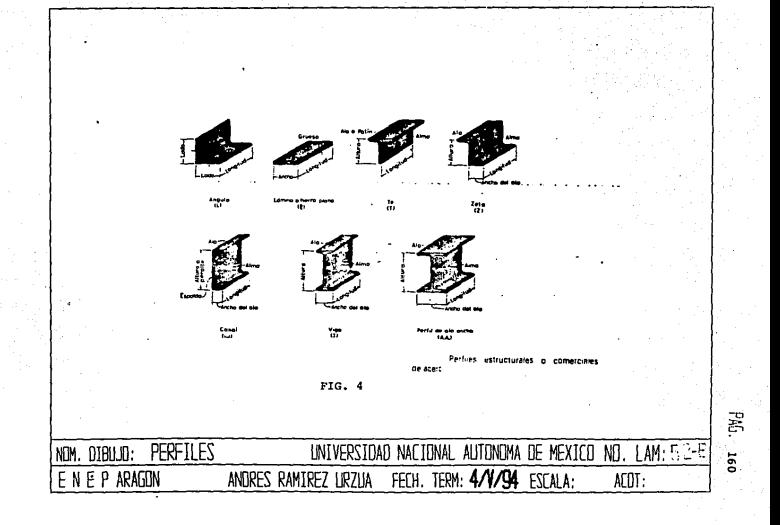

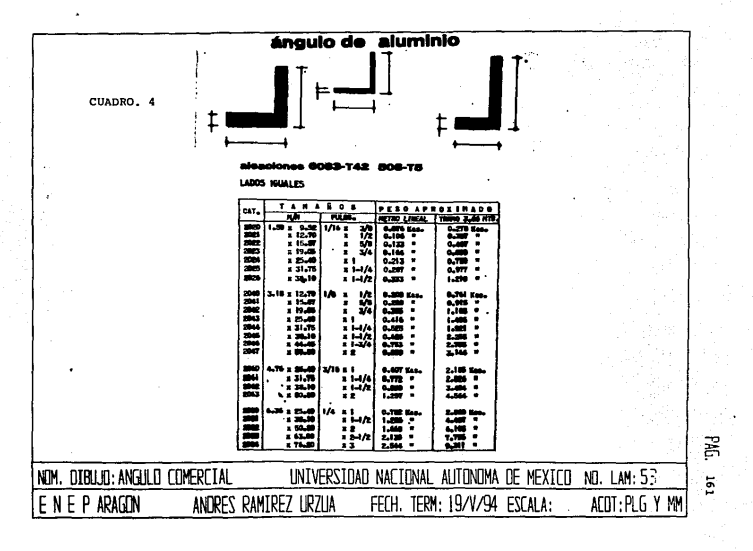

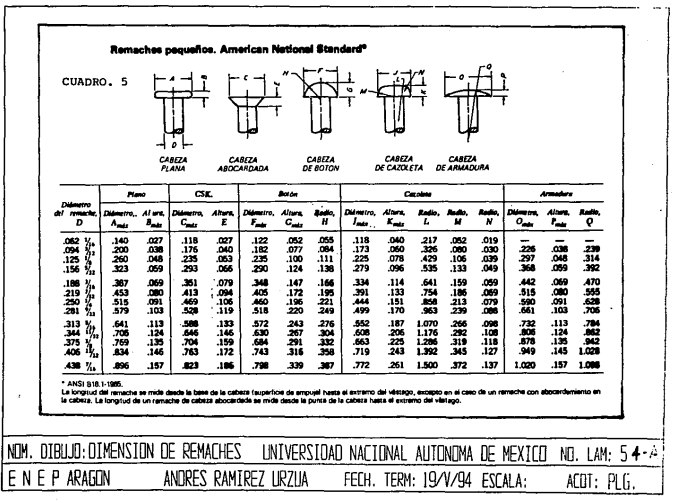

굻

Entre los elementos comerciales de mayor importancia se encuentran las tuercas *y* tornillos de la cuales en seguida se da una breve descripci6n.

Los tornillos AS se especifican dando el di6meto, número de hilos por pulgada, serie, clase de rosca, longitud, acabado *y* tipo de cabeza.

Ejempo:

 $1/2$  - 3 UNC - 2A x 3/4 Tornillo de cabeza hexagonal semiacabada.

as1: Con frecuencia es útil y practico abreviar la especificación

# 1/2 x l 3/4 UNC Tornillo cabeza hexagonal **semiacabada.**

Aunque las longitudes de los tornillos AS no se han **normalizado en la construcción a causa de los variados requerimientos del diseño de ingenieria, los incrementos de**  longitud para longitudes de abajo de la cabeza al extremo de un tornillo hexagonal, se pueden considerar de 1/8 pulg, en tornillos de i/4 - 3/4 pulg de longitud *y* 1/2 pulg en tornillos 3 - 6 pulg de **longitud. Los incrementos en longitud de los tornillos de cabeza**  cuadrada son 1/8 pulg en tornillos de 1/4 - 3/4 pulg de longitud *y*   $.1/4$  pulg en tornollos de  $3/4 - 4$  3/4 de longitud.

La longitud minima de rosca para tornillos hasta de 6 pulg de longitud será de dos veces el diámetro más 1/4 pulg. Para longitudes de más de 6 pulg, la longitud mínima de rosca será dos veces el diámetro del tornillo más 1/2 pulg (ANSI B 18.2 - 1965).

Los tornillos hexagonales METRICOS se especifican dando en **secuencia el tamaño nominal, el paso de la rosca, el material, el nombre del prOducto y, si se requiere, la cubierta protectora(ver**  fig. 5 ),

Ejemplo:

M 10 x 1.5 x 100 Tornillo Hex. M 24 x 3 so, Tornillo Hex. de acero inoxidable.

**Existe una gran variedad de tornillos, algunos difieren por la forma de la cabeza, otros por la forma de la rosca y cada uno de ellos se elige según las necesidades que se tengan. Algunos de los factores que influyen para la elecci6n de tornillos son: Limites de espacio, dureza del material en el que se valla a introducir,**  función del tornillo, espacio para la herramienta para desatornillar.

**Las roscas unificadas y American National se especifican en dibujos, en listas de material y en listas de especificaciones mediante información de la rosca dada como se ve en la fig. s. Una cuerda de varias entradas se designa especif icanda en secuencia el tamaño nominal, el paso y el avance.** 

**En general, la dimensión de la longitud que aparece en un**  dibujo debe ser la longitud de la rosca completa (con hilos **completos) . Los hilos incompletos deben quedar fuera de esta longitud dimensionada.** 

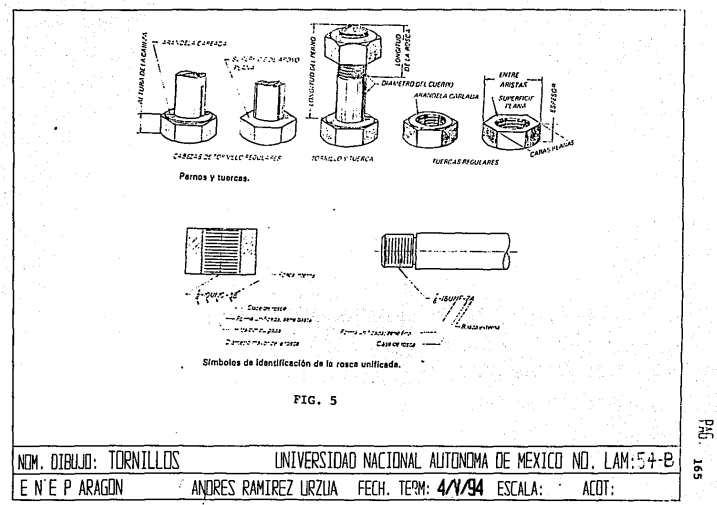

V.J. Normas para el detallado da planos de fabricaci6n.

En la sección I.1.1., vimos una subclasificación de los planos de fabricación; corresponde a esta sección dar las normas para cada una de ellas.

Dibujos de método o proceso (Fig. 6 *y* 7). Para la fabricaci6n de una pieza cualquiera, es necesario establecer con toda precisión los procesos de manufactura a partir del material comercial o a partir de una pieza en bruto.

Una manera practica de establecer el *o* los procesos, en forma general es por medio de diagramas de proceso.

El establecimiento de las diversas fases así como el de las operaciones que forman cada una de las fases, requiere el empleo de dibujos ortográficos que muestren los sucesivos estados de transformación del material o de la pieza en bruto, hasta llegar al estado final establecido previamente por un dibujo de definición del producto terminado.

En términos generales, los dibujos de fase indican la maquinaria y los dispositivos de sujeción o herramientas especiales que se necesitan para la manufactura de una pieza.

Los dibujos de las operaciones muestran las dimensiones que deben obtenerse, los estados de superficie correspondientes, las herramientas de corte necesarias, las velocidades, avances y penetraciones de las mismas, as1 como los instrumentos de verificación.

Tanto los dibujos de fase como los de operaciones pueden llevar además indicaciones de los tiempos normales, ya sea para las fases o para las operaciones, según sea el caso.

166

**All 2005** - All 2005

En los dibujos para las fases y para las operaciones, la pieza queda representada en proyecciones ortogonales diédricas, pero pueden eliminarse muchos detalles en la misma que no interesen a la fase o la operaci6n de que se trate. La escala puede no ser rigurosa en estos casos.

Dibujos de verif icaci6n. Aunque los "dibujos de definici6n del producto terminado" son los que en última instancia sirven para verificar las características de un producto, frecuentemente se hace necesario basarse en dibujos especialmente preparados para la verificación de ciertas caracter1sticas, generalmente geométricas, para el control de calidad del producto en proceso de fabricaci6n. Estos dibujos pueden ser para uso interno o para uso de los inspectores o representantes del usuario o cliente. Para este tipo de dibujos podrán emplearse las perspectivas o los dibujos ortográficos, as1 como la combinación que para el fabricante, el cliente o ambos resulte la más adecuada.

Dibujo de herramientas y dispositivos especiales. El estudio de los procesos de manufactura lleva, ocasionalmente, al estudio de def inici6n de herramientas y dispositivos especiales tanto para la sujeción como para el mecanizado y la verificación de las diversas piezas de un producto.

Los dibujos necesarios para fabricar dichas herramientas y dispositivos especiales, se clasifican como "dibujos de herramientas y dispositivos especiales".

Por tratarse de un problema interno, generalmente, no se establecen reglas y normas estrictas para estos dibujos, simplemente se recomienda el empleo de dibujos ortográficos de conjunto y de definición. Si el empleo de los dibujos es externo, es decir, entre un fabricante del producto que ahora actuará como cliente y un fabricante de herramientas y dispositivos especiales que ahora actuará como fabricante, los dibujos deberán satisfacer las normas correspondientes a los dibujos de proyecto.

El dibujo de conjunto se ubica entre la clasificaci6n de los dibujos de proyecto. La función de los dibujos de proyecto es la de establecer las caracter1sticas o especificaciones de un producto cualquiera, para que pueda ser fabricado industrialmente. Este último requisito implica la intercambiabilidad de las piezas.

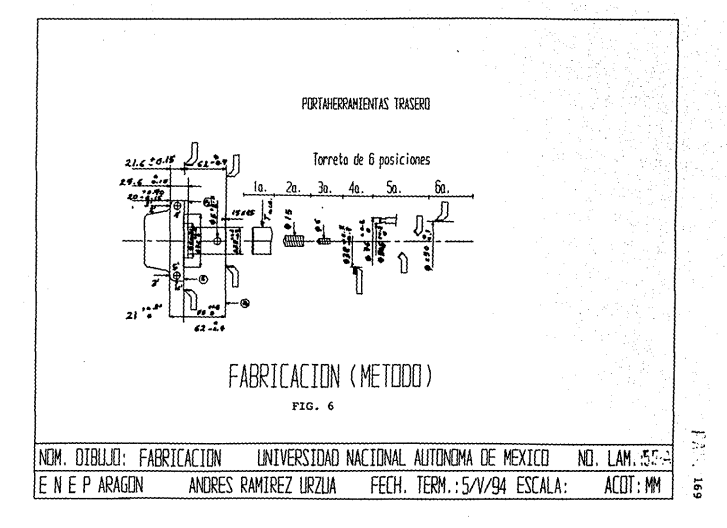

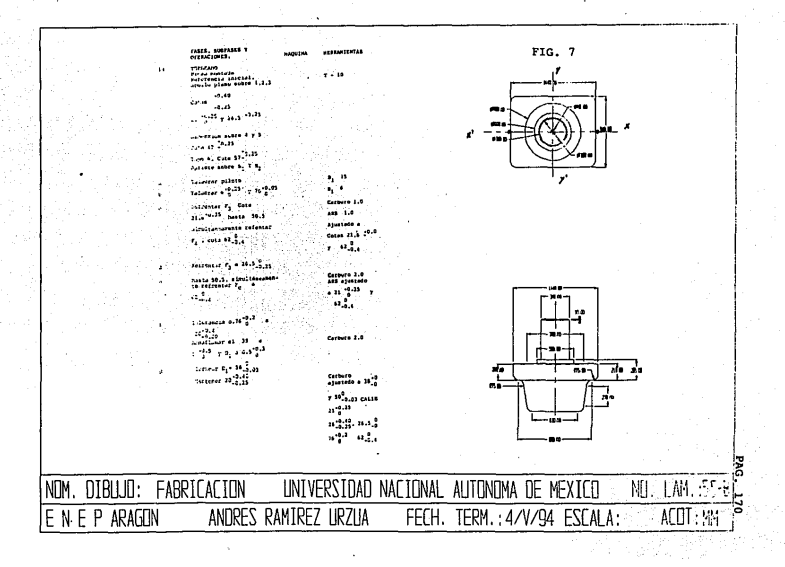

V.4. Ordenamiento y clasificación de planos.

No podemos hablar de un método para archivar dibujos o planos sin que antes hayamos dado algún sistema de numeraci6n para dibujos. El sistema debe ser especifico para cada tipo de empresa, de productos que maneja, del número de variaciones (Tipos modelos, etc.) del dinamismo de ingeniería del producto en cuanto a introducción de nuevos procesos o de continuos cambios importantes en los actuales y diversificación de éstos. Hay, en general, tantas condiciones especificas en cada empresa, que resulta menos que imposible ofrecer un sistema universal o siquiera de aplicaci6n amplia. No obstante, podría servir de orientación el describrir aqui un sistema que, con algunas variantes, se aplica en la industria de productos domésticos mayores y menores.

Sistema de asignación de número a dibujos o planos.

El dibujo o plano debe, en su número, definir algunos puntos:

a) Una identificación especifica, única, de la parte en cuestión con respecto a otras partes, subensambles y ensambles del mismo producto.

b) Debe (Para facilitar su archivo) indicar el tamaf\o del dibujo o plano.

c) Es muy útil que incluya en su cifra algún dato que determine a que linea de productos o producto pertenece.

d) Es tambien conveniente que indique el modelo o tipo del **producto de que se trate, o ambos.** 

e) Si se dispone de equipo para procesamiento electr6nico de **datos, es conveniente que se disponga de un d19ito verificador para evitar errores al procesarlo.** 

f) Es de gran utilidad, para evitar confusiones en **el** manejo, **toma de inventarios, costeo, etc., el que se sepa si la parte, subensamble o ensamble, es la parte base o si se tiene algün acabado o proceso posterior.** 

Seguramente esta lista podría ampliarse, pero al hacerlo iriamos dificultando el grado de memorización de los nlimeros de parte durante su manejo en la manufactura. Un limite aceptable es de 10 dígitos, por lo que algunos puntos se tienen que sacrificar.

En seguida se presenta un sistema de numeraci6n de siete dígitos.

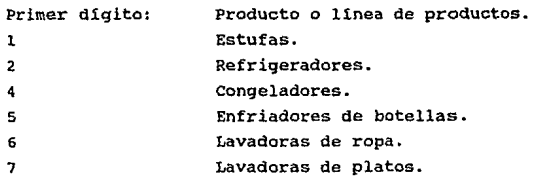

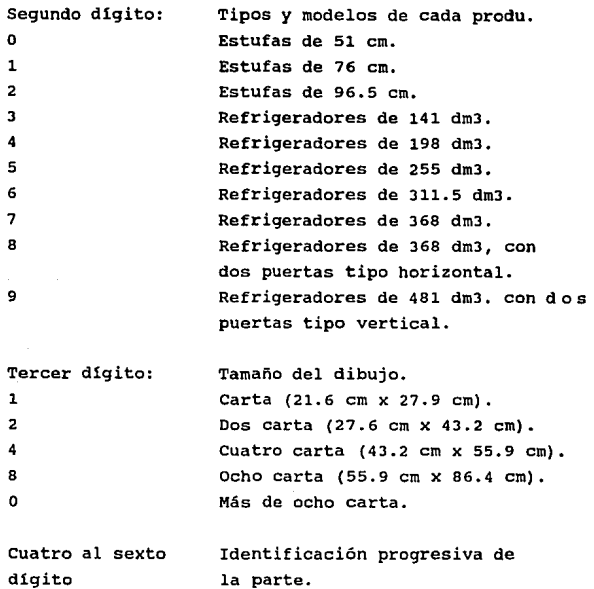

No hay muchos productos que estén constituidos por más de 999 dibujos. Aun asi, pensamos que todavía serla menos si consideramos que se dividen en tipos o modelos, lo que los menos complejos en cuanto al número de dibujos por emitir para describir el producto. Si el producto fuera tan complejo que requiriera más de 999 pero menos de 9999, se usarían cuatro dígitos en lugar de tres. Estos tres números serán dados por cada producto en forma preogresiva del registro maestro de dibujos. Se sugiere que el ensamble general lleve el número 001 y de ah1 partan los demás números.

 $\mathcal{L}$ séptimo dígito:<br>|<br>|<br>| Determina si es la parte básica o si tiene algún proceso de acabado. Parte en bruto, parte base, sin acabado. 1 Pintada. cromado (CU, Ni, Cr). 2 Tropicalizada.  $\begin{array}{c} 3 \\ 4 \\ -4 \\ -5 \\ -6 \\ -7 \\ -8 \\ \end{array}$ ~ Maquinado. Tamborileada, bruflida o limpiada con-

chorro de arena o perdig6n. Porcelanizada. Zincada.

Anodizada.

Ejempl

8

Refrigerador Tamaño carta Num. Progresiva.  $\overline{\mathbf{2}}$  $\overline{2}$  $\mathbf{r}$  $\mathbf{r}$  $\overline{a}$ 1 255 dm<sup>3</sup> Pintada

capacidad, dibujada en tamaño 4 carta, con un número progresivo 112 |<br>|-<br>|1 '1 0 1 121 |-<br>|1 122 |- 122 |- 122 |- 123 |- 124 |- 125 |- 126 |- 127 |- 128 |parte de un refrigerador de 255 dm3 de y pintada. si esta parte estuviera sin pintar, su número ser1a 2241120.

**Una vez que se ha establecido un sistema de numeración para los dibujos, se facilita el archivo de los mismos. Siempre habrá**  dos tipos de archivos: 1) para dibujos originales y 2) para copias. Los originales deben archivarse en plano (Sin dobleces), en gavetas de 1.50 m (60") de ancho y 0.91 m (36") de profundidad, o tamaños similares según se muestra en la fig. 8. Se tendrán planeros por linea de producto. En cada gaveta se tratará de tener un modelo o tipo de producto. Los dibujos de las partes comunes aparecerán en el primer modelo y en los otros s6lo se pondrá una hoja de papel que indique que el dibujo faltante, el número X está en tal modelo **(Por supuesto que esta hoja tamafio carta, va en el orden que**  corresponda en el tamaño del dibujo en que está el origen). Se **dispondrá de una gaveta especial para dibujos mayores de 8 cartas.** 

**Habra otra gaveta especial cuyas etiquetas dirán: originales en cambio. A estos dibujos no se les sacará copia, para evitar errores al referirse a ellos, ya que están sufriendo un cambio. En cuanto al segundo tipo de archivo, el de copias, siempre tendra una copia de cada uno de los dibujos emitidos. Este archivo será del**  tipo normal para correspondencia en tamaño oficio. Esta copia de los originales servirá para reemplazar cualquier copia destruida **o perdida, o para un nuevo proveedor, etc. se entrega la del archivo y se programa su reemplazo. otro uso es el de los cambios de ingenier1a que exigen una revición del dibujo. Los cambios siempre deben hacerse, primero sobre una copia, y en tinta o a**  lápiz rojo.

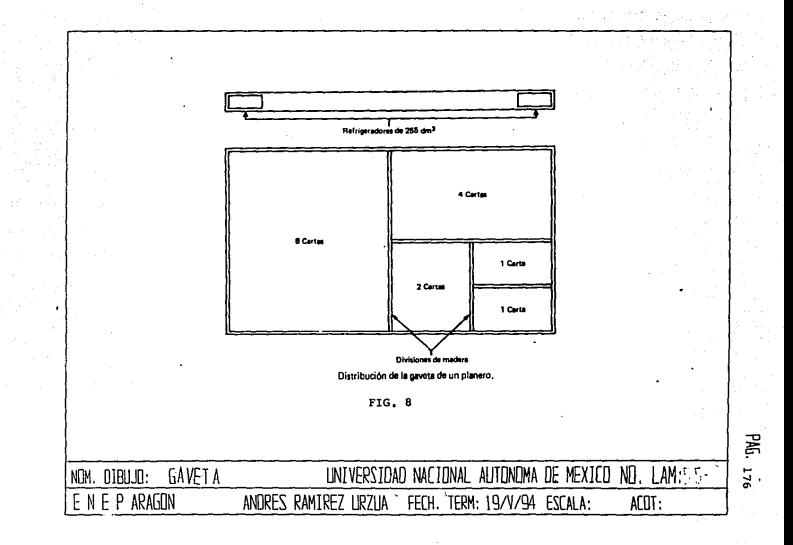

V,5. Revisión e interpretación de planos.

La revisión, que ofrece la última garantía de que la máquina está bien disefiada, debe hacerla una persona (Revisor o supervisor) que no haya tenido que ver con la elaboración de los dibujos pero que esté profundamente familiarizado con los principios del diseflo; debe tener un amplio conocimiento de las prácticas de taller y de los métodos de ensamble. En los salones de dibujo comerciales, esta función se asigna a las personas más experimentadas en este tipo de trabajo. El dibujo de ensamble se revisa comparándolo con los dibujos de detalle y las correcciones se marcan con un lápiz suave o un color. El revisor debe:

a) Inspeccionar la máquina desde el punto de vista de la operación, facilidades de ensamble y accesibilidad para el trabajo de reparaciones. Debe tomar en cuenta el tipo, la resistencia y adecuación de los materiales.

b) Revisar cada parte con respecto a sus partes adyacentes, para asegurarse de que se presentan los dibujos respetando los claros o juegos. (Para asegurar que todas las posiciones estén libres de interferencia, puede ser útil trazar la carrera de las partes móviles hasta su extremo, a una escala aumentada).

c) Estudiar todos los dibujos para ver que cada pieza esté bien ilustrada y que se muestren todas las vistas necesarias, el tratamiento de las vistas y las escalas.

**d) Verificar las dimensiones con la escala; calcular y revisar**  las cotas de dimensión y localización que puedan efectuar las partes que se ensamblan; determinar si las dimensiones son adecuadas desde el punto de vista de los diferentes departamentos y sus necesidades, como pueden requerirlo en los talleres de matrices, de forja, de maquinado, de ensamble y dem6s; revisar el acotamiento apropiado en las vistas y sefialar las dimensiones innecesarias, repetidas u omitidas.

**e) Revisar las tolerancias, asegur&ndose que los cálculos estén bien hechos y que se han usado los ajustes adecuados, de modo que no haya costas de producción innecesarios.** 

f) Observar que se especifiquen con toda propiedad operaciones **como el taladro, el escariado, el barrenado, el machuelado y el**  esmerilado.

*q)* Verificar las especificaciones del material.

h) Examinar la corrección y localizaci6n de las notas.

i) Revisar que se hayan usado tamafios de partes de existencia **estándar, como son los pernos, tornillos, cuñas y demás piezas**  semejantes. (Estos tamafios se pueden determinar en los cat6logos).
V

j) Agregar toda nota explicativa que pueda dar información **necesaria.** 

k) Verificar que en la relación de materiales cada parte esté especificada completa *y* correctamente.

1) Examinar el cuadro de títulos.

11) Hacer una revisión completa final del dibujo, para **certificar que se ha verificado o corregido cada una de las notas, dimensiones y especificaciones.** 

## V.6. Dibujo de elementos mecánicos simples.

Diseño gráfico de levas. Una leva es una placa, cilindro o cualquier sólido que tenga un contorno curvo o una ranura curva que, debido a movimientos de oscilaci6n o rotación, dé un movimiento predeterminado a otra pieza, denominada seguidor, con la cual está en contacto. La leva desempeña un valor muy importante en la operación de muchas clases de máquinas. Los mecanismos de levas por lo común se usan, para operar válvulas de automóviles y motores de combustión interna estacionarios y marinos. También se usan en máquinas atornilladoras automáticas, relojes, cerraduras maquinaria de imprenta, y casi todas aquellas clases de maquinaria consideradas como maquinas automáticas. Las aplicaciones de las levas son prácticamente ilimitadas, y sus formas y contornos se dan en gran variedad.

Se puede diseñar una leva en dos formas: (a) suponer el movimiento requerido para . el seguidor y diseñar la leva que proporcione este movimiento o (b) suponer la forma de la leva y determinar las caracterlsticas de desplazamiento, velocidad y aceleración que dé este cantono.

El primer método es un buen ejemplo de la slntesis. De hecho, diseñar un mecanismo de leva a partir del movimiento deseado es una aplicación de la síntesis que se puede resolver en todo momento. sin embargo, puede ser dificil fabricar la leva después de haber sido diseñada. La dificultad de manufactura se elimina en el segundo método si la leva se hace simétrica y si para los contornos de la leva se emplean formas que se puedan generar. Este es el tipo de leva que se emplea en aplicaciones autom6trices en que ésta debe ser producida con exactitud y economía. En seguida se describirá el diseño gráfico de una leva, con movimiento, aunque, también existe el método analltico.

وملازم وتتهدي ويماريها بأحتاجهم ويتطلقهما بادور مرعو شربونا ولاناه

180

A Constantino providente de la provincia de la ligazione del constitucione del componente del componente del c

Leva de disco con seguidor radial. La fig. 9. ,auestra una leva con seguidor radial de cara plana. conforme la leva gira a una velocidad angular constante de la direcci6n aostrada, el sequidor se mueve hacia arriba en recorrido de 1 plg. con los desplazamientos mostrados en media revoluci6n de la leva. El movimiento de retorno es igual. Con el prop6sito de determinar gráficamente el contorno de la leva, es necesario invertir el mecanismo y mantener estacionaria la leva al tiempo que el sequidor se mueve alrededor de la misma. Esto no afecta el movimiento relativo entre la leva y el seguidor. El procedimiento es como sigue:

1) Gira el seguidor alrededor del centro de la leva en una direcci6n opuesta a la propuesta de rotaci6n de la leva.

2) Mover el seguidor en forma radial hacia afuera la cantidad **correcta para cada división de la rotación.** 

3) Dibujar el perfil de la leva tangente al polígono que se **forma de acuerdo a las distintas posiciones de la cara del**  seguidor.

**Desafortunadamente, en el último paso no hay forma de**  determinar gráficamente el punto de contacto entre la leva y el rodillo, por lo que se debe determinar la longitud ocularmente utilizando un curvigrafo. También se debe determinar la longitud **de la cara del rodillo en forma empírica. ocasinalmente se selecciona una combinación de la escala de desplazamiento y radio**  m1nimo de la leva que proporciona un perfil de la leva con una arista aguda o pico. Este pico se puede eliminar modificando la **escala de desplazamiento o aumentando el radio minimo de la leva.** 

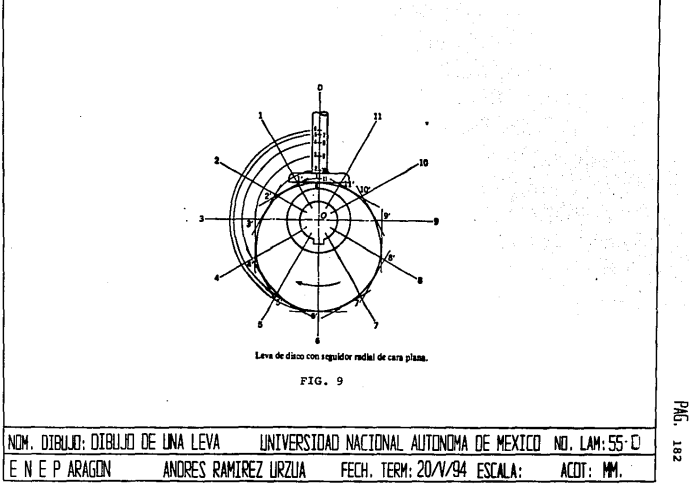

V.7. Dibujo de conjunto en el diseño mecanice.

Los dibujos de conjunto. fig. 10., pueden reprsentar el **producto completo, en ensamble de una unidad mayor del misao o ensamble de unidades o grupos menores, pero siempre representan dos piezas o m6s, ensambladas o montadas entre si.** 

Estos dibujos deben ser ortográficos y deben mostrar las **dimensiones, debidamente acotadas, que sea necesario establecer o respetar durante el ensamble de las piezas, únicamente.** 

En los dibujos de conjunto, cada pieza bebe estar debidamente identificada y en el propio dibujo debe indicarse el número de **piezas necesarios para cada conjunto.** 

Se acepta que en un dibujo de conjunto, ortográfico en su mayor parte, se incluya algún detalle en perspectiva si se jusga **que ello es necesario para la correcta interpretación del mismo.** 

El dibujo de conjunto se ubica entre la clasificación de los dibujos de proyecto. La función de los dibujos de proyecto es la de establecer las caracteristicas o especificaciones de un producto **cualquiera, para que pueda se fabricado industrialmente. Este**  último requisito implica la intercambiabilidad de las piezas.

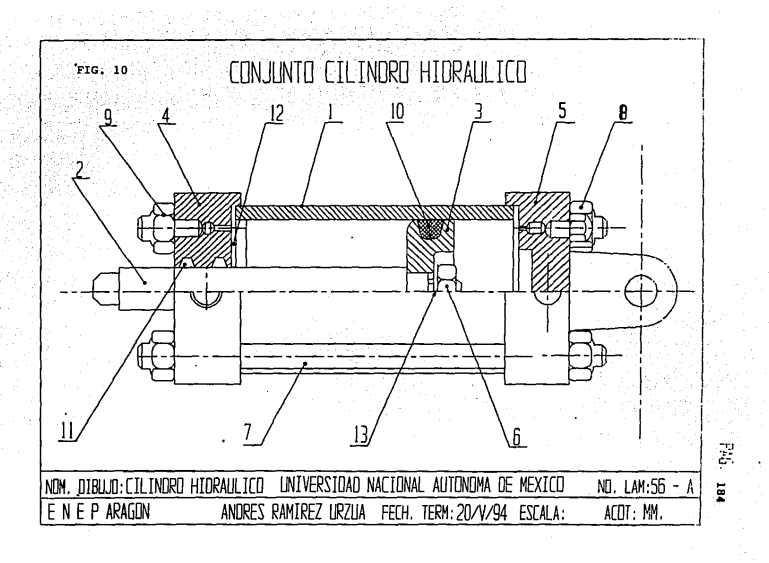

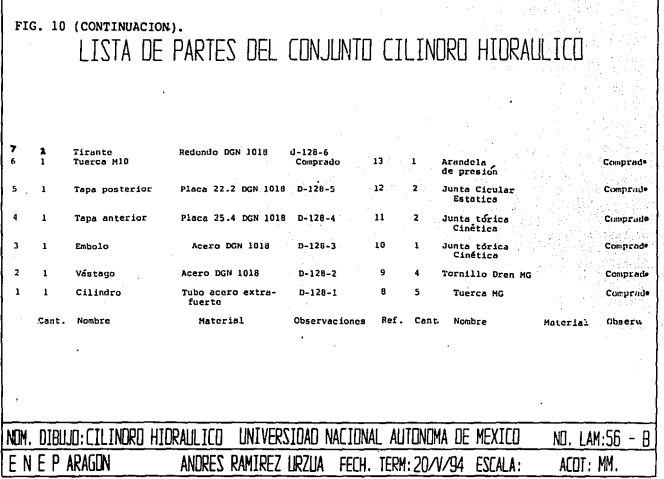

PAG. 185

# DIBUJO EN EL PROYECTO DE INGENIERIA VI

 $VT.1.$ Importancia de las instalaciones electromecanicas y su representación.

Dentro de la ingeniería cabe señalar la gran importancia que tienen las instalaciones. Toanto en un edificio como en un taller se necesita el suministro de algun servicio que es indispensable para el buen funcionamiento de éste. Los principales servicios suministrados son agua, energía electrica y alumbrado, gas y en algunas ocaciones servicio de aire acondicionado y refrigeración, y algunas instalaciones neumáticas. Para un servicio adecuado y seguro de las instalaciones se requiere de un buen proyecto que cumpla con las normas y especificaciones mlnimas de seguridad.

Algunos códigos o normas se relacionan con el diseño y comportamiento del producto, o su aplicación y consideraciones de seguridad.Otros códigos se dirigen a las fases de instalación.

Dentro de los factores que se deben considerar al diseñar una instalación están las dimensiones de los conductores ( Tubos o cables) a utilizar, y el tipo y tamaño de accesorios utilizados. Todo esto depende de las necesidades, como son la cantidad y calidad del servicio requerido. Un factor muy importante es el costo de la instalación, que depende del número de accesorios, el material utilizado, y el tiempo que se necesita para hacer la instalación. El mejor proyecto es el que cumple con las necesidades del servicio con un minimo costo, pero sin descuidar el factor seguridad.

Los planos de instalación son una representación, mediante s1mbolos normalizados, de las dimensiones de localizaci6n, orden de las partes que se ensamblan e instalaciones de operaci6n. Todo esto para tener un panorama amplio y poder observar el comportamiento e interconexi6n entre distintas instalaciones, as1 como, para poder hacer cálculos del costo de la instalaci6n, qastos de fluido y suministro de enerq1a adecuado.

Los simbolos para instalaciones electromecánicas son normalizados para su entendimiento tanto local, como universal. Sin **embargo, en cada pa1s se tiene una normalización un tanto diferente**  y la de un pa1s puede no coincidir con la de otros en su totalidad, **por esta raz6n se acostumbra colocar en los planos una lista de los s1mbolos utilizados** *o* **se hace referencia a los manuales y catáloqos**  de donde se tomar6n.

VI.2. Clasificaci6n de las instalaciones.

Las instalaciones se clasifican según el fluido que conducen en instalaciones electricas, de gas, neumáticas, hidráulicas, y de aire acondicionado y refrigeración.

Las instalaciones eléctricas transportan eléctricidad para distintos fines, desde alumbrado, hasta la alimentación de grandes motores o unidades motrices.

Las instalaciones hidráulicas transportan liquides, generalmente agua, para el servicio domiciliario e industrial.

Las instalaciones de gas transportan y almacenan gas. De estas instalaciones hay desde servicio doméstico, hasta las que alimentan grandes hornos de las centrales termoeléctricas.

Las instalaciones neumáticas manejan aire a presión para accionar desde pequeñas máquinas herramientas, hasta máquinas que se controlan con grandes y complicados sistemas neumáticos.

Finalmente, el tipo de las instalaciones de aire acondicionado y refrigeración que suministran aire con ciertas condiciones que permiten mantener locales óptimos para vivir confortablemente, como la conservación de ciertos productos, tanto alimenticios como farmacéuticos.

Vemos pues que existen instalaciones para di versa necesidades, cada instalación se auxilia de otras para su funcionamiento. Por ejemplo, una instalación hidráulica necesitará de motores que funcionan con auxilio de una instalación eléctrica.

VI.J. Instalaciones eléctricas, su representaci6n, notaci6n normalizada y parámetros de importancia.

La energía eléctrica es en la actualidad de uso corriente para el suministro de energía, calor y luz, el accionamiento de timbres y zumbadores y la transmición de menzajes por teléfono y telegráfo. Para llegar a conseguir estos resultados es indispensable que circule la corriente eléctrica por un circuito. No se conoce la naturaleza de la electricidad, pero se suele establecer la analogía **de una corriente eléctrica circulando por un circuito con una**  corriente de aqua circulando por una tubería.

El National Electrical Code (NEC), código o reglamento de eléctricidad, establece las condiciones m1nimas en los proyectos e instalaciones. Sus reglas han sido establecidas para proteger al público contra los peligros de incendio y de muerte. Un comite **formado por miembros f:ie asociaciones industriales, companias de seguros, trabajo organizado y representantes de las**  municipalidades, las revisa peri6dicamente. En seguida se d6n algunas recomendaciones generales para instalaciones eléctricas.

**En todas las instalaciones eléctricas, los conductores**  eléctricos, aunque estén bien aislados, se deben considerar como hilos desnudos, con el objeto de que en circunstancias cualesquiera, existentes o que puedan existir, no pueda producirse un corto circuito ni una tierra y para que toda derivaci6n de **conductor a conductor o de un conductor a tierra se pueda reducir**  al m1nimo. En todas las instalaciones se debe poner especial cuidado en la ejecución del trabajo. El tendido, conexiones, soldadura, encintado de los conductores e instalación de los aparatos, hechas con cuidado y esmero conducen a la seguridad y buen rendimiento de la instalación.

Al tender una linea, execpto para el sistema de corriente continua, se debe empezar por un centro de distribuci6n, y los interruptores y cortacircuitos de las diversas derivaciones se deben agrupar en alqun sitio seguro y de fácil acceso, de aodo que se puedan conservar y reparar fácilmente. La carqa se debe dividir tan uniformemente como sea posible entre las derivaciones, evitando complicaciones innecesarias en la instalaci6n. El empleo de canales o cajetines para hacer accesibles las instalaciones ocultas es auy **conveniente y se aconseja su empleo en general. Los proyectistas deben tener en cuenta los canales y huecos para las instalaciones**  de alambrado y enerqia eléctrica.

 $\omega_{\rm{max}}$  , where  $\omega_{\rm{max}}$ 

÷,

**En las especificaciones para instalaciones en interiores se**  debe tener en cuenta:

1) Que la instalación debe de hacerse de acuerdo con las ültimas reglas y requisitos de el National Board of Fire Under Writers, los reglamentos locales y la prescripciones de la compailia **suministradora del fluido, en los casos en que la corriente se tome**  de una compañia.

2) No se puede usar ningún dispositivo ni material que no haya sido aprobado por la Under Writers National Electric Asociation y todos los articulos deben llevar la marca comercial del fabricante, asi como la indicación de los vatios y amperios u otras unidades, en sitio que sea bien visible despues de hecha la instalaci6n.

LOs requisitos (1) y (2) son suficientes para que la instalación tenga las condiciones debidas de seguridad.

**3) Si los conductores han de insta,larse dentro de un sistema**  de tubos metálicos (conduits), se debe especificar as1 *y* no deben introducirse los tubos hasta que toda la obra puramente mecánica

esté tan acabada como sea posible. Todos los sistemas de tubos deben conectarse a tierra.

4) El contratista debe obtener un certificado satisfactorio del inspector local o de la compaftia aseguradora de incendios.

5) Tamafto o secci6n de los conductores. El mejor procediaiento es especificar el tamaño de todos los hilos, siendo la secci6n m1nima el No. 14 de calibre B y s., pero si se oaite esta especificaci6n es suficiente la cláusula siguiente, siempre que se tenga la seguridad de que la cumplicará el contratista: Todos los conductores tendrán una secci6n tal, que la ca1da de potencial en la lámpara o aparato más lejano no pase del 2t con la carga máxiaa.

6) Se especificarán las cabinas o armarios de los cortacircuitos y sus emplazamientos, as! como los de los cortacircuitos y fusibles de la linea general. En los edificios de 40 luces, como máximo, es suficiente generalmente un punto de distribución, mientras que en los edificios de m6s importancia es conveniente instalar una cabina de cortacircuitos en cada piso.

7) Número y clase de interruptores. En el plano se deben seftalar todas las salidas e indicar el número de luces por las cifras 1, 2, 3, 4, etc. También se debe indicar en los planos la situación de todos los interruptores o apagadores.

La instalación eléctrica se ejecutará conforme al plano correspondiente de salidas, tuberias y alambrado, sometiéndose en cada una de sus partes a las exigencias del Código Nacional Eléctrico y al Reglamento para instalaciones vigente. Haciendose la aclaración de que no deberán hacerse modificaciones en las obras, con respecto a los planos aprobados del proyecto respectivo

que alteren el número de circuitos, núnero de salidas, calibres de conductores, diámetros de tubería, distribución general de ramales y alimentaciones, capacidad y tipo de tableros e interruptores, sin previa autorización, por escrito, del supervisor.

Una buena solución de instalación eléctrica da por resultado que el equipo, maquinaria, servicio, iluminación, etc., funcione correctamente, sin ocacionar problemas y que el mantenimiento sea fácil y sencillo. Además evita cortos circuitos y fallas en el equipo.

En los planos se especificarán, para cada caso particular, las caracteristicas del material eléctrico, que deban emplearse, tales como: diámetro de la tuber1a conduit, número y calibre de los conductores, color del forro de los mismos, marcas correspondientes a cada conductor (Lo cual facilitará una correcta supervisi6n}, tipos de cajas, apagadores, contactos, etc. Además se indicarán claramente la altura y la colocación en muros, techos y pisos. A cada salida de l&mpara, contacto o caso particular, se le identificará de acuerdo con el circuito al cual pertenezca; así como al interruptor al que deba ser conectado. En cada salida de lámpara se indicará que apagador o apagadores lo controlan y el lugar de los mismos, incluyendose el tipo de placa y el lugar que ocupa en la misma. En los contactos o casos particulares en donde se haya hecho una previsión de equipo requerido por el asesor, se indicará el nombre del aparato, sus caracter1sticas eléctricas, as1 como las especificaciones del equipo de control y protecci6n requerido para el mismo, indicándose en aquellos casos en que ademfis deba conectarse a la planta de emergencia.

Las unidades de iluminación se seleccionan tomando en cuenta brillantez, curva de distribuci6n de flujo luminoso, factores de mantenimiento y depresiación de la fuente luminosa, altura de trabajo, tipo de trabajo por desarrollar, colores de muros, techos y pisos, etc. Cada unidad debed identificarse en los planos, indicandose el número de catálogo, lámparas que deben usarse. potencia de las mismas, si la unidad es de sobreponer o de embutir, **o es integrable a la losa de concreto, plaf6n o muros, as1 co•o a**  la instalaci6n el6ctrica.

En la fig. l., se da un ejemplo de una instalaci6n para una vivienda, después de la cual se da una lista de los símbolos utilizados en cada instalaci6n (Fig. J) • El plano de instalaci6n es especialmente importante para el práctico, indica el tendido de **los conductores en la instalaci6n de luz, fuerza y**  telecomunicaci6n. Se dibuja sobre un plano del edificio o de la **obra, seftalando exactamente en él las posiciones correctas. Sin embargo, en dichas plantas s6lo se dibujan generalmente los**  aparatos, ya que la representación de todas las líneas complicaría **mucho el esquema, esto se ilustra en la fig. 2.** 

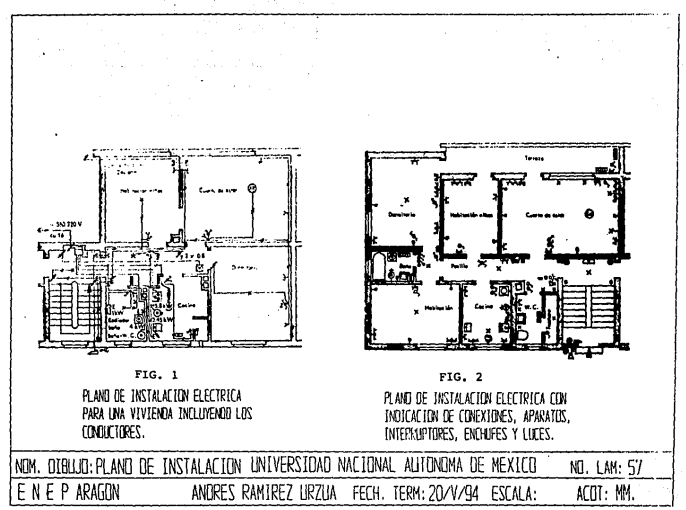

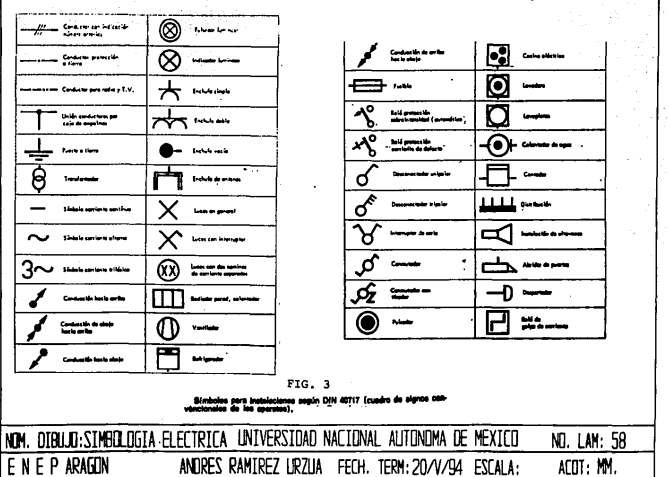

FÆ. ss<sub>T</sub>

VI.4. Instalaciones de gas, su repreaentaci6n, notaci6n normalizada y parámetros de importancia.

Los gases combustibles provenientes del petróleo y que son utilizados en instalaciones doaésticas, comerciales e industriales son el Gas L. P. y el Gas Natural.

**Estos combustibles generan más poder calorifico, en comparaci6n con la gasolina, diesel, carbón mineral, alcohol siendo lo m6s significativo su costo; ya que.tienen un precio menor.** 

**El Gas Natural es un gas carburante, que se produce en pozos de gas y petroleros, compuesto principalmente de metano y etano que son gases no licualbles a la temperatura ordinaria y bajo presiones**  débiles. El Gas Natural se suele distribuir por redes de tuberias directamente de los pozas de donde sale, debido a su gran volumen dspecifico no resulta pr6ctico almacenarlo. El Gas Natural se emplea principalmente para fines domésticos, pero las variaciones **de la demanda durante las estaciones del afio lo convierte en ciertas ocaciones en un combustible econ6mico para centrales**  térmicas.

El Gas L.P. o gas licuado del petr6leo es aquel hidrocarburo **que, a la temperatura ambiente y a la presi6n atmosférica, es gaseoso pero a los efectos de su comercialización se comprime, licuándose, y se envasa. En su composición quimica está formado**  principalmente por butano y propano.

Las instalaciones que utilizan el Gas L.P. son las siguientes:

a) Instalación doméstica. Es el conjunto de recipientes portátiles o estacionarios, tuberías de conducción, descarga y distribución, válvula de control, reguladores, válvula de paso, quemadores, etc., necesarios para proporcionar una coabusti6n requerida en los hogares. Los aparatos más empleados en estas áreas son: ta estufa, el calentador de aqua, el calefactor de espacio, las lámparas, el refrigerador y el incinerador, que pueden ser establecidos con gas L.P.

b) Instalaci6n industrial. son los locales en donde se realiza un proceso de manufactura para la elaboración de un producto para el consumo de las necesidades humanas. Entre ellas tenemos: Hornos para el tratamiento de materiales, vidrio, cerámica, fundición de dados, purificaci6n de grasas, endurecimiento de metales, tratamientos térmicos, metalizado, remoción de pinturas, pasteurización, corte de metales, recocido, templado y esmaltado.

e) Instalación comercial. Son los locales en donde no se tiene un proceso de manufactura. Ejemplo de éstas son: Restaurantes, tortillerias, tintorerías y loncrerías.

Puede definirse como "prolongaciones domiciliarias" la conexión que vincula la red exterior con la instalación interna. La constituye la parte de cañería comprendida entre 0.20 m. fuera de la linea principal y el 6 los medidores.

solo podrán encargarse de la proyección de obras e instalaciones relativas a plantas de almacenamiento, bodegas de distr ibuci6n e instalaci6nes centrales de aprovechamiento para usos industriales y comerciales de Gas L.P. ingenieros con titulo legalmente registrado que acredite su capacidad para este cargo.

Se confeccionará un plano en tela transparente y se presentara en original y cinco copias, indicando el recorrido de la cañería en tinta roja; en cañerlas existentes el recorrido se marcará en punteado. Las ventilaciones se indicarán en tinta verde.

Previamente a la realización de la instalación el matriculado deberá presentar los planos para su revisión, donde deberi consignarse:

-La planta general del establecimiento donde se indique claramente la posición de la estación de regulación y medici6n con respecto a los limites, accesos a la fabrica y ubicación de los consumos.

-El recorrido de la cañerla especificándose diámetros, forma de la instalación ( Enterrada, aérea), presiones de trabajo, pendientes y sifones si los hubiera.

-Las especificaciones técnicas de los elementos utilizados en la instalación.

-La especificaci6n de la protección anticorrosiva, tapada, detalle de cruces de caminos y vias ferreas de la cañeria enterrada y protección y sustentación de la cañeria aérea.

-La planilla de cálculo de los distintos tramos de la cañeria. Cada tramo de la cañería se individualizará en forma perfectamente clara en el plano, de modo tal que no ofresca dudas su localización en la instalación.

-El esquema de la cañería, indicándose los distintos nudos y consumos en igual forma que en la planta general.

-Los lugares de venteo de la instalaci6n para la purga de la misma en el momento de la puesta en marcha.

-La ubicaci6n de los artefactos en el plano general indicando tipo, consumo, horario y presi6n de trabajo de sus quemadores.

-El esquema del equipo de combusti6n y los dispositivos de seguridad con que contarán los distintos artefactos, detallándose las eventualidades en que los mismos actúan.

-La estaci6n de regulaci6n y medici6n, en planta y elevaci6n, acotando distancias y muros o cercos circundantes, con detalles de puente de medici6n, podrá indicarse en forma esquemática, pero consignando todos sus elementos componentes. cada uno de los elementos y accesorios es enumerado indicándose la especif icaci6n de cada uno de ellos.

-La presión máxima que pueden soportar los reguladores primarios y los caudales para los siguientes dos pares de presiones:

- a) Presi6n de entrada al regulador cuando la suministrada por la planta respectiva sea la mínima de suministro.
- b) Presi6n regulada de trabajo.
- c) Presi6n máxima suministrada por la planta respectiva.
- d) Presi6n de venteo de la válvula de seguridad.

Para este último par de presiones el caudal se indicará para la válvula reguladora totalmente abierta.

Los datos anteriormente solicitados deberán estar consignados en los catalogos que se acompañarán al plano. Podrá suplirse este últiao requisito presentando certificados extendidos por el o los fabricantes.

-Las presiones de apertura y venteo y los caudales para esta última presión de la v&lvula de sequridad por alivio.

-En oportunidad de la presentación de los planos se acompañarán las curvas de variación de caudal en función de la presión de descarga certificada por el fabricante de las mismas.

-La siguente planilla, debidamente completa, a los efectos de determinar el sistema de medición por proveer por la planta suministradora.

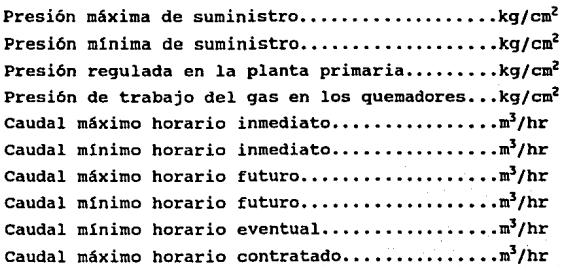

-A loa efectos de certificar la aprobaci6n del sistema de medición proyectado, deberá reservarse en el plano un espacio de 22 cm de ancho por 11 cm de alto, inmediatamente arriba de la car6tula.

En la fig. 4., se auestra algunos de los s1abolos utilizados en las instalaciones de gas.

En la fig. s., se representa un esquema de una instalaci6n de gas en una casa con dos pisos y dos viviendas.

Finalmente en la fig. 6., se muestra un esquema de una instalaci6n para gas enbotellado.

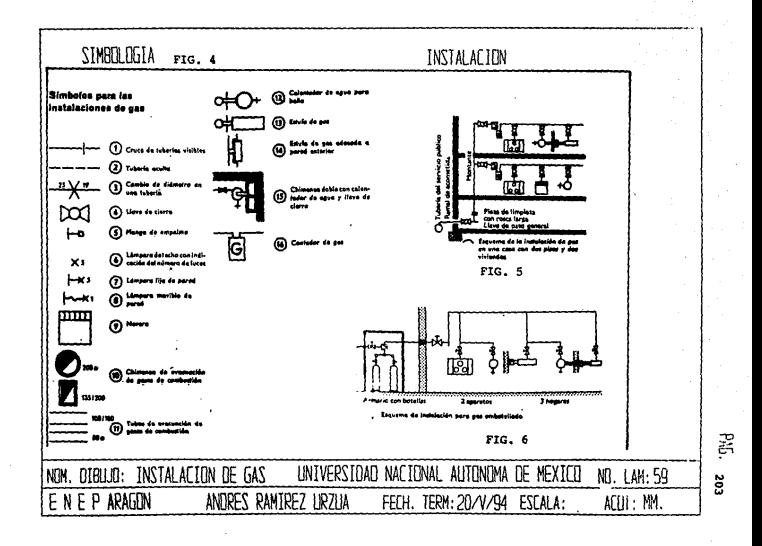

VI.5. Instalaciones numáticas, su representación, notación normalizada y parámetros de importancia.

Las instalaciones neum6ticas consisten de tuberías para aire, válvulas reguladoras y de corte, orificios y otros dispositivos mec6nicos simples.

Como el aire es un fluido, el proyecto de instalaciones neumáticas, en muchos aspectos, es similar al de las instalaciones hidráulicas, pero existen, por lo menos, dos diferencias importantes:

1) En los accionadores neumáticos el escape normalmente es a la atmosféra y no se requiere, por tanto, una linea de retorno. Del escape se encargan las propias válvulas de mando, lo cual puede influir en su configuración y en el número de sus posiciones.

2) si no hay movimiento, un sistema neumático mantenido a presi6n no consume energía ( A menos que se purgue deliberadamente o haya fugas accidentales). Así pues, la descarga de presi6n después de un movimiento no es condición necesaria como econom1a.

El circuito básico de mando de un cilindro de simple efecto es el de la fig. 7. El mando corre a cargo de una válvula de 3 vias capaz de conectar el cilindro a la admisi6n o al escape. La acci6n es evidente y directa, pero, en un circuito completo, la propia v6lvula de mando puede ser manipulada de forma que los movimientos del cilindro sean automáticamente temporizados, o por secuencias, etc.

**La** instalaci6n de una red automática permanente suele comprender una tuberia de distribuci6n principal, de la que se derivan otras redes a lineas de alimentación individual. Es preferible un anillo a una linea can extremo ciega.

La red debe tener cierta pendiente en el centido del fluido, **de forma que el agua que se separa sea arrastrada a los puntos**  bajos por el caudal y por gravedad. En puntos estratéqicos se **instalan grifos o purgadores para extraer el aqua condensada, a ser posible automáticos por que asi no se corre el riesgo de sobrepasar sus niveles y que queden inutilizados.** 

Las redes o las lineas derivadas siempre, partirán de la parte **superior de la conducción principal, preferiblemente en forma de curva de 180° de radio largo. Esto contribuirá a retener el**  condensado en la linea principal. Cada derivación se aislará con su propía válvula y llevará su propia purga o columna de **condensado.** 

La linea principal suele ser de mayor diámetro, tanta para minimizar la resistencia al flujo, como para compensar la resistencia de las curvas y de las largos tramos de que puede **constar .. Se procurará evitar las curvas cerradas o los codos, se**  asegurará la hermeticidad de la linea. cualquier fuga representa un desperdicio de energia y una p6rdida de presión. El efecto· acumulado de una serie de pequefias fugas puede ser considerable y, **a la vez, disminuir el rendimiento del sistema e incrementar el**  coste del aire comprimido.

è

En la fiq. s., aparece un esquema tlpico de red en anillo, con liqera pendiente en el sentido indicado y con un 'purqador automático en el extremo más alejado (el más bajo). Todas las tomas de la linea principal y de las derivaciones son verticales ascendentes. En una red anular es importante que la calda de presión en cualquier toma esté dentro de los limites aceptables, para cualquier sentido del flujo en el lazo principal.

**En la fig. 9., vemos una linea principal de extremo ciego,**  también indicada en la dirección del flujo, con derivaciones desde **la parte superior de la conducción, cada una con su purga. Obsérvese también que la conexión a un ramal siempre se hace por encima del punto más bajo de la linea de extremo ciego.** 

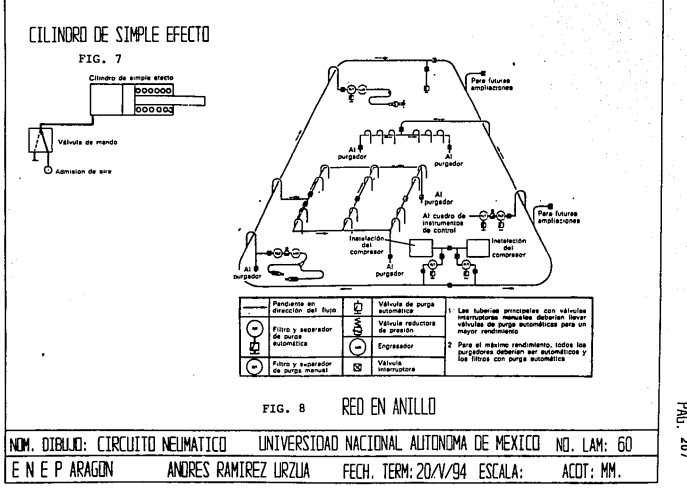

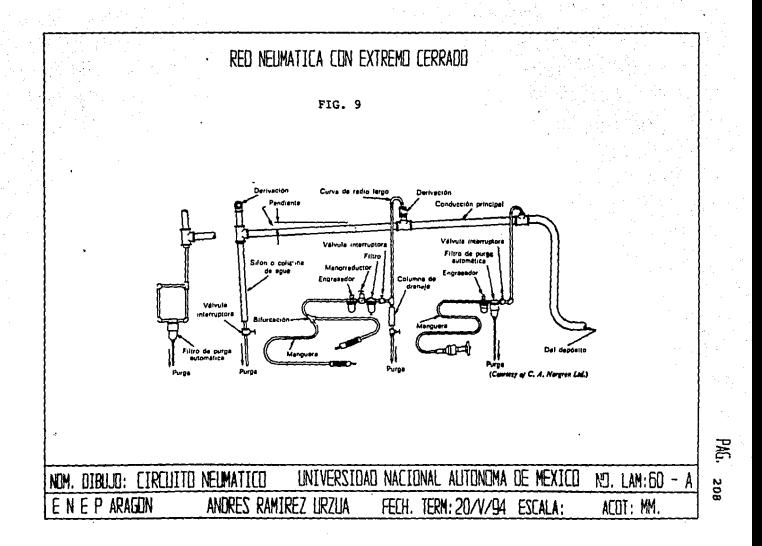

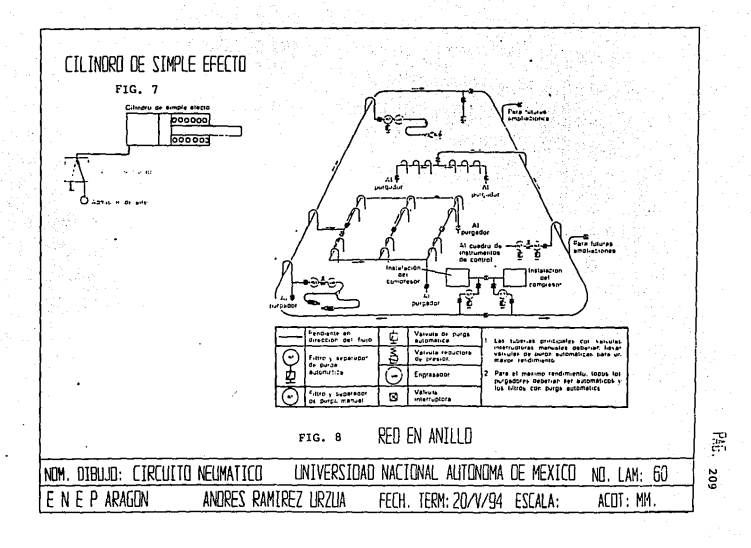

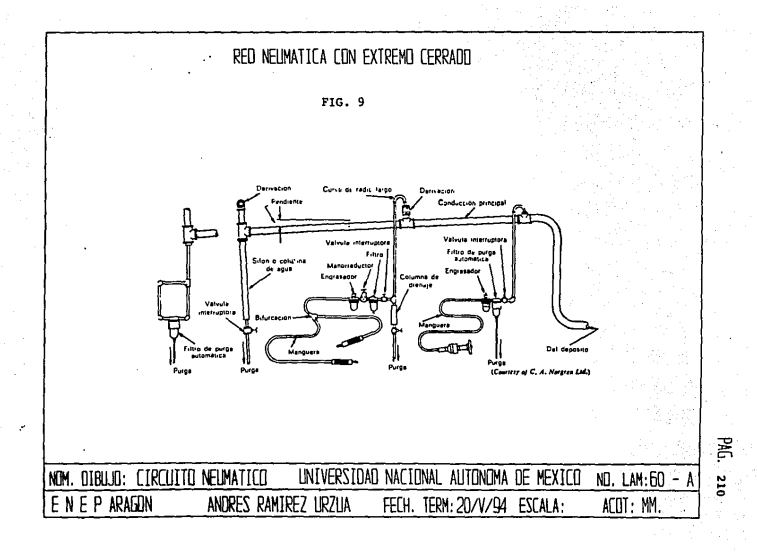

VI.6. **Instalaciones hidráulicas, su representaci6n, notaci6n**  normalizada y parámetros de importancia.

Las instalaciones hidráulico sanitarias de los edificios deben **satisfaser las noraas, c6digos y reqlaaentos en vigencia. Para las**  instalaciones domiciliarias de agua fria son conocidos cuatro **sistemas diferentes, a saber:** 

a) Sistema de distribuci6n directa. Todos los aparatos y llaves de un edificio son alimentados directamente por la red pública de las tuberias domiciliarias.

b) Sistema de distribuci6n indirecta. Todos los aparatos y **llaves de un edificio se proveen con el dep6sito superior del mismo**  (Tinaco).

**e) Sistema mixto. Algunas llaves son alimentadas directamente por la red pública, mientras que otras se proveen con el depósito**  domiciliario.

**d) Sistema hidroneumático. Los lugares de consumo son**  alimentados por medio de un conjunto hidroneumético, cuya finalidad **es asegurar la presión deseable en el sistema. En este caso, deja**  de existir el tinaco.

Las principales partes que conforman una instalaci6n hidráulica son las siguientes:

- a) Toma domiciliaria y toma de alimentación.
- b) Tanque inferior.
- c) Instalaci6n de bombeo.
- d) Oep6sito de distribuci6n (Superior).
- e) Tuberia de salida.
- f) Tuberias principales.
- g) Ramales de distribuci6n.
- h) Sub-ramales o conexiones de los aparatos.
- i) Aparatos sanitarios.

En los planos para instalaciones hidráulicas deber6n especificarse los muebles sanitarios, equipo y accesorios por medio de una relaci6n concisa de todas las caracteristicas y aarcas de fábrica que no dejen lugar a duda a falsas interpretaciones. Estos datos comprenderán medidas, materiales de que estén fabricados, acabados y accesorios propios o adicionales que constituyan caracter1sticas de lo especificado.

cuando se trate de equipos de bombeo se anotarán claramente marcas, gastos, revoluciones por minúto, diámetros de la tuber1a de succión y descarga, tipo de bomba, potencia del motor ( Deberá ser para 60 ciclos), indicar si el motor es trifásico o monofásico, si la bomba será accionada con interruptor automático de flotante, y altura de la bomba.

Las conexiones de los desagües a las bajadas se harán con piezas curvas o a 45° (No con piezas a 90°) y que tengan además una baca hacia arriba para conectar el tubo ventilador de la secci6n que se especifique.

Las llaves usadas para obturación de salidas de agua deberán ser sin defectos de fundición y de cierre hermético que deberá verificarse mediante obturadores de cuerda con asiento metálico bien ajustada o de empaque de material especial, según se especifique. Asimismo, deberán tener todos los demás ajustes y empaques necesarios para evitar fugas de agua. Las llaves que por cualquier circunstancia, inclusive por su uso durante la obra, se deterioren o no garanticen un buen funcionamiento deberán cambiarse.

La clase y tipo de labaderos que deban instalarse ser6n de acuerdo con lo que se especifique así como la forma de alimentación **de aqua. Los de empotrar, de concreto precolado deberán estar en perfectas condiciones en el momento de su instalaci6n. En cuanto a los desagües, tanto del lavadero propiamente dicho como de su pileta, se harán sobre una coladera en el piso, a l\_o que se formarán unos bordes de cemento que impidan que con las descargas**  bruscas de agua se derrame sobre el piso. El desagüe del lavadero **será de tubo galvanizado de 1 %" sujeto con "rejilla de contra• en**  forma que garantice buen servicio y durabilidad, a juicio del **supervisor de la obra.** 

**Para la instalación de regaderas se usarán llaves mezcladoras**  o en su defecto de tres llaves: Una de caliente, otra de fria y una **tercera que permita o cierre la salida del agua ya mezclada; lograndose con esto mayor econom1a y comodidad.** 

**Las conexiones de bajadas al albañal se harán con piezas**  especiales de fierro fundido bien acopladas hasta enchufar con el codo de concreto, sin topes ni obst&culos de ninguna clase que disminuyan la sección de los tubos o hagan rebotar el agua. No se permitir6 el uso de cajas de manposteria para conectar bajadas al albaflal.

**Los bebederos serán del tipo especificado y situados de acuerdo con la instalación del proyecto.** 

En la fig. 10., se muestran los símbolos tipicos de las **instalaciones hidráulicas. Finalmente en la fig. 11., se muestra un esquema de una instalación de agua.** 

> 213  $\ddot{\phantom{1}}$

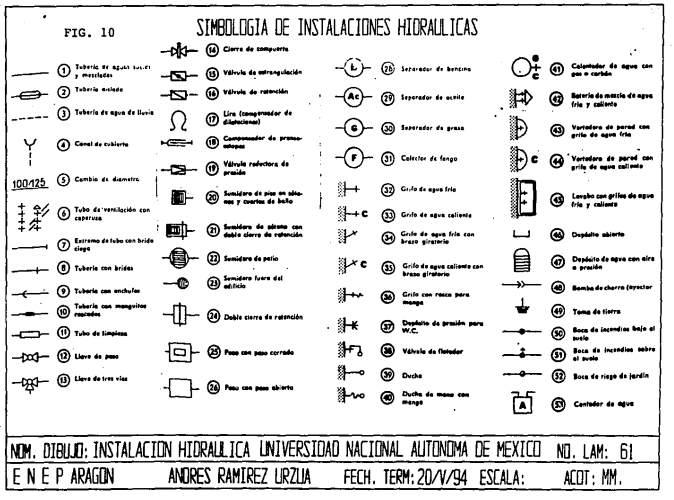
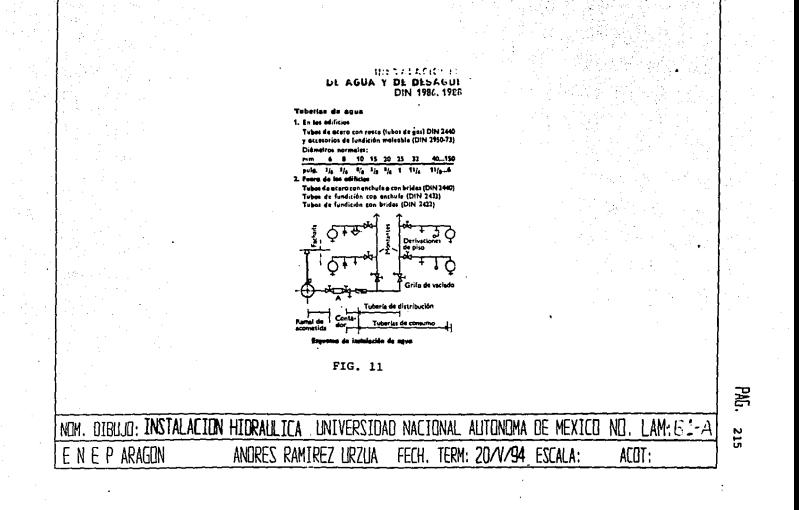

VI.7. Instalaciones de aire acondicionado y refriqeraci6n, su representación, notación normalizada y parametros de iaportancia.

Actualmente está plenamente establecido que el acondicionamiento de aire es una necesidad para el confort ambiental y para la eficiencia del trabajo para que los hospitales, hoteles, oficinas, comercios, teatros y viviendas ofrescan un ambiente apropiado y para asegurar el éxito en los procesos de fabricación y en la calidad de los productos manufacturados. Las distintas operaciones que componen el acondicionamiento del aire consisten en calentar y humidificar, enfriar y deshumidificar, limpiar y hacer circular el aire. Por lo tanto el conocimiento de estas operaciones y de la manera de efectuarlas es la base para proyectar instalaciones de acondicionamiento de aire en distintos edificios.

Los experimentos prueban que la necesidad de cambiar el aire proviene de la temperatura inicial y de la humedad del mismo, junto con el calor *y* la contaminación producidos por la iluminación, las máquinas, los procesos industriales y la transpiraci6n y respiraci6n de los ocupantes. El esfuerzo debe encaminarse pues a mejorar las cualidades y el movimiento del aire más bien que a aumentar la cantidad del mismo, y a equilibrar las pérdidas de calor del cuerpo humano, con el fin de asegurar confort, salud y rendimiento del trabajo.

En una instalación de acondicionamiento de aire el grupo de aparatos acondicionadores puede estár dispuesto aproximadamente como indica el esquema de la fig. 12. En este caso el ventilador queda instalado en un compartimiento a la derecha y aspira el aire,

a través de los elementos del grupo acondicionador, impulsándolo a una presi6n débil hacia los conductos de distribuci6n. Por lo coadn una parte del aire procedente de las habitaciones se recupera mezclAndole una proporci6n de aire exterior, determinada de antemano. El aire fresco que penetra en la instalación se requla por medio de persianas o registros y se obliga a atravesar un filtro. El aire aezclado se calienta o teapla, si es preciso, pasándolo por unos serpentines de vapor, el precalentador, cuyo objeto es evitar que se hiele el agua de los pulverizadores, o que sea preciso calentarla.

El tratamiento de la cámara de pulverización que sigue, aumenta la humedad del aire hasta saturarlo completamente a un punto de rocio previamente fijado, o la enfria hasta que se condensa un cierto tanto porciento de la humedad que contiene. La cámara de pulverización actua también como lavador de aire. El eliminador está formado por placas que desvían la corriente de aire, reteniendo el polvo y la humedad arrastrada. Un elemento calentador final calienta el aire, si es necesario, hasta una temperatura tal que, al llegar a las habitaciones tenga la temperatura y lleve la humedad deseadas.

La derivaci6n que se encima de la cámara de pulverizaci6n está destinada a dar paso a la parte del aire de circulaci6n que no tenga que pasar por el acondicionador. En la refrigeración de verano, el calor sencible del aire que pasa por la derivación reduce muy considerablemente y a veces suprime la necesidad de recalentar.

Para el confort de las personas en reposo no deberla pasarse de 26ºC, y para estancias de más de 2 horas la tendencia es reducir este número a 25 o 24°C. Generalmente se acepta una humedad relativa media del 50%.

Para locales industriales, la conveniencia de los productos y de los procesos de fabricación, así como el rendimiento de los ocupantes, son lo que determina las condiciones interiores. Debe exaainarse cada tipo de industria para averiquar sus necesidades particulares.

En la fig. 13 (a), están los colores que se emplean en los esquemas y planos de ejecuci6n de las instalaciones. En las representaciones se emplean los símbolos mostrados en la fiq. 14. En la fiq. 13(b), se presenta el ejemplo de una insatalaci6n.

El aire que se toma del exterior y el aire recirculado deben limpiarse con filtros. Los filtros deben ser sometidos a determinados intervalos de tiempo que dependen de las condiciones de funcionamiento, a revisión y examen de control. Los filtros del aire que se tome del exterior deben colocarse lo m4s cerca posible del punto de toma, para evitar el ensuciamiento de los conductos.

Todos los elementos de la instalaci6n deben ser hechos y estar colocados de modo que puedan limpiarse fácilmente y no se ensucien desde el exterior. Los conductos deben tener registros de limpieza fácilmente accesibles, en nGmero y dimensiones suficiente para que puedan limpiarse en todos los puntos. Las bocas de entrada de aire a los locales no deben estar en puntos del suelo que puedan pizarse.

Las instalaciones de aire acondicionado y refrigeración deben producir tan poco ruido que no puedan producir molestias ni en los locales a acondicionar ni en el resto de la cas. La transmisión por conductores sólidos de los ruidos de alta frecuencia producidos por ventiladores y motores puede amortiguarse intercalando aislantes acústicos adecuados bajo sus cimentaciones.

Los locales para las instalaciones deben dimensionarse y ejecutarse de tal modo que los elementos más iaportantes sean fácilmente accesibles para su servicio y entendimiento; las distancias entre los distintos aparatos no deberían ser menores de 50 cm. En la disposici6n de los distintos elementos deben tenerse, en cuanto sea posible, las siquientes consideraciones:

-Los ventiladores, o las centrales de accionamiento, deben disponerse tan cerca de los locales a acondicionar como sea ac6sticamente posible.

-El aire exterior conviene tomarlo en un punto próximo a la central, a fin de evitar largos conductos por los que circula aire sin limpiar. si no es posible que estos conductos sean largos conviene disponer un primer filtro en el punto de toma del aire, sin dejar de ejecutar una filtración del aire en la central o en cada aparato.

En las grandes instalaciones, especialmente cuando son necesarios diferentes elementos para el tratamiento del aire, tales como filtros, calentadores, refrigeradores, lavadores, etc., hay que prever un local especial para central de ventilación o acondicionamiento.

En las instalaciones de gran importancia los distintos elementos tienen gran peso propio; Hay que tener en cuenta por lo tanto la elevada carga que ocasionan en los suelos sobre los que descansan, especialmente cuando las centrales se disponen en un entrepiso del edificio.

Los lugares de la central en que se maniobra deben tener suficiente iluminación eléctrica. Muchas veces - especialmente en los refrigeradores y humidificadores - hay que poner en el suelo un desagüe para eliminar las aguas de condensación. las de los rebosaderos y las que salen al vaciar las instalaciones. Si la central está encima de otros locales, su pavimento debe ser impermeable.

El proyecto de la central debe ser desarrollado por un técnico especializado, de acuerdo con el plan general del edificio. En los planos de ejecución deben estar señalados todos los conductos, con sus secciones, los pasos a través de paredes y techos, etc.

En el mercado pueden adquirirse aparatos climatizadores prefabricados, de tamaños escalonados geométricamente¡ especialmente es este el caso en las instalaciones de ventilación y acondicionamiento que se forman por acoplamiento de unidades independientes.

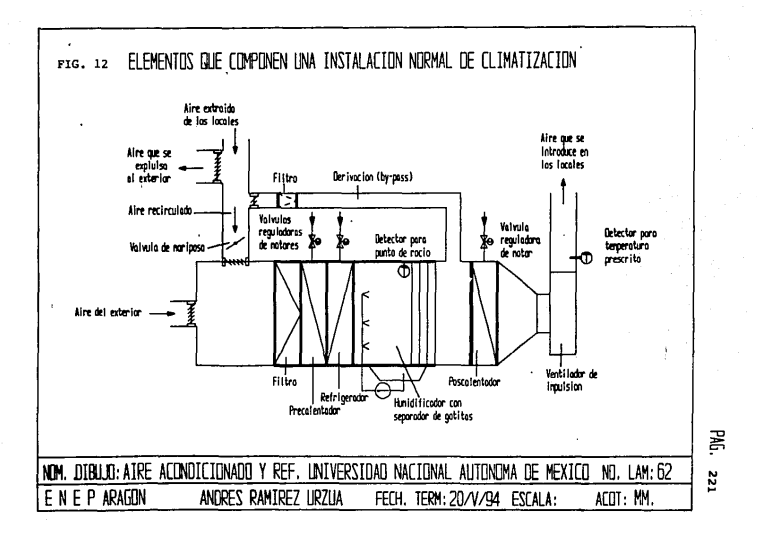

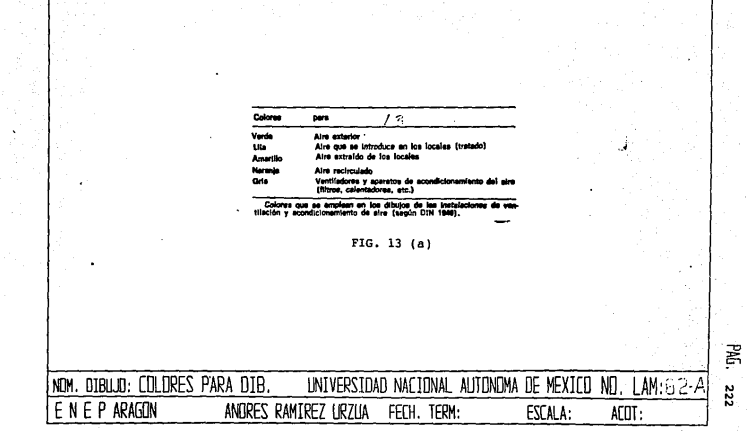

Ì

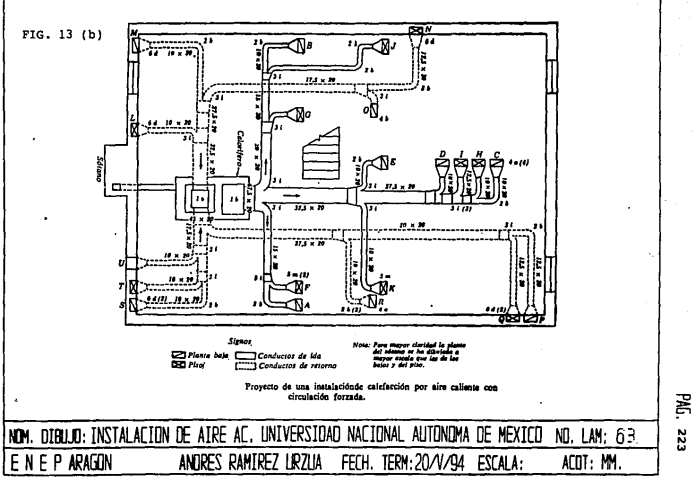

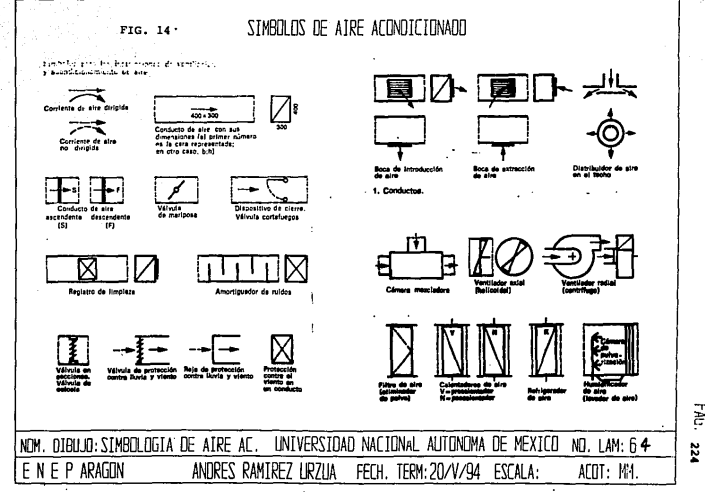

FÆ.

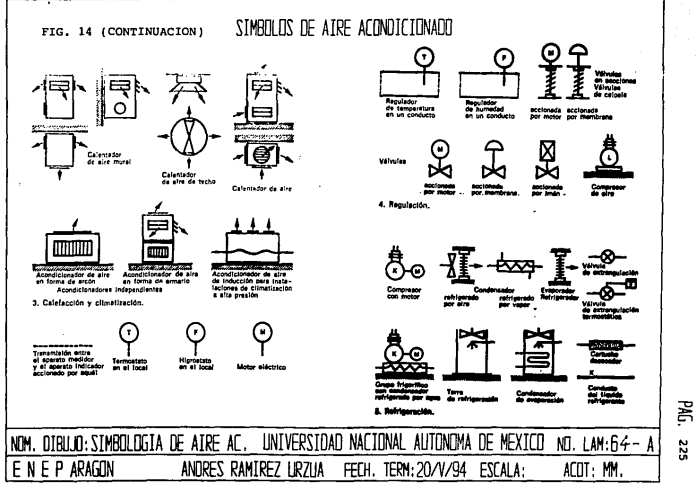

vr.a. Diagramas de flujo.

El ingeniero utiliza los diagramas de flujo, junto con el valance de materia y energ!a, para la resolución de problemas de diseño y operación, en los procesos generales químicos. En el diseno *y* construcción de una planta, un diagrama de flujo mas complejo, llamado diagrama de ingeniería de flujo, se convierte en el engrane vital para transmitir la información de proceso a todos los departamentos de un grupo de ingeniería de diseño.

Diagramas Esquemáticos de Flujo. Es aconsejable seguir el número mínimo de reglas en la elaboración de estos diagramas. Por naturaleza deben ser individualisticos. Cuando se emplean para esplicar un proceso o modo de operaci6n a un colega, a un supervisor, o a un cliente, la originalidad proporciona con frecuencia el énfasis necesario.. Debe ser tenido en cuenta el auditorio para asegurar la claridad.

Dentro de la clasificación de los diagramas esquematices de flujo encontramos:

- l. Diagramas de cuadros.
- 2. Diagrama gráfico de flujo.
- J. Diagrama de flujo de proceso.

Diagrama de cuadros. Este diagrama es el más simple, pero menos descriptivo de los diagramas esquemáticos. Consiste de .. cuadros" que por lo general representan una sola operación unitaria en una planta o bien toda una sección de la planta. Estos cuadros estan conectados por flechas que indican la secuencia del flujo. En la fig. 15., se muestra uno de tales diagramas.

El diagrama de cuadros es útil en las etapas iniciales de un estudio de proceso y es valioso para representar los resultados de éstudios económicos u operaciones, ya que dentro de los cuadros pueden colocarse los datos significativos.

Diagrama gráfico de flujo. Este diagrama se utiliza con más frecuencia en publicidad, reportes financieros de compañias e informes técnicos, en los cuales ciertas caracteristicas del diagrama de flujo requieren énfasis adicional. Pocas reglas pueden sugerirse para este tipo de diagramas, dado que muchas veces cierta desusada originalidad logra más efectivamente el propósito deseado. Este diagrama debe presentar de manera clara la información deseada y de un modo fácil de apreciar que además de novedoso sea informativo (Fig. 16).

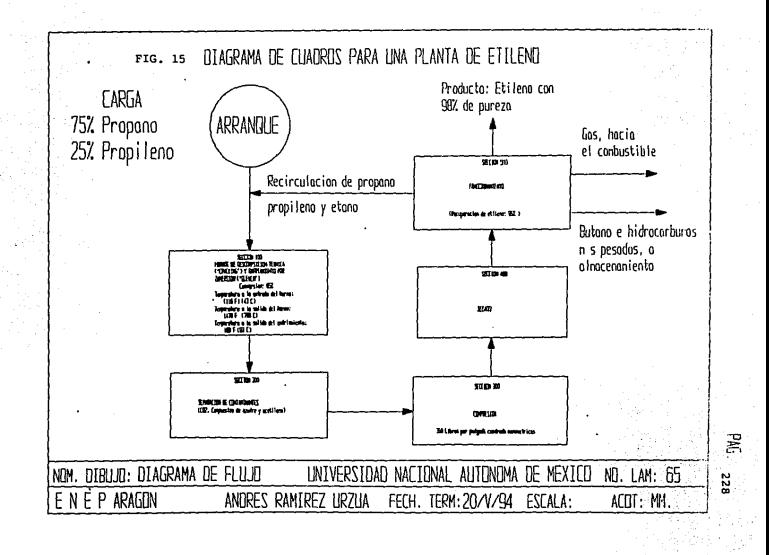

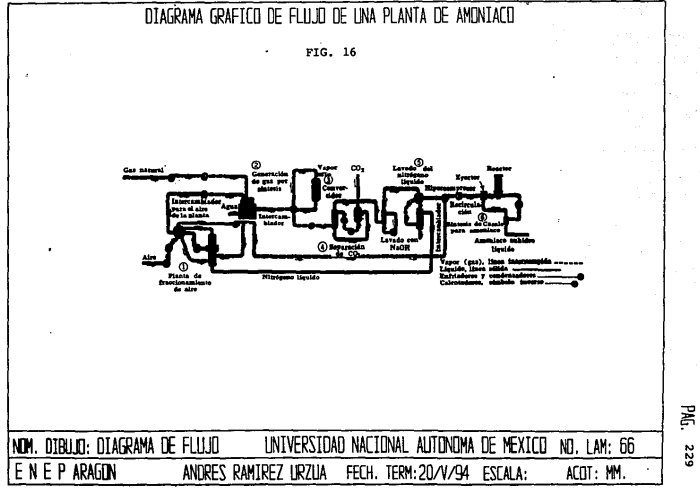

VI.9. Diagramas de proceso.

El diagrama de flujo de proceso es utilizado con mayor frecuencia por el ingeniero de proceso en trabajos de disefio y en estudios de proceso. Debe estar dibujado de manera que el flujo y las operaciones del proceso destaquen de inmediato. Esto se logra omitiendo todo excepto los detalles escenciales, utilizando frecuentemente flechas para indicar la dirección del flujo, empleando lineas más gruesas para las lineas principales de flujo, e indicando temperaturas, presiones y cantidades de flujo en diversos puntos significativos del diagrama. Se presentan ciertos datos pertinentes del diseño de proceso, tales como la capacidad en servicio de cambiadores de calor, datos de diseño de recipientes, y requerimientos especiales como las elevaciones requeridas de ciertos equipos.

como se muestra en la fig. 17., a menudo se usan símbolos convencionales para renglones estándar de equipo, tales como bombas y cambiadores de calor. Excepto cuando se necesitan para darle claridad al proceso, las válvulas, lineas de servicio y partes de repuesto de equipo se omiten. Unicamente se ilustran instrumentos escenciales al control del proceso.

Los principales criterios para un buen diagrama de flujo de proceso son la claridad, la exactitud y la utilidad. Este diagrama se usa en todas las fases iniciales del diseño de la planta y muchos ingenieros deben verlo y comprenderlo. Es a partir de este diagrama que, se desarrolla el diagrama más completo de ingeniería de flujo (Fiqs. 18 y 19). No es fácil dar énfasis a la importancia de un trabajo cuidadoso, como artifice, en el diagrama de flujo de proceso.

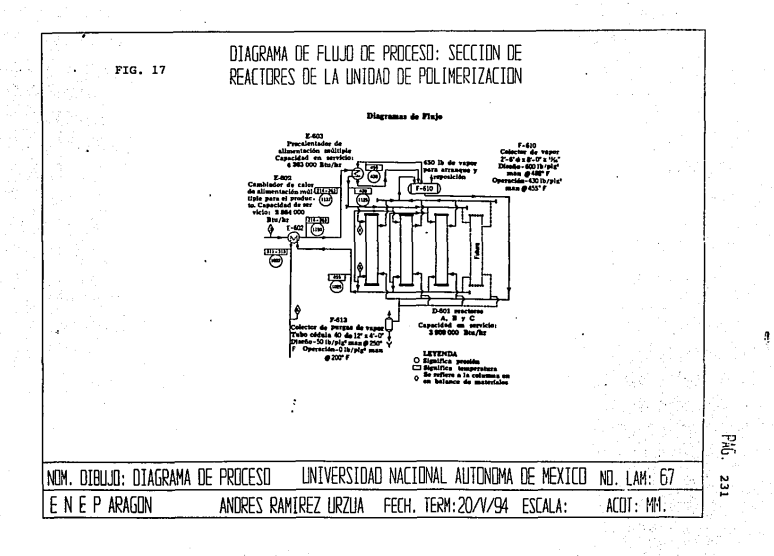

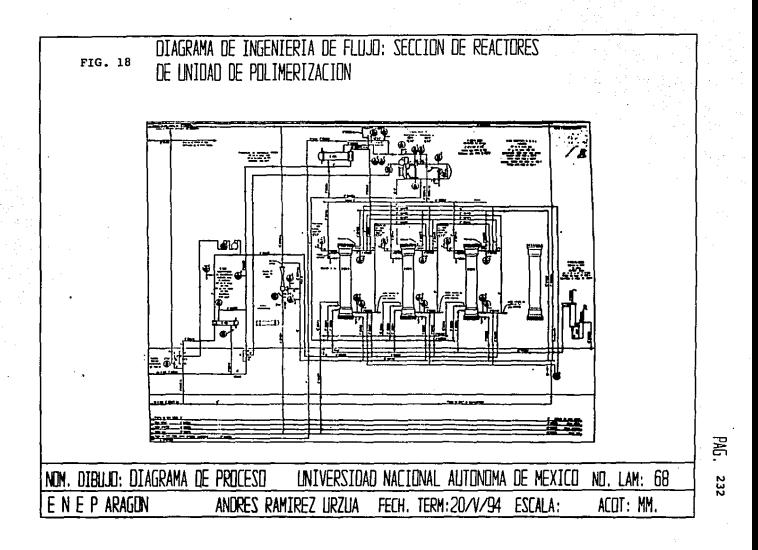

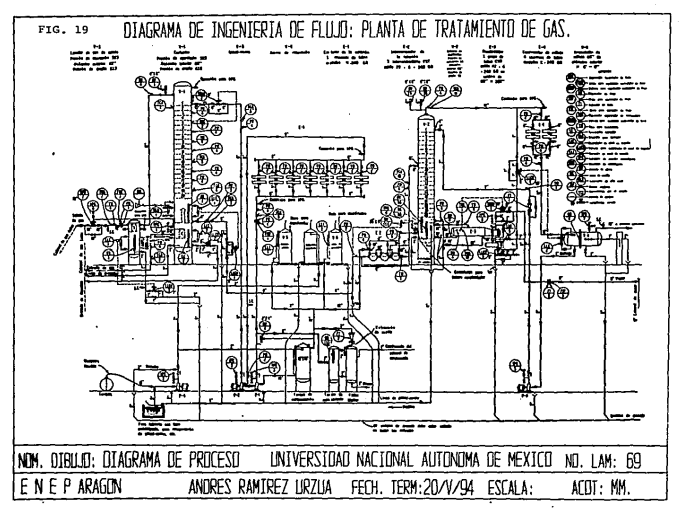

PAG. 233

# DIBUJO AUXILIADO POR COMPUTADORA VII

vrr.1. Importancia del uso de la computadora en el dibujo.

ÿ

**Estamos en un periodo revolucionario de cambio en el campo de**  la.comunicación gráfica. El interés de las gráficas como portadoras **eficientes de contenido se ha acentuado por la difusión del uso de**  las computadoras en el análisis de datos de ingeniería y **administrativos. Las computadoras operan con nümeros; están adecuadas especialmente para imprimir números como salida, rengl6n**  tras renglón, columna tras columna y página tras página. Es dificil **en grado sumo, interpretar el significado de semejantes volúmenes de datos con la rapidez necesaria a menos que la información pueda**  , **presentarse en forma coherente** *y* **significativa.** 

**Con los sistemas de diseño más complicados auxiliados por computadora, los dibujos no pueden existir por** *sí* **mismos como**  piezas separadas de pellcula de poliéster marcadas por lineas de **lápiz o tinta; en lugar se eso, la imagen por evaluar debe ser**  visible sólo en una pantalla de televisión o en algún dispositivo visor.

Por lo común, los programas disponibles de diseño auxiliado por computadora (CAD) permiten al diseñador seleccionar las **unidades de medición (Pulgadas, mil1metros, macrómetros, etc.) que pueden representarse en el diseño con números enteros. Los**  programas también ofrecen la posibilidad de ampliar o reducir el tamaño de la imagen en pantalla de modo que la visión de aquélla muestre suficiente detalle del trabajo que esté realizándose. Por **lo general, la exactitud de los sistemas CAD la determina el número de puntos individuales que 1a computadora pueda conservar**  simultáneamente en pantalla.

A medida que los programas CAD se hacen más completos y c6modos para el usuario, la cantidad de entendimiento en computadoras que necesita una persona con el objeto de usar estos sistemas, se hace menor.

El papel del dibujo como tal está cambiando debido al incremento en el uso de procesos auxiliados por computadora en diseño y manufactura.

Las compañías que usan imágenes de computadora como gráfica de la base de datos, usarán la base de datos almacenada en la computadora para obtener otra forma de salida que pueda dirigir máquinas herramientas de control numérico, hacer revisión por monitoreo y control de calidad, formación de partes en almacén, programación de un taller de maquinado completo, generar listas de partes (Listas de material) *y* elaborar otra documentación sin necesidad de transcribir información a partir de dibujos hechos a mano.

VII.2. Presentación de paqueteria diversa en "microsistemas".

El acr6nimo CAD (Diseño asistido por Computadora - del inglés Computer Aided Design) se presento por primera vez en una serie de conferencias dadas por !van sutherland, en Massachusetts Institute of Technology durante los primeros años 60s.

Los ingenieros utilizañ las Computadoras como ayuda en los cálculos de diseño complejo, desde los primeros desarrollos de los diseñadores en la Posguerra, y las primeras versiones en los eguipos CAD datan de mediados de los años 50s. Sin embargo, el término CAD se impulsó desde que el desarrollo de los microprocesadores hizo posible crear, modificar y manipular gráficos complejos editados sobre la pantalla de un VDU (Unidad de edición Visual).

En su sentido más moderno, CAD significa proceso de diseño que emplea sofisticadas técnicas gráficas de computadora, apoyadas en paquetes de software para ayuda en los· problemas analiticos, de desarrollo, de coste y ergonómicos asociados con el trabajo de diseño.

T

El sistema CAD es usado en gran variedad de aplicaciones del diseño: Diseño de circuitos integrados, Arquitectura, Dibujo en dos dimensiones y diseño de. componentes en tres dimensiones de ingenierla.

ÿ

Temporalmente el sistema CAD fue nada más que el sustento del dibujo computarizado, pero esto no es lo más grande del caso. Hoy en día, el sistema CAD incorporo procesos de manufactura (CAll, Manufactura Asistida por Computadora) y tareas de ingeniería (CAE, Ingeniería Asistida por Computadora), con direcci6n hacia la creaci6n del diseño integrado/manejo de base de datos. Algunos sistemas recientes incluyen facilidades tales como: Color, **sombreado, transparencias, secciones hachuradas, ensamblado, simulaci6n de pruebas mecánicas como es el caso de explosiones y distribución de temperaturas, y además estos sistemas poseen la habilidad de computar pesos, momentos de inercia y centros de**  gravedad.  $\sim 10$ 

Algunas ventajas de trabajar con sistemas CAD es:

- l. Producci6n más rápida de dibujos.
- 2. **Mayor precisión de los** dibujo.
- 3. Dibujos más limpios.
- 4. Dibujos no repetidos.
- s. **Técnicas** especiales de dibujo.
- 6. Análisis y cálculos de diseño más rápidos.
- 7. Estilo superior de diseño.
- **s. Menores requisitos de desarrollo.**
- **9. Integraci6n del diseño con otras disciplinas.**

CAM (Fabricación asistida por Computadora, del inglés computer Aided Manufacturinq) se refiere a cualquier proceso de fabricaci6n automática que esté controlada por Computadora. su origen data de los desarrollos de máquinas controladas numéricamente (NC) del final de los años 40s *y* principios de los sos. Se adopto el término CNC (Control numérico por Computadora) cuando estas técnicas comenzaron a ser controladas por Computadora al final de los años 50s y durante los 60s. CNC encierra procesos de fabricación automática muy diferentes que incluyen fresado, torneado', oxicorte, corte con láser, troquelado y soldadura eléctrica por puntos, etc.

Los desarrollos paralelos en robots controlados por Computadora y factorlas automatizadas conducen a la evolución de unidades de fabricación completas, controladas por sistemas informáticos centrales y organizadas bajo una filosofla conocida como FMS (Sistema de fabricación flexible).

El término CAM se utiliza como denominación general para todas estas disciplinas y para cualquier otra tecnolog1a de fabricación controlada por Computadora que pueda surgir.

Los elementos más importantes de un sistema CAM son:

- l. Técnicas de programación *y* fabricación CNC.
- 2. Fabricación *y* ensamble mediante robots controlados por Computadora.
- 3. Sistema de fabricación flexible (FMS).
- 4. Técnicas de inspección asistida por Computadora (CAI).
- s. Técnicas de desarrollo asistidas por computadora (CAT).

**Algunas ventajas del sistema cAM son:** 

- l. Niveles de producción más altos.
- 2. Menor posibilidad de error humano y de las consecuencias de su falta de confiabilidad.
- J. Mayor versatilidad de los objetos fabricados.
- **4. Ahorro de costos por la eficiencia de fabricaci6n (Es decir, menor material estropeado) e incremento**  de eficiencia en el almacenamiento y ensamble.
- 5. Repetividad de los procesos de fabricación **a través del almacenamiento de los datos.**
- 6. Producción de mayor calidad.

CAD/CAM es una integraci6n de las técnicas CAD y CAM en un proceso completo. Esto significa, por ejemplo, que puede dibujarse cualquier componente sobre una pantalla VDU y transferir los gráficos por medio de señales electrónicas a través de un cable que **lo enlace a un sistema de fabricación, en donde los componentes se**  pueden producir automáticamente sobe una máquina CNC.

Una vez que se ha evidenciado la posibilidad de intercomunicación CAD y CAM, resulta inevitable el desarrollo de la filosof1a CAD/CAM y el del propio acrónimo. El progreso en esta dirección ha aumentado por el desarrollo de lenguajes y técnicas de programación CNC asistido por Computadora, algunas de las cuales utilizan métodos gráficos muy similares a los del CAD.

CAE: Una extensión evidente del proceso CAD/CAM integrado es la de la comunicación tanto CAD como CAM con otros sistemas informáticos. Se han desarrollado actualmente muchas disciplinas asociadas con nuevas tecnologias, y con su inevitable acrónimo, las cuales aparecen casi todas las semanas. Todas las actividades de ingenierla controladas por Computadora se agrupan bajo la idea general de CAE (Ingenieria Asistida por Computadora).

Adicionalmente al CAD/CAM, el CAE incluye lo siguientes:

فقد

 $\mathbf{I}$ 

- l. Procedimientos de gesti6n de la producción asistida por computadora (CAM).
- 2. Procedimientos de planificación de productos asistidos por Computadora (CAPP).
- $\Lambda$ . Planificación de provectos utilizando software.
- 4. Diseño de procesos y herramientas, asistido por Computadora.
- s. Desarrollo asistido por Computadora.
- 6. Diseño de plantas de factorias asistido por Computadora (Incluyendo simulación robótica gráfica).

CIM. La completa integración de las disciplinas CAE, junto a las de los sistemas comerciales y contables, se denomina CIM (Fabricación Integrada por Computadora). CIM se ejecuta frecuentemente en Computadoras centrales con una base de datos común.

La fig. l., ilustra el principio de un sistema ideal de fabricación integrada con computadora. Este contiene sistemas CAD/CAM y comerciales operando ambos en el mismo rango, compatible de procesadores, permitiéndose asi enlaces directos entre CAD/CAN, información comercial *y* control.

La filosofía de este CIM es aumentar la productividad a través de un flujo de productos consistente *y* de una información comercial. Tal sistema integrado puede permitir, por ejemplo:

- l. A los ingenieros de disefio, acceder a información actualizada sobre componentes estándar, costos de materia prima y herramientas.
- 2. A los gerentes de producción, controlar proyectos complejos en tiempo real.
- 3. A los gerentes de ventas, obtener rápidos y precisos informes de los estados reales.
- 4. A los contables, tener información inmediata de costos de trabajos independientes.
- s. A la empresa, reaccionar más rápidamente a los requisitos de los clientes.

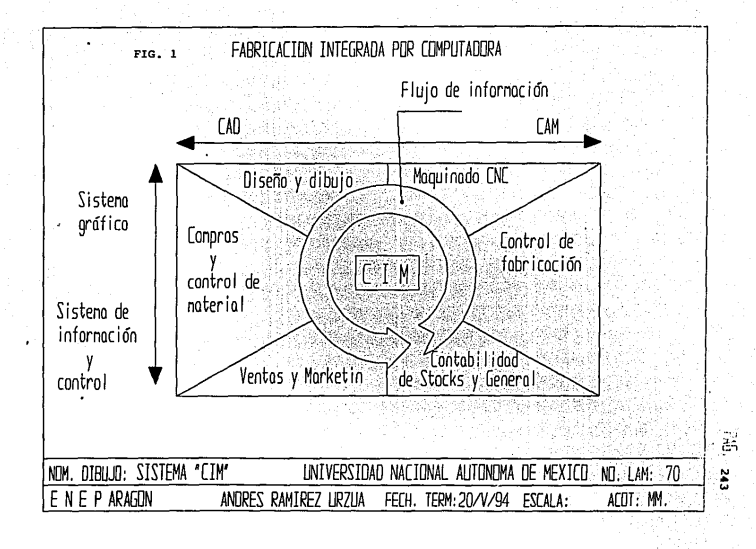

VII.3. Uso de paqueteria.

De todos los paquetes del entorno CAD (Dibujo Asistido por computadora) para PC, no cabe duda que AutoCAD es el más importante que existe en el mercado por la relaci6n costo/prestaciones que presenta y las diversas opciones de que dispone para realizar cualquier trabajo de delineación y diseño en los más diversos campos de la industria.

AutoCAD es uno de los paquete de dibujo y diseño existentes en el mercado, más potentes desarrollados, permitiendo incluso **correcciones, revisiones y modificaciones parciales sin necesidad**  de rectificar la totalidad del dibujo, proporcionando de esta forma una gran operatividad y facilidad de trabajo. Al visualizarse el dibujo en una pantalla·gráfica, pueden observarse todos los pasos que se van ejecutando a través de una serie de entidades qua **AutoCAD proporciona, como lineas, circules, textos, etc., pudiendo**  éstas ser introducidas mediante teclado o a partir de los menús disponibles desde el tablero digitalizador. Todas las entidades **mencionadas se pueden borrar, desplazar o copiar para crear**  estructuras con elementos repetidos. Otra cualidad del paquete AutoCAD es la de poder visualizar en pantalla las caracterlsticaa acerca del dibujo, permitiendo además, una vez terminado el trabajo, sacar copias impresas a través de trazador (Ploter) *o* de impresora gráfica, disponiendo para este fin de unas ordenes sumamente fáciles de utilizar.

**Al comenzar a trabajar con el paquete AutoCAD, lo primero que**  aparecerá en la pantalla de la computadora será Menú principal, que **proporciona el acceso a las diversas formas de trabajo de AutoCAD.** 

**La elecci6n de las operaciones del menG, se realizan**  simplemente marcando el n6mero que los precede y pulsando a continuación la barra espaciadora del teclado o la tecla RETURH. El menü principal contiene los siguientes puntos:

Menú principal.

- o. Salir de AutoCAO.
- l. Comenzar un NUEVO dibujo.
- 2. Editar un dibujo ya EXISTENTE.
- 3. **Trazar** un dibujo ( salida en trazador).
- 4. **Trazar** un dibujo en **impresora 9ráfica.**
- s. Configurar AutoCAO.
- 6. Utilitarios de ficheros.
- 7. Compilar ficheros de descripción de formato/ tipo letra.
- **e. Convertir un fichero de dibujo antiguo.**
- 9. Recuperar un dibujo dañado.

**Su elección:** 

**Para comenzar un dibujo tendremos que elegir la opci6n n6mero**  "l" del menQ principal.

Una vez que entramos a la pantalla de dibujo podremos **construir en ella lineas, circules, elipses,etc., según se requiera**  para realizar un plano completo.

**Para ejemplificar como se trabaja con AutoCAO, a continuaci6n se seftala como trazar lineas, puntos y circules. Pero cabe recalcar que también se pueden trazar elipses, poligonos, arcos, y aun m6s,**  sólidos y circules isométricos, pudiendo trabajar en combinación de ellos. Es posible también acotar en su totalidad los planos, y· hacer letreros con diferentes tipos de letras.

TRAZO DE UN PUNTO. Para el trazo de un punto utilizamos el **comando POINT, el cual se representa con el formato dado por las coordenadas X,Y,Z del punto requerido.** 

TRAZO DE LINEAS. Para la introducción de lineas se cuenta con **el comando LINE y aparecen unos mensajes en la pantalla.** 

> Front point: To point: To point:

From point, nos pide las coordenadas del primer punto (Origen **de la linea), en formato X,Y,Z.** 

**To point, nos pide las coordenadas del otro extremo de la 11nea. Si queremos trazar otra linea a partir de este extremo, solamente daremos coordenadas al siguiente To point, de lo contrario contestaremos con un RETURN. Dadas las coordenadas se**  despliega en la pantalla de trabajo la o las lineas requeridas.

TRAZO DE CIRCULO\$. Para la introducción de circules se cuenta .con el comando CIRCLE, después del cual aparecerá el siguiente mensaje en la pantalla de la computadora.

# 3P/2P/TTR/<Center>:

**Con este mensaje podemos trazar un circulo de varias maneras,**  por medio de 3 puntos (JP), por medio de dos puntos (2P), por medio de dos puntos de tangencia y un radio (TTR) y finalmente la Oltima opción nos permite dibujar el c1rculo por medio de un centro y un radio o un diámetro ( center).

**A manera de ejemplo veremos a continuación como se trabaja con la opción Center. cuando un mensaje se encuentra encerrado entre los siguientes símbolos** <>, **podemos ingresar la información**  omitiendo la elección.

**Después del mensaje "Center: ", daremos el punto del centro en**  coordenadas X,Y,Z y aparecerán.los siguientes mensajes:

## Diameter / Radius :

A partir de este mensajes podemos dar la longitud del radio o dar una o para posteriormente dar la longitud del diámetro en el **mensaje:** 

**Diameter:** 

## **BIBLIOGRAFIA**

FRENCH, THOMAS E. DIBUJO DE INGENIERIA\_ ed. 3a. EN ESPANOL. ED, MC.GRAW - HILL.

GIESECKE, FREDERICK E. DIBUJO PARA INGENIERIA. ed. 2a. ED. INTERAMERICANA. MEXICO, 1985.

LOMBARDO, JOSEP U, DIBUJO TECNICO DE INGENIERIA. ed. Ja. ED. COMPAÑIA EDITORIAL CONTINENTAL, S.A. MEXICO 1975.

JENSEN, C. H. DIBUJO Y DISEÑO DE INGENIERIA. ed. la. EN ESPAÑOL. MEXICO, 1990,

GOMEZ, JOSE LUIS COGOLLOR. ENCICLOPEDIA DE AUTOCAD 11. ed. la. ED. RA-MA, ADDISON-WESLEY IBEROAMERICANA, S.A. MADRID, ESPAÑA, 199J.

AMERICAN MACHINIST MAGAZINE TRADUCTOR: MORALES, GARCIA J.A. FORMADO DE METALES ed. la. ED. MC-GRAW-HILL. MEXICO, 1988. 248

C. H. JENSEN, F.H. MASON. FUNDAMENTOS DE DIBUJO MECANICO. ed. 2a. ED. MC-GRAW-HILL MEXICO, 1988.

GAY, CHARLE MERRICK INSTALACIONES EN LOS EDIFICIOS ed. la. ED. GUSTAVO GILI, S.A. BARSELONA, 1982.

KONRAD SAGE INSTALACIONES TECNICAS EN LOS EDIFICIOS ed. 1a. . TOMO I  $v$  II. ED. GUSTAVO GILI, S.A. BARSELONA, 1980.

FRANK CHING MANUAL DE DIBUJO ARQUITECTONICO ed. la. EO. GUSTAVO GILI, S.A. MEXICO, 1980.

ACEVEDO NETTO, GUILLERMO ACOSTA ALVAREZ MANUAL DE HIDRAULICA ed. la. ED. HARLA MEXICO, 1975.

KIDDER, FRANKE MANUAL DEL ARQUITECTO Y DEL CONSTRUCTOR ed. la., TOMO II VOL. II. EO. UTEHA, S.A. DE C.V. MEXICO.

RICHTER, H.P. , SCHWAM, W. CREIGHTON. MANUAL PRACTICO DE INSTALACIONES ELECTRICAS. ed. la. ED. COMPAÑIA EDITORIAL CONTINENTAL, S.A. DE C.V. HEXICO, 1989.

MABIE, HAMILTON H. MECANISMOS Y DINAMICA DE MAQUINARIA. ed. la. ED. LIMOSA, S.A. DE C.V. MEXICO, 1985.

CISNEROS, ALFREDO PLAZOLA. NORMAS Y COSTOS DE CONSTRUCCION. ed. Ja., TOMO II. ED. LIMOSA. MEXICO, 1983.

ARTEACHE, EZEQUIEL MARTINEZ. PLANEACION, DESARROLLO E INGENIERIA DEL PRODUCTO ed. la. MEXICO, 1985.

BEGEMAH, MYRON L. PROCESOS DE MANUFACTURA. ed. 5a. EN INGLES. ED. COMPAÑIA EDITORIAL CONTINENTAL, S.A. MEXICO, 1980.

NOTA... LAS NORMAS CONSULTADAS SE ENCUENTRAN DESCRITAS EL EL TEMA III.2.